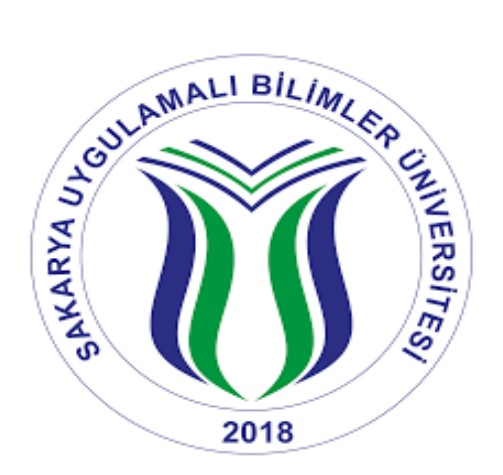

## **TEKNOLOJİ FAKÜLTESİ**

# **ELEKTRİK ELEKTRONİK MÜHENDİSLİĞİ BÖLÜMÜ EEM TASARIM RAPORU**

# **4 MOTORLU WEB KAMERALI BİR MİNİKOPTER TASARIMI**

B160900063 Ahmet Furkan KİRAZ B150900053 Ozan GÖL B150900062 Hüseyin Emre SAYAT

Danışman: Prof. Dr. Abdullah FERİKOĞLU Aralık 2019 SAKARYA

## <span id="page-1-0"></span>**ELEKTRİK ELEKTRONİK MÜHENDİSLİĞİ TASARIMI** ONAY FORMU

Ahmet Furkan KİRAZ, Ozan GÖL ve Hüseyin Emre SAYAT tarafından Prof. Dr. Abdullah FERİKOĞLU yönetiminde hazırlanan 4 Motorlu Web Kameralı Minikopter Tasarımı başlıklı Elektrik Elektronik Mühendisliği Tasarımı tarafımızdan kapsamı ve niteliği açısından incelenerek kabul edilmiştir.

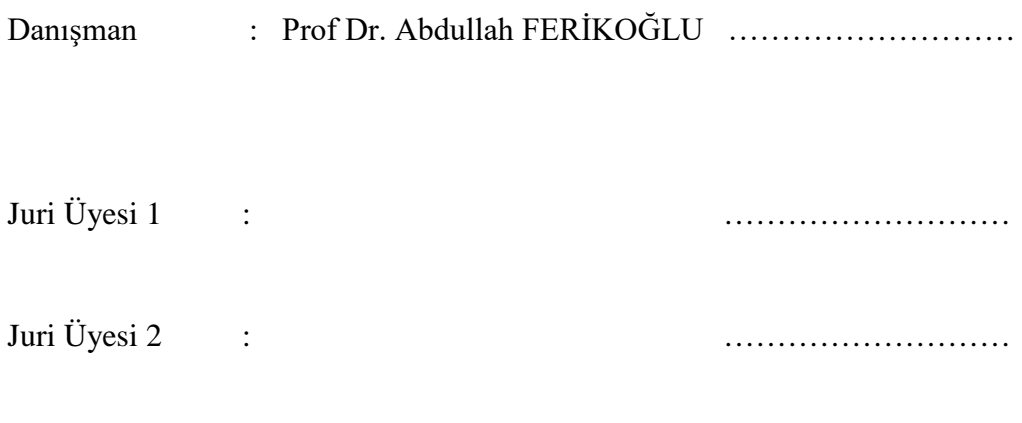

Bölüm Başkanı :Prof. Dr. İhsan PEHLİVAN ……………………….

<span id="page-2-0"></span> Çalışmalarımız sırasında bize yardımcı olan, sıkılmadan tüm sorularımızı cevaplayan danışmanımız Prof. Dr. Abdullah FERİKOĞLU'na, lisans eğitimimiz boyunca bize bilgilerini esirgemeyen Sakarya Uygulamalı Bilimler Üniversitesi Teknoloji Fakültesi Elektrik Elektronik Mühendisliği Bölümü tüm öğretim üyelerine ve her zorlukta yanımızda olan ailelerimize teşekkürü borç biliriz.

Aralık 2019

SAKARYA

Ahmet Furkan KİRAZ

Ozan GÖL

Hüseyin Emre SAYAT

### **İÇİNDEKİLER**

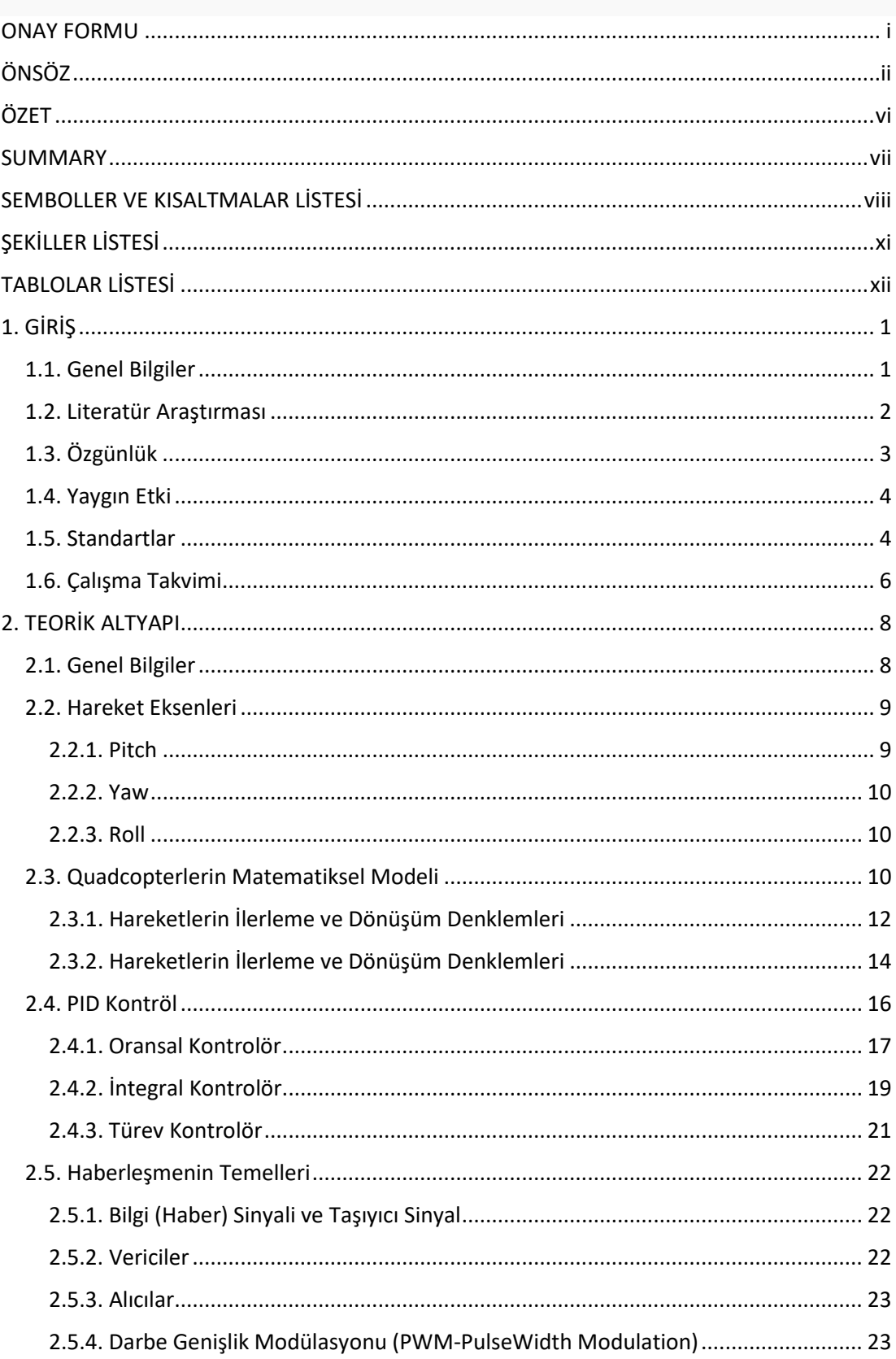

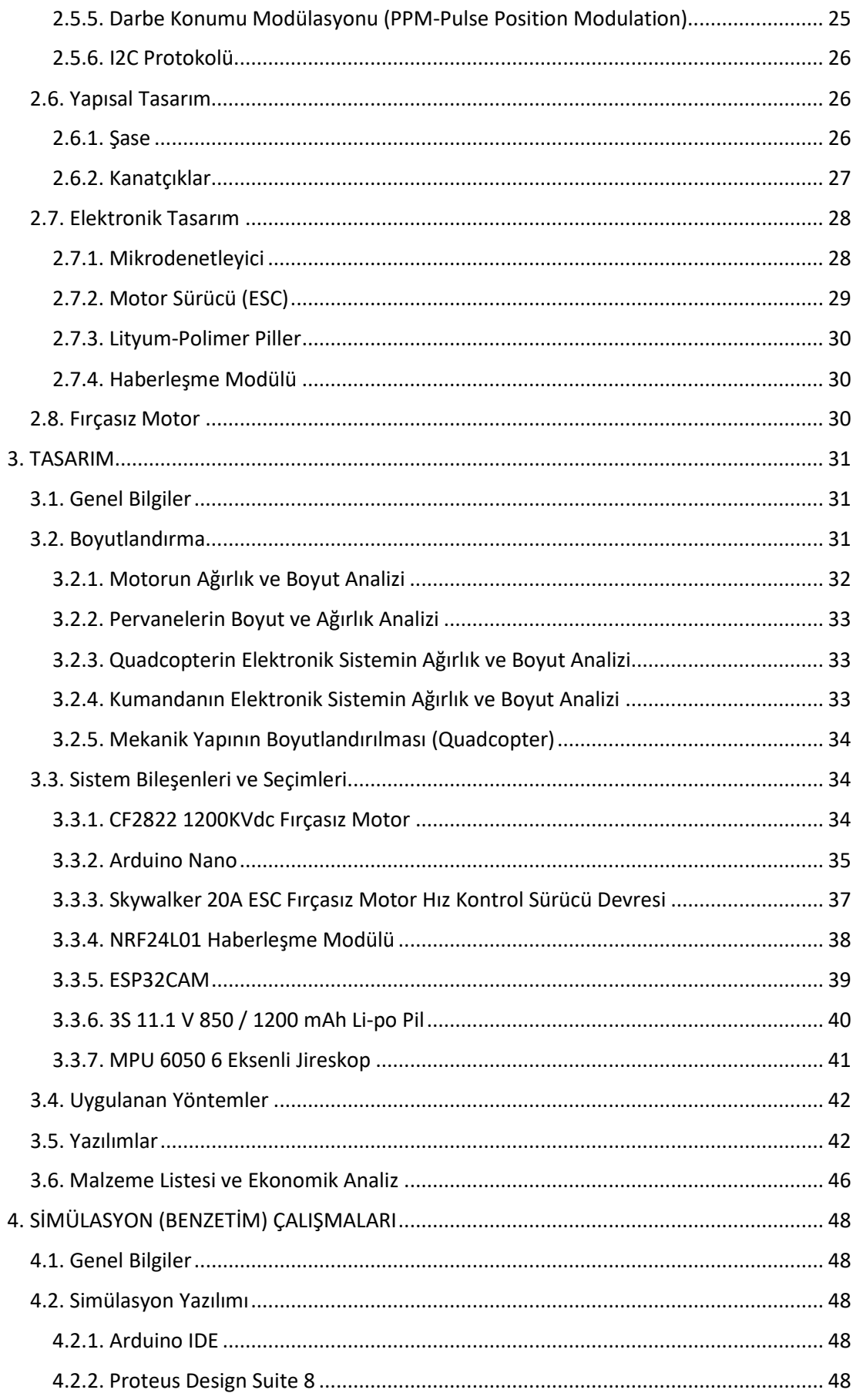

<span id="page-5-0"></span>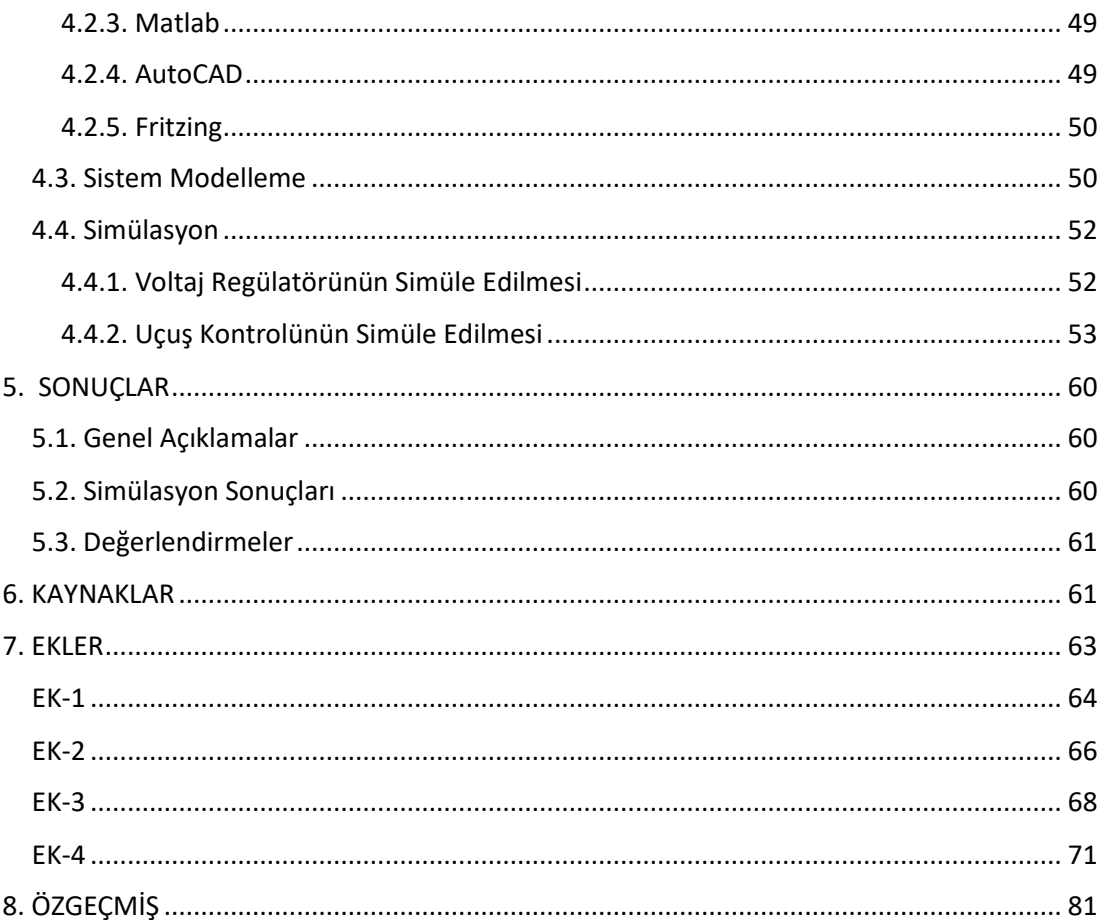

#### **ÖZET**

Bu çalışmada , referans olarak ele alınmış bir Quadcopter modelinin kontrolü ve birinci şahıs görüntüsü iletebilen bir kamera ile kablosuz olarak görüntü aktarımının yapılması ele alınmıştır.

Quadcopter modeli tanıtılmış ve bu Quadcopterin tarihinden, kullanım alanlarından, matematiksel modelinden, PID kontrolünden, haberleşme protokolleri teoresinden ve yapısal (mekanik, elektronik) tasarım modellenmesinden bahsedilmiştir.

Bu çalışamada Atmega328P mikrodenetleyicisine sahip Arduiono Nano kartı, Fırçasız motor hız kontrol kartı, Fırçasız motor, haberleşme modülü, kamera ve 6 eksenli jireskop sensörü kullanılarak Quadcopterin boyutlandırılması, mekanik tasarımı, sistem bileşenleri ve yöntemleri hakkında gerekli bilgiler verilmiştir. Quadcopterin ve RC kumandanın donanım ve yazılım kısmından bahsedilmiştir. Quadcoptere eklenen kablosuz kamera sayesinde yapılan görüntü aktarımı tüm yönleriyle anlatılmıştır.

Quadcopter ve kumandanın sistem modellenmesi, güç kontrol devresininin simülasyonu, PID uçuş kontrol simülasyonu ve mekanik tasarımın 3D çizimi verilmiştir. Proje, konusu itibariyle, disiplinler arası çalışmayı gerekterir. Bu bağlamda Elektrik Elektronik Mühendisliği, Mekatronik Mühendisliği, Yazılım Mühendisliği ve havacılık teknolojileri gibi alanların çalışmalarından faydalanılmıştır.

#### <span id="page-7-0"></span>**SUMMARY**

In this study, the control of a Quadcopter model taken as a reference and the transmission of images wirelessly with a camera capable of transmitting first person image, is discussed.

The Quadcopter model is introduced and the history of this Quadcopter, its usage areas, mathematical model, PID control, communication protocol theory and structural (mechanical, electronic) design modeling are mentioned.

In this study, about Arduiono Nano board with Atmega328P microcontroller, Brushless motor speed control card, Brushless motor, communication module, camera and 6 axis gyroscope sensor, information is given together with the dimensions, mechanical design, system components and methods. The hardware and software part of the quadcopter and the RC controller are provided. Image transfer, using wireless camera added to the quadcopter, are explained with its

all aspects .

System modeling of quadcopter and control, simulation of power control circuit, PID flight control simulation and 3D design of mechanical design are given. The project requires interdisciplinary work. In this context, knowledge from Electrical and Electronics Engineering, Mechatronics Engineering, Software Engineering and aviation technologies were utilized.

#### <span id="page-8-0"></span>**SEMBOLLER VE KISALTMALAR LİSTESİ**

DC: Direct Current (Doğru Akım)

V: Volt

A: Akım

R: Direnç

W: Güç

Ω: Ohm

Q: Transistör

GND: Toprak

U: Entegre

BAT: Batarya

mAh: Miliampere-Hour (Miliamper- Saat)

C: Sürekli Deşarj Oranı

mm: Milimetre

mm<sup>2</sup>: Milimetre Kare

m: Metre

sn: Saniye

F: Frekans

T: Periyot

w: Açısal Frekans

GHz: Gigahertz

MHz: Megahertz

KHz: Kilohertz

BW: Band Width (Bant Genişiliği)

AM: Genlik Modülasyonu (Amplitude Modulation)

FM: Frekans Modülasyonu (Frequency Modulation)

PM: Faz Modülasyonu (Phase Modulation)

PID: Oransal Türev İntegral Denetleyici

İHA**:** İnsansız Hava Aracı

FAI: Uluslararası Havacılık Federasyonu

IMU: İvmeölçer

Wİ-Fİ: Wireless Fidelity (Kablosuz Bağlantı Alanı)

RC: Radio Controlled (Radyo Kontrolör)

TSE: Türk Standardları Enstitüsü

PWM: Pulse Width Modulation (Darbe Genişlik Modülü)

PPM: Pulse Position Modulation (Darbe Pozisyon Modülü)

SDA: Serial Data (Seri Data)

SLA: Serial Low Data (Düşük Seri Data)

MCU: Merkezi İşlem Birimi

RAM: Random Access Memory (Rasgele Erişebilen Bellek)

ROM: Read Only Memory (Salt- Okunur Bellek)

BUS: Bağlantı Yolu

REG: Register Kaydedici

MP: Microprocessor (Mikroişlemci)

CPU: Central Processing Unit (Ana İşlemci Birimi)

I/O: Input & Output (Giriş & Çıkış)

ESC: Electronic Speed Control (Elektronik Hız Kontrolü)

SPI: Serial Peripheral Interface

MISO: Master In Slave Out

MOSI: Master Out Slave In

SCK: Serial Clock

SS: Slave Select

BLDC: Brushless Motor DC (Fırçasız DC Motor)

KB: Kilobayt

SRAM: Static Random Access Memory (Durağan Rastgele Erişimli Bellek)

dB: Desiel

PCB: Printed Circuit Board (Baskı Devre Kartı)

DMP: Dijital Hareket İşlemcisi

IDE: Integrated Development Environment (Tümleşik Geliştirme Ortamı) CAD: Computer Aided Desing (Bilgisayar Destekli Tasarım)

### <span id="page-11-0"></span>**ŞEKİLLER LİSTESİ**

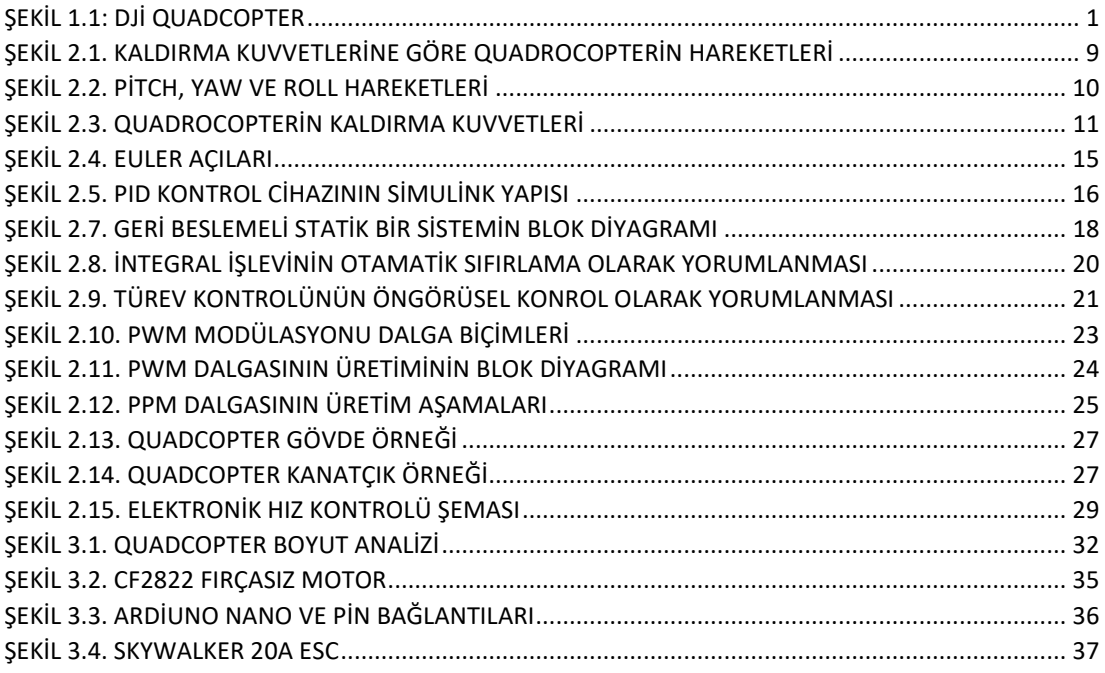

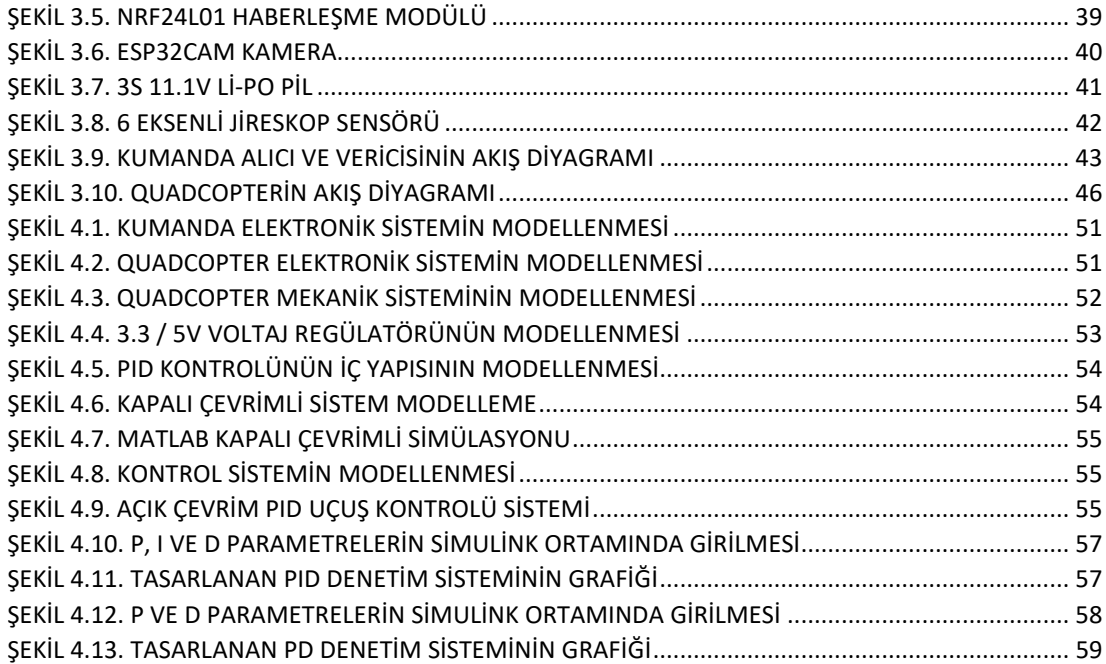

### <span id="page-12-0"></span>**TABLOLAR LİSTESİ**

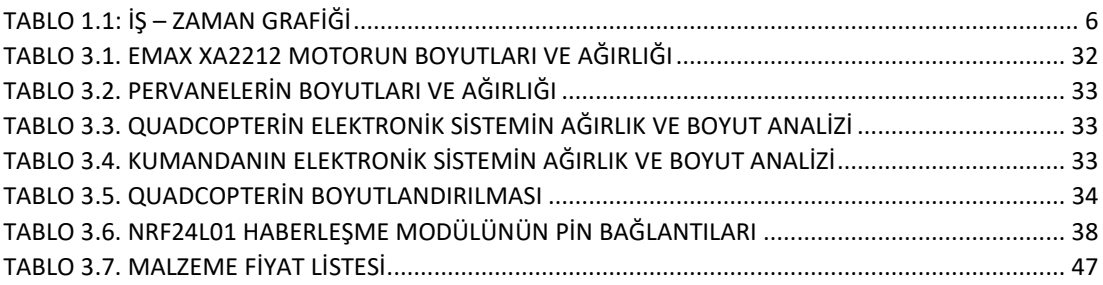

xiii

#### <span id="page-14-0"></span>**1. GİRİŞ**

#### <span id="page-14-1"></span>**1.1. Genel Bilgiler**

İnsansız hava aracı (İHA) hava akımı ve tahrik kuvvetlerinden yararlanarak uçabilen yerden kumanda edilen ya da otonom yani belli bir uçuş planı üzerinden otomatik hareketeden, uçus için içerisinde bir pilota ihtiyaç duymayan hava aracı tipidir. İHA' lara yerden kumandalı hava aracı manasına gelen "drone" da denilmektedir. [1]

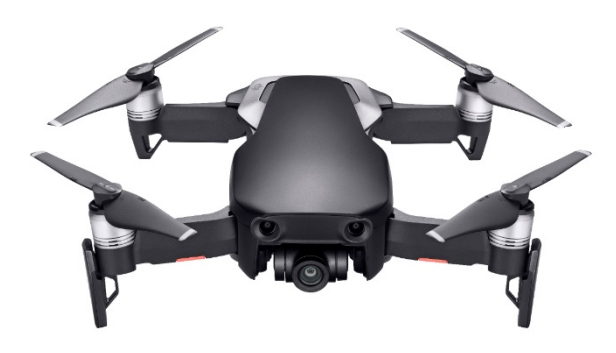

Şekil 1.1: DJİ QuadCopter [2]

<span id="page-14-2"></span>İlk İHA 1916 senesinde Archibald Low tarafından geliştirilmiştir. İlk kez 1. Dünya Savaşı'nda sınırlı sayıda üretilen Hewitt-Sperry otomatik uçakları savaş alanlarında kullanılmıştır. Günümüzde özellikle savunma alanında talebin arttığı bir sistem olmakla birlikte, üzerine olan çalışmalargün geçtikçe artmaktadır. Esas olarak keşif amaçlı üretimleri yapılan İHA'lar saldırı amaçlı da kullanıldıkları için ülkelerin ana araştırma konusu arasına girmiştir. Fakat birçok sivilivurması da başarısız yanlarının olduğunu, üzerine daha fazla çalışılması gerektiğinigöstermektedir. Bu tarz araçlar başta askeri araştırmalarda keşiflerde olmak üzere uzaktanalgılama, jeofizik araştırmaları, güvenlik, taşıma ve yangın söndürme gibi birçok farklı alanda kullanılabilmektedir. İnsanlar için daha da önemlisi yetiştirilmesi zor pilotlar için çalışmaalanı tehlikeli olan ortamlarda kullanımları artmaktadır. İHA'lar avuç içi büyüklüğünden, kanat açıklığı 20 m boyu 10 metrelere ulaşanebatlarda farklı amaçlar için kullanılabilecek şekilde olabilmektedirler. Elden atılanmodellerinin yanı sıra elektrik motoru, jet motoru ya da piston motoru kullanan modelleri mevcuttur. Kullanım alanlarına göre yükselebilecekleri irtifa değerleri de değişmektedir. Menzillerine ve kullanılan motor tipine göre İHA'lar arasında sınıflandırmalar yapılmıştır. Günümüz de İHA kategorisi içerisinde dikey iniş-kalkış yapabilmesinden, basit yapısından ve havada asılı kalmasından dolayı multikopter sistemleri rağbet görmektedir. Multikopter sistemleri çok motorlu insansız hava araçları olarak tanımlanır. 3-4-6-8 motorlu üretilen multikopterler stabil uçuşlar ve özellikleri sayesinde izleme, arama kurtarma ve savunma alanında İHA'lar arasında ilk sıralar da yerini almaya başlamıştır. Özellikle qoadrotor (quadrokopter) üzerine yapılan çalışmalar bu sistemler içerisinde fazlalık göstermektedir. Kontrol yapısının karmaşık olması gelişimlerini yavaşlatsa da son birkaç sene içerisinde farklı alanlarda kullanımları yaygınlaşan quadrotor sistemleri ülkemizde keşif vegörüntüleme hizmetleri için kullanılmaya başlanmıştır. Dolayısı ile üzerine olan çalışmalar ve farklı modellemeler sayesinde savunma amaçlı kullanımları yadsınamaz bir gerçektir. [3]

#### <span id="page-15-0"></span>**1.2. Literatür Araştırması**

[Breguet-Richet Gyroplane](https://www.wikizeroo.org/index.php?q=aHR0cHM6Ly9lbi53aWtpcGVkaWEub3JnL3dpa2kvQnJlZ3VldC1SaWNoZXRfR3lyb3BsYW5l) [Louis Breguet](https://www.wikizeroo.org/index.php?q=aHR0cHM6Ly9lbi53aWtpcGVkaWEub3JnL3dpa2kvTG91aXNfQnJlZ3VldA) tarafından tasarlanan dört motorlu bir helikopter, sadece birkaç metre rakıma, bağlı uçuşta, kendisini yerden alan ilk döner kanatlı uçaktı. 1908 yılına, ait detayların az olmasına rağmen, 'birkaç kez' uçtuğunu bildirmiştir. [4]

Oehmichen [Etienne Oehmichen](https://www.wikizeroo.org/index.php?q=aHR0cHM6Ly9lbi53aWtpcGVkaWEub3JnL3dpa2kvRXRpZW5uZV9PZWhtaWNoZW4) tarafından 1920' lerde rotorcraft tasarımları ile deneyler yaptı. Uçak, zamanı boyunca önemli derecede stabilite ve kontrol doğruluğunda bir artış sergiledi. 1920'lerin ortalarında binin üzerinde deneme uçuşu yaptı. 1923'te, bir seferde birkaç dakika boyunca havada kalmayı başardı ve 14 Nisan'da, 1924, 360 m helikopterler için ilk FAI mesafe rekorunu kırdı. Dairesel bir kurs tamamlama yeteneğini gösterdi. [5]

[de Bothezat helicopter](https://www.wikizeroo.org/index.php?q=aHR0cHM6Ly9lbi53aWtpcGVkaWEub3JnL3dpa2kvRGVfQm90aGV6YXRfaGVsaWNvcHRlcg) [George de Bothezat](https://www.wikizeroo.org/index.php?q=aHR0cHM6Ly9lbi53aWtpcGVkaWEub3JnL3dpa2kvR2VvcmdlX2RlX0JvdGhlemF0) ve Ivan Jerome tarafından X şeklindeki bir yapının sonunda altı kanatlı motor ile geliştirdi. İtme ve basma kontrolü için değişken aralıklı iki küçük pervane kullanıldı. ABD Hava Servisi tarafından inşa edilmiş ve ilk uçuşunu Ekim 1922'de gerçekleştirmiştir. 1923'ün sonuna kadar yaklaşık 100 uçuş yapılmıştır. Ulaştıkları en yüksek seviye yaklaşık 5 m'dir. [6]

Curtiss-Wright VZ-7, ABD Ordusu için [Curtiss-Wright](https://www.wikizeroo.org/index.php?q=aHR0cHM6Ly9lbi53aWtpcGVkaWEub3JnL3dpa2kvQ3VydGlzcy1XcmlnaHQ) şirketi tarafından tasarlanan bir [VTOL](https://www.wikizeroo.org/index.php?q=aHR0cHM6Ly9lbi53aWtpcGVkaWEub3JnL3dpa2kvVlRPTA) uçağıydı . VZ-7, dört pervanenin her birinin itişini değiştirerek kontrol edildi. İki VZ-7 prototipi oluşturuldu ve her ikisi de ilk uçuş testi programı sırasında uygun şekilde gerçekleştirildi ve her ikisi de Ordu tarafından değerlendirildiğinde oldukça başarılı bulundu. VZ-7, ileriye doğru yönelme ve ileri götürme yeteneğine sahipti ve nispeten istikrarlı ve kullanımı kolaydı. Uçak, 1960 yılında askeri standartlara uymadığı için kullanımına son verildi. [7]

2000'li yılların sonlarında, elektronik alanındaki gelişmeler ucuz hafif uçuş kontrol [üniteleri](https://www.wikizeroo.org/index.php?q=aHR0cHM6Ly9lbi53aWtpcGVkaWEub3JnL3dpa2kvSW5lcnRpYWxfbWVhc3VyZW1lbnRfdW5pdA) , [ivmeölçerler](https://www.wikizeroo.org/index.php?q=aHR0cHM6Ly9lbi53aWtpcGVkaWEub3JnL3dpa2kvQWNjZWxlcm9tZXRlcg) ( [IMU](https://www.wikizeroo.org/index.php?q=aHR0cHM6Ly9lbi53aWtpcGVkaWEub3JnL3dpa2kvSW5lcnRpYWxfbWVhc3VyZW1lbnRfdW5pdA) ), [küresel konumlandırma sistemi](https://www.wikizeroo.org/index.php?q=aHR0cHM6Ly9lbi53aWtpcGVkaWEub3JnL3dpa2kvR2xvYmFsX3Bvc2l0aW9uaW5nX3N5c3RlbXM) ve kameraların üretimine izin verildi . Bu, quadcopter konfigürasyonunun küçük [insansız hava araçları](https://www.wikizeroo.org/index.php?q=aHR0cHM6Ly9lbi53aWtpcGVkaWEub3JnL3dpa2kvVW5tYW5uZWRfYWVyaWFsX3ZlaGljbGU) için popüler hale gelmesine neden oldu . Küçük ebatları ve manevra kabiliyetleri ile bu quadcopterler iç ve dış mekanlarda uçabilir. [8]

Küçük boyutlarda, quadkopterler mekanik basitlikleri nedeniyle geleneksel helikopterlerden daha ucuz ve daha dayanıklıdır. Küçük bıçakları da avantajlıdır, çünkü daha az kinetik enerjiye sahiptirler ve hasara neden olma yeteneklerini azaltırlar. Küçük ölçekli quadkopterler için bu, araçları yakın etkileşim için daha güvenli kılar. Dörtlü parçaları, rotorları saran koruyuculara takmak ve ayrıca hasar potansiyelini azaltmak da mümkündür. Bununla birlikte, boyut arttıkça, sabit pervane dürbünleri, geleneksel helikopterlere göre dezavantajlar geliştirmektedir. Bıçak boyutunun arttırılması momentumunu arttırır. Bu, bıçak hızındaki değişikliklerin daha uzun sürdüğü ve bunun da kontrolü olumsuz yönde etkilediği anlamına gelir. Helikopterler bu sorunu yaşamazlar, çünkü rotor diskinin boyutunu arttırmak bıçak aralığını kontrol etme yeteneğini önemli ölçüde etkilemez. [9]

#### <span id="page-16-0"></span>**1.3. Özgünlük**

Bu proje, model quadkopterlerden farklı olarak daha verimli ve daha az bir maliyetle tasarlanarak esnek kullanıma sahip olmasıdır. Tasarım prototip üzerinde olacağından 4 tane motorun kullanılması mümkün kılınmıştır. Alıcı / Verici arasındaki etkileşim RC kontrol sistemi haberleştirilerek, sistemin kontrol edilmesi sağlanacaktır. Birinci şahıs görüntüsü iletebilen bir kamera kullanılacaktır ve bunun iletişimi Wİ-Fİ sinyalleri aracılığıyla görüntü aktarımı yapılacaktır.

#### <span id="page-17-0"></span>**1.4. Yaygın Etki**

Yapılan çalışma sonucunda ülkemizin yeni desteklemeye başladığı alanında görüntü aktarabilen bir quadkopter prototipi tasarlanmış olacaktır. Bu yönüyle quadkopterler geliştirilerek gerek savunma sanayin de gerekse eğlence sektöründe ve hizmet sektöründe kullanılacaktır. Bu projenin üretim süreci düşünüldüğünde her bir parçanın ayrı ayrı geliştirilmesi ve üretilmesi gerekmektedir. Üretim safhasında bu projenin istihdama olumlu katkı sağlaması beklenmektedir.

#### <span id="page-17-1"></span>**1.5. Standartlar**

Bu projede kullaılan standartlar aşağıda belirtilmiştir.

#### **TS EN 50401**

Telsiz telekomünikasyon şebekelerinde kullanılması amaçlanan radyo göndermesi (110 MHz - 40 GHz) için sabit ekipmanların hizmete alındığında genel halkın maruz kaldığı radyo frekans elektromanyetik alanlara ilişkin referans seviyelerinde veya temel kısıtlamalara uygunluğunu göstermek için ürün standardı

#### **TS EN 300296-2 V1.3.1**

Elektromanyetik uyumluluk ve radyo spektrum konuları (erm) - Kara seyyar hizmeti Öncelikle analog konuşma için tasarımlanmış ayrılmaz anten kullanan radyo cihazı Bölüm 2: R ve tte direktifinin madde3.2'sine göre temel kuralları kapsayan uyumlaştırılmışken standardı

30,00 TL + %8 KDV

#### **TS EN 50371**

İnsanların maruz kaldığı elektromanyetik alanlarla (10 mhz - 300 ghz) ilgili olarak, düşük güçlü elektronik ve elektrikli aparatların temel kısıtlamalara uygunluğunu göstermek için genel standart

Kamuya ait

25,00 TL + %8 KDV

#### Direktif:2006/95/EC(73/23/EEC) ,99/5/EC

#### **TS EN 301489-3 V1.4.1**

Elektromanyetik uyumluluk ve radyo spektrum konuları; Radyo cihazı ve hizmetleri için elektromanyetik uyumluluk standardı; Bölüm 3: 9 kHz- 40 ghz frekans aralığında çalışan kısa mesafeli cihazlar için özel şartlar

40,00 TL + %8 KDV

Direktif:99/5/EC

#### **TS EN 300674-2-1 V1.1.1**

Elektromanyetik uyumluluk ve radyo spektrum konuları- Karayolu Taşımacılığı ve Trafik Telematik sistemleri; 5,8 GHz Sanayi, Bilimsel ve Tıbbi bandda çalışan Tahsisli Kısa Mesafeli Haberleşme gönderme cihazı (500 kbit/s / 250 kbit/s); Bölüm 2: R&TTE Direktifinin Madde 3.2'sine göre temel şartları sağlayan uyumlaştırılmış EN standardı

#### **802.11b**

802.11-1997 standartı ile aynı frekansı kullandı (2.4 GHz). Teorik olarak 11 Mbps veri hızlarına ulaşabilir. Kontrolsüz olarak yaydığı sinyaller aynı ortamda bulunan ve 2.4 GHz frekansı ile çalışan diğer cihazların sinyalleri ile birbirlerini bloke edebilir ve üst üste binme olayı yaşanabilir. Bu yüzden günümüzde pek tercih edilmeyen bir standarttır.

#### **802.11a**

802.11b standardı ile ayı zamanda kullanılmaya başlandı. 802.11a standardı frekans olarak 5 GHz kullanır. 5 GHz frekansında çalışan çok fazla cihaz olmadığı için sinyallerin birbirini bloke etme ihtimalleri oldukça düşüktür. 54 Mbps'e kadar veri hızlarına ulaşabilir. 802.11b'ye göre yüksek frekansla çalıştığı için menzili ve duvarlardan geçme oranı daha az. Yüksek maliyeti sebebiyle de ev kullanımından ziyade işletmelerde ve diğer uygulamalarda kullanılır.

#### **802.11g**

2003 yılında gelindiğinde 2.4 GHz frekansında çalışan, 54 Mbps veri hızlarına kadar ulaşan 802.11g standardı duyuruldu. 802.11a'ya göre düşük frekans kullandığı için menzili daha fazladır.

#### **802.11n (Wi-Fi 4)**

2009 yılında ise veri hızlarını 600 Mbps'e çıkaran 802.11n standardı duyuruldu. 2.4 GHz ve 5 GHz frekanslarında çalışabilen standart 250 metrelik teorik bir sinyal menziline sahip. Bu standartta ilk defa çoklu-giriş, çoklu-çıkış (MIMO) teknolojisi kullanıldı. MIMO teknolojisi ile; bağlantı üzerinde birden fazla alıcının ve vericinin aynı anda çalışmasına imk**â**n verildi. Bu sayede daha fazla verinin, bant genişliği artışına gerek duymaksızın iletimi sağlanmış oldu. Bu teknoloji ise; birden çok alıcı ve verici anteni kullanılarak gerçekleştirildi.

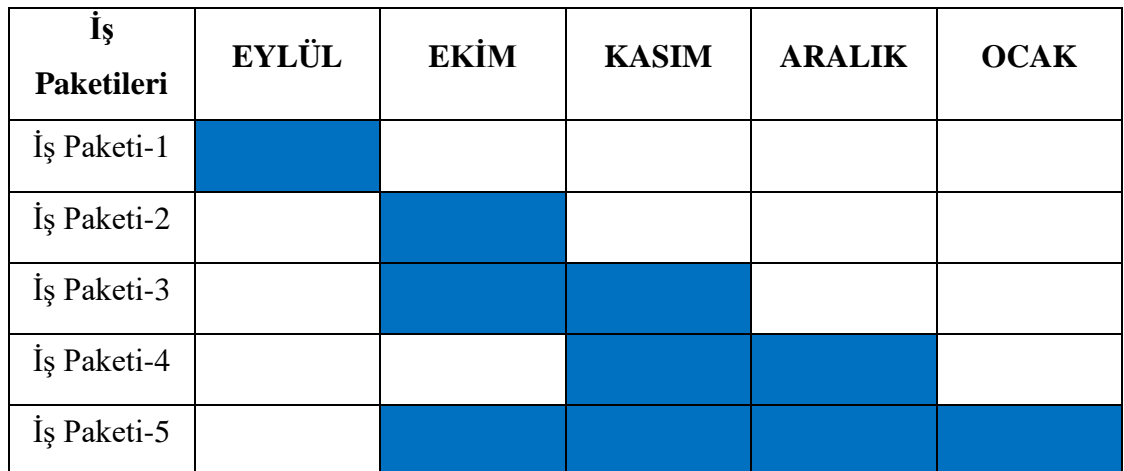

#### <span id="page-19-0"></span>**1.6. Çalışma Takvimi**

Tablo 1.1: İş – Zaman Grafiği

<span id="page-19-1"></span>**İş Paketi-1:** Konuların belirlenmesi ve B planı olarak ilgimizi çeken yedek konular belirledik ve bunlar hakkında danışman hocalar hakkında bilgiler aldık.

**İş Paketi-2:** Benzer projelerin incelenmesi farklılıkların ortaya konulması ve Projenin temellerinin oluşturluması. Literatür araştırması yapılması, mümkün olabilecek programlarına başvurulması, gerekli olan donanımsal bilgilerin bir arada bütünleştirilerek projenin sınırlanın çizilmesi.

**İş Paketi-3:** Yapılacak tasarım hakkında teorik araştırma yapılması ve teorik altyapının oluşturlması. Tasarımda kullanılacak elamanlara ve programlara karar verilmesi. Kullanılacak programların kurs vasıtası ile öğrenilmesi.

**İş Paketi-4:** Yazılım dilinin belirlenmesi ve kodun yazılması. Tasarımda kullanılacak olan simülasyonların yapılması ve kullanılacak olan bazı elemanların 3 boyutlu olarak çizilmesi.

**İş Paketi-5:** Tasarım raporunun tamamlanması.

#### <span id="page-21-0"></span>**2. TEORİK ALTYAPI**

#### <span id="page-21-1"></span>**2.1. Genel Bilgiler**

Klasik helikopterlere göre avantajları olan quadrocopterler, günümüzde araştırmacılar arasında oldukça popüler bir konudur. Quadrocopterlerin fiziksel yapıları diğer uçan platformlara göre basittir. Fakat yine de uçan platform olmasından dolayı kararsız yapıdadır. Quadrocopterin kararlı davranış göstermesi kontrolcü tasarlanarak sağlanabilir. Kontrolcü tasarımı yapabilmenin ilk aşaması ise sistem modelinin oluşturulmasıdır. Ancak sistem tanımlandıktan sonra kontrolcü tasarımı yapılabilir. Bu çalışmada doğası gereği kararsız olan quadrocopterin Newton yasalarına göre hareket ve dönüş denklemleri çıkarılarak matematiksel modeli belirlenmiştir. İkinci aşamada quadrocopterin hareket eksenleri incelenmiştir.

Quadrocopter, dört rotor ile uçuşa geçebilen ve hareket edebilen bir helikopterdir. Üç boyutlu uzayda yönlendirebilmek için dört motorun ürettiği kuvvetler Şekil 2.1.'e göre uygulanır. Quadrocopterin açısal momentini korumak için dört motordan iki tanesi (rotor 2 ve 4) saatin tersi yönünde dönerken diğer ikisi (rotor 1 ve 3) saat yönünde dönmektedir. Quadrocopter gibi çoklu rotorlu helikopterler akademik alanda giderek artan bir ilgiye ve doğrusal olmayan doğasından dolayı potansiyel bir araştırma değerine sahiptir. [10][11][12]

İnsansız hava araçları (İHA), sınır kontrolü, gözetim, mayın tespiti gibi askeri amaçlı uygulamalarda [13] veya çevre koruma, orman yangını kontrolü, yük taşıma, film çekimi gibi sivil uygulamalarda da [14] kullanılmaktadır.

Quadrocopterin temel hareket mantığı Şekil 2.1.'de gösterilmiştir. Genelde uçan platformlar yatay hareketlerin mekanik donanımlar yardımıyla sağlar. Fakat quadrocopter sabit mekanik yapıya sahip olduğu için yatay hareketi kendi eksenlerini eğerek yapar. [15]

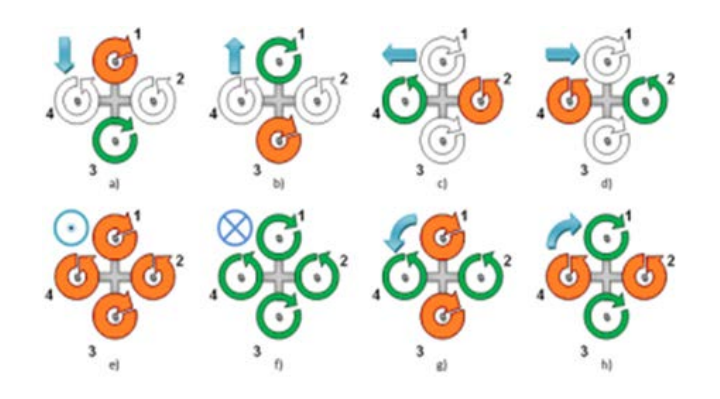

Şekil 2.1. Kaldırma Kuvvetlerine Göre Quadrocopterin Hareketleri

<span id="page-22-2"></span>Bu çalışmada quadrocopterin matematiksel modellenmesi yapılmış ve gelecek çalışmalar için temel prensipler belirlenmiştir. Newton-Euler denklemlerine göre ilerleme ve dönme hareket denklemleri üretilmiştir [16]. Matematiksel model üzerinde quadrocopterin yükseklik kontrol benzetimi Maltab-Simulink programı ile yapılmıştır.

Üçüncü bölümde matematiksel modelin çıkarılması gösterilmiştir. Kuvvet ve moment denklemleri temel alınarak ilerleme ve dönme hareketi modellenmistir. Dördüncü bölümde quadrocopterin açık çevrim çalışması yapılarak verdiği cevaplar incelenmiş, model parametrelinden alınan geri beslemelere göre belirlenen referans yükseklikte sabit tutulması için kontrolcü tasarlanmıştır. Beşinci bölümde haberleşme protokolleri teoresinden, altıncı bölümde Quadcopterin yapısal tasarımından, yedinci bölümde elektronik tasarımdan ve son olarak da fırçasız motor teorisinden bahsedilmiştir.

#### <span id="page-22-0"></span>**2.2. Hareket Eksenleri**

#### <span id="page-22-1"></span>**2.2.1. Pitch**

Yanal eksen, bir kanat ucundan diğer kanat ucuna uzanan eksendir. Bu eksen etrafındaki harekete [yunuslama](https://www.wikizeroo.org/index.php?q=aHR0cHM6Ly90ci53aWtpcGVkaWEub3JnL3dpa2kvWXVudXNsYW1h) denir. [İrtifa dümeni](https://www.wikizeroo.org/index.php?q=aHR0cHM6Ly90ci53aWtpcGVkaWEub3JnL3dpa2kvJUM0JUIwcnRpZmFfZCVDMyVCQ21lbmk) (elevator) bu hareketin temel kontrol yüzeyidir.

Tüm bu eksenlerin uçağın konumu referans alındığında sabit olduğu ama Dünya eksenine göre sürekli değiştiği de göz ardı edilmemelidir. Örneğin bir uçağın sol kanadı yeri gösterecek bir pozisyonda uçuşunu sürdürdüğü düşünüldüğünde düşey ekseni yere paralel, yanal ekseni ise yere dik bir hale gelmiş olur.[17]

#### <span id="page-23-0"></span>**2.2.2. Yaw**

Dikey eksen uçağın tepesinden tabanına inen eksendir. Bu eksen etrafındaki harekete *sapma* hareketi denir. [Sapma](https://www.wikizeroo.org/index.php?q=aHR0cHM6Ly90ci53aWtpcGVkaWEub3JnL3dpa2kvU2FwbWE) hareketi uçağın burnunu sağa ya da sola hareket ettirmektir. Sapma hareketini sağlayan temel kontrol yüzeyi [dümendir\(](https://www.wikizeroo.org/index.php?q=aHR0cHM6Ly90ci53aWtpcGVkaWEub3JnL3dpa2kvRCVDMyVCQ21lbg)rudder). [Kanatçıklar](https://www.wikizeroo.org/index.php?q=aHR0cHM6Ly90ci53aWtpcGVkaWEub3JnL3dpa2kvS2FuYXQlQzMlQTclQzQlQjFr) da (aileron) bu eksende harekete ikincil bir etkide bulunabilirler. [17]

#### <span id="page-23-1"></span>**2.2.3. Roll**

Uçağın burnundan kuyruğuna uzanan eksendir. Bu eksen etrafında gerçekleştirilen harekete yuvarlanma ya da yatma denir. Yatma hareketi uçağın yere göre olan düzlemsel açısını değiştirir. Pilot tarafından bu hareket yatırgaçlarca kontrol edilir. [Yatırgaçlar](https://www.wikizeroo.org/index.php?q=aHR0cHM6Ly90ci53aWtpcGVkaWEub3JnL3dpa2kvWWF0JUM0JUIxcmdhJUMzJUE3) birbirlerine ters çalışarak bir kanatta taşımayı arttırırken, diğer kanatta taşımayı düşürür. Böylece yatma hareketi meydana gelir. [17]

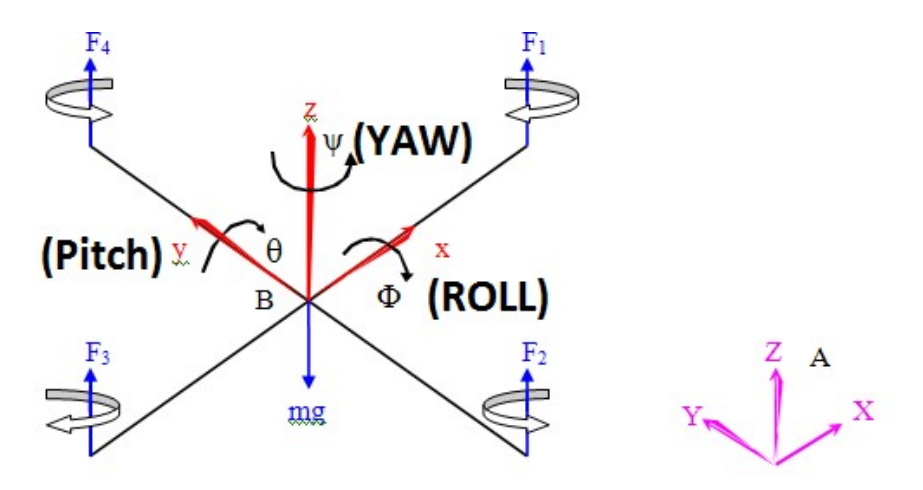

Şekil 2.2. Pitch, Yaw ve Roll Hareketleri

#### <span id="page-23-3"></span><span id="page-23-2"></span>**2.3. Quadcopterlerin Matematiksel Modeli**

Herhangi bir modelin kontrol tasarımına geçmeden önce yapılması gereken ilk işlem matematiksel modelin başarıyla oluşturabilmesidir. Bu bölümde Newton'un hareket denklemlerinden yararlanılarak matematiksel modeli çıkarılıp quadrocoptere uygulanmıştır. Quadrocopterin yapısı Şekil 2.3'de gösterilmiştir. Şekil üzerinde motorların ürettiği kaldırma kuvvetleri, iskelet üzerindeki koordinat sistemi O*frame* ve

dünya üzerindeki sabit koordinat sistemi O*earth* gösterilmiştir. Quadrocopterin hareketlerini tanımlamak için iki eksen takımı gerekmektedir. Birinci eksen takımı quadrocopter üzerinde gövdeye sabitlenen O*frame* eksen takımıdır, görece hareketli olduğu için mobil eksen takımı olarak adlandırılabilir. O*frame* eksen takımı açısal hareketleri tanımlamak için kullanılır. İkinci eksen takımı ise dünya üzeninde sabitlenmistir. Hareket etmediği için sabit eksen takımı veya O*earth* olarak isimlendirilir. O*earth* eksen takımıyla, mobil eksentakımının merkezinin hareketleri tanımlanır. İki eksen takımı arasında parametre geçisi "S dönüsüm matrisi" kullanılarak yapılmıstır. [18]

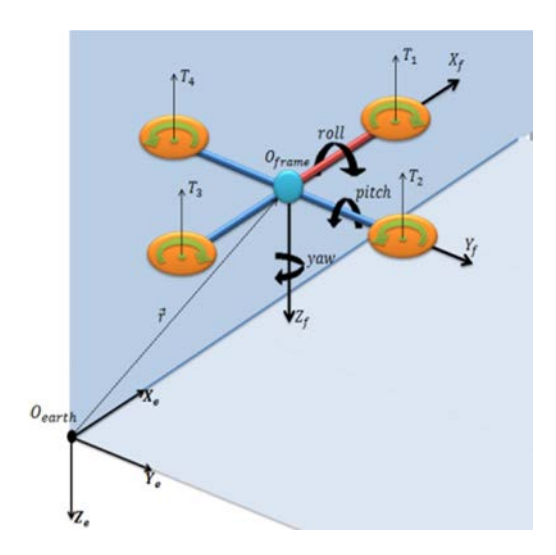

Şekil 2.3. Quadrocopterin Kaldırma Kuvvetleri

<span id="page-24-0"></span>Kontrol teorisinde, sistemin dinamik davranışı sistem durum değişkenlerine göre belirlenir. Quadrocopterin dönüş hareketleri için O*frame* eksen takımı üzerinde altı durum değişkeni tanımlanmıştır. Bunların üçü Euler açıları olan Ø (roll), θ (pitch), Ψ (yaw)'dır. Diğer üç durum değişkeni ise quadrocopterin açısal hızlarını tanımlayan [P,Q,R] değişkenleridir.

Model üzerindeki hareketli eksenin sabit eksene göre çizgisel hareketlerini belirlemek için altı durum değişkeni daha tanımlanır. Aracın ağırlık merkezinin çizgi sel hızı [U,V,W] ile konumu [X,Y,Z] dünya üzerindeki koordinat eksen takımına göre belirlenmiştir. Her iki eksen takımı üzerinde toplam on iki durum tanımlanmıştır.

Model üzerindeki hareketli eksen takımının sabit eksen takımına göre dönme hareketlerini belirlemek için dönüşüm matrisini (**S**) yazılmıştır. Dönüşüm matrisi her bir Euler açısının dönüşüm matrisnin  $R(\emptyset)$ ,  $R(\theta)$ ,  $R(\Psi)$  çarpımıyla bulunmuştur. [19]

$$
R(\emptyset) = \begin{bmatrix} 1 & 0 & 0 \\ 0 & cos\emptyset & sin\emptyset \\ 0 & -sin\emptyset & cos\emptyset \end{bmatrix}
$$
 (2.1)

$$
R(\theta) = \begin{bmatrix} \cos\theta & 0 & -\sin\theta \\ 0 & 1 & 0 \\ \sin\theta & 0 & \cos\theta \end{bmatrix}
$$
 (2.2)

$$
R(\Psi) = \begin{bmatrix} \cos\Psi & \sin\Psi & 0\\ -\sin\Psi & \cos\Psi & 0\\ 0 & 0 & 1 \end{bmatrix}
$$
 (2.3)

$$
S = R(\emptyset) R(\theta) R(\Psi) \tag{2.4}
$$

$$
R(\emptyset) = \begin{bmatrix} \cos\theta \cos\Psi & \cos\theta \sin\Psi & -\sin\theta \\ \sin\Psi \sin\theta \cos\Psi \sin\Psi & \cos\theta \cos\Psi + \sin\theta \sin\Psi \sin\theta & \sin\theta \cos\theta \\ \cos\emptyset \sin\theta \cos\Psi + \sin\theta \sin\Psi & \sin\theta \cos\emptyset \sin\Psi & -\sin\emptyset \cos\Psi & \cos\emptyset \cos\theta \end{bmatrix} (2.5)
$$

Quadrocopterin sabit fiziksel yapıya sahip olmasından dolayı Newton-Euler denklemleri uygulanarak dinamik modeli çıkarılabilir. [19]

#### <span id="page-25-0"></span>**2.3.1. Hareketlerin İlerleme ve Dönüşüm Denklemleri**

Quadrocopterin üzerine etkiyen üzerine etkiyen toplam kuvvet (F<sub>net</sub>) ve toplam moment (Mnet) denklemleri denklem (2.6) ve (2.7) deki gibi çıkarılmıştır.

$$
F_{\text{net}} = \frac{d}{dt} \left[ m v \right]_B + \omega \, x \left[ m v \right]_B \tag{2.6}
$$

$$
M_{\text{net}} = \frac{d}{dt} \left[ I\omega \right]_{B} + \omega \times \left[ I\omega \right]_{B} \tag{2.7}
$$

Burada I atalet matrisi, ν çizgisel hızı ve  $\omega$  açısal hızı tanımlamaktadır. Yer çekim kuvveti (Fg) ihmal etmek için çok büyüktür.

$$
F_g = mS \left[ 0 \ 0 \ g \right]^{\mathrm{T}} = mg \left[ -\sin\theta \right] \qquad \cos\theta \sin\theta \qquad \cos\theta \cos\theta \left[ \mathrm{B}^{\mathrm{T}} \right] \tag{2.8}
$$

Quadcopter üzerinde etkiyen kuvvetlerin toplamı F<sub>net</sub>'e eşittir. Toplam kuvveti oluşturan F<sup>p</sup> pervanelerin ürettiği kuvvettir.

$$
F_{\text{net}} = F_g + F_p \tag{2.9}
$$

Toplam kuvveti ve onun bileşenlerini tanımlayan denklemler olan (2.6), (2.8), (2.9) numaralı denklemler birlikte çözüldüğünde, sabit eksen akımı üzerinde gösterilen çizgisel hızların tanımlandaığı denklem olan (10) numaralı diferansiyel denklem elde edilir.

$$
\begin{bmatrix} U' \\ V' \\ W' \end{bmatrix} = \frac{1}{m} \begin{bmatrix} F_{px} \\ F_{py} \\ F_{pz} \end{bmatrix} + g \begin{bmatrix} -\sin\theta \\ \cos\theta & \sin\theta \\ \cos\theta & \cos\theta \end{bmatrix} \cdot \begin{bmatrix} QW - RV \\ RU - PV \\ PV - QU \end{bmatrix}
$$
(2.10)

Newton-Euler kurallarının moment denklemine göre (2.7) döneme hareketi tanımlanmıştır [10]. Atalet matrisi denklem (2.11) deki gibi tanımlanmıstır. Bağıl ataletler ihmal edilebilir olduğu için sadece temel eksenler üzerindeki hareketler dikkate alınıp atalet matrisi simetrik formda yazılmıştır.

$$
I = \begin{bmatrix} I_{11} & 0 & 0 \\ 0 & I_{22} & 0 \\ 0 & 0 & I_{33} \end{bmatrix}
$$
 (2.11)

$$
\begin{bmatrix} P' \\ Q' \\ R' \end{bmatrix} = \begin{bmatrix} \frac{M_x}{I_{11}} \\ \frac{M_y}{I_{22}} \\ \frac{M_z}{I_{33}} \end{bmatrix} \cdot \begin{bmatrix} \frac{I_{33} - I_{22}}{I_{11}} & QR \\ \frac{I_{11} - I_{33}}{I_{22}} & RP \\ \frac{I_{22} - I_{11}}{I_{33}} & PQ \end{bmatrix}
$$
(2.12)

Quadrocopterin momentlerine bağlı olarak açısal hızlarını belirleyen dönüs hareket denklemi (2.12) diferansiyel denklem olarak yazılmıştır. Moment vektörü bilesenleri [Mx, My, Mz] olarak verilmistir. Bu üç eksenli momentler, pervanelerin ürettiği kaldırma kuvvetlerine göre türetilmistir (2.12), (2.13), (2.14). Moment denklemlerindeki d<sub>p</sub> sabiti pervanelerin ağırlık merkezine olan uzaklığını göstermektedir.  $K_p$  sabiti ise z ekseni etrafında oluşan momentin metre cinsinden katsayısıdır. [20]

$$
M_x = (T_4 - T_2) d_p
$$
 (2.13)

$$
M_y = (T_1 - T_2) d_p
$$
 (2.14)

$$
M_z = (T_1 - T_2 + T_3 - T_4) d_p
$$
 (2.15)

#### <span id="page-27-0"></span>**2.3.2. Hareketlerin İlerleme ve Dönüşüm Denklemleri**

Zamana bağlı olarak verilen Euler oranları kinematik denklem için tanımlanmalıdır. Euler oranları açısal hızlara eşittir.

$$
\vec{w} = P\vec{\iota} + Q\vec{j} + R\vec{k} = \emptyset' + \theta' + \Psi'
$$
\n(2.16)

Euler oranları dönme hareketinden dolayı değişkendir. Sabit eksenle hareketli eksen arasındaki açıya bağlı olarak değişmektedir. Şekil 2.4'de merkezleri çakışık iki eksenin aralarındaki Euler açıları belirtilmiştir.

Açısal hızlar, seri olarak yapılan Poll, Pitch ve Yaw dönüslerine bağlı olarak üretilmistir. [20]

$$
\vec{w} = R(\emptyset) R(\theta) R(\Psi) \begin{bmatrix} 0 \\ 0 \\ \Psi' \end{bmatrix} + R(\emptyset) R(\theta) \begin{bmatrix} 0 \\ \theta' \\ 0 \end{bmatrix} + R(\emptyset) \begin{bmatrix} \emptyset' \\ 0 \\ 0 \end{bmatrix}
$$
 (2.17)

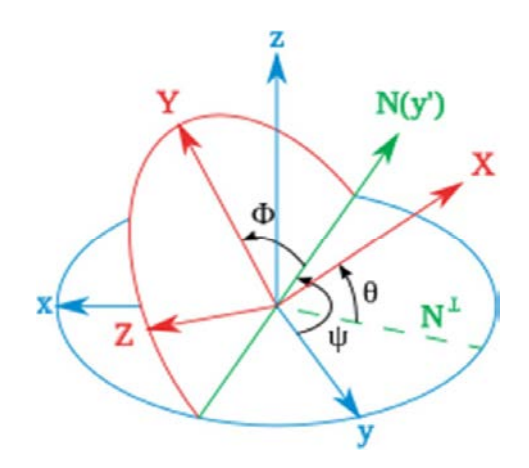

Şekil 2.4. Euler Açıları

<span id="page-28-0"></span>Denklem (2.16) ve (2.17) diferansiyel denklem olarak birlikte ele alındığında açısal oranlar belirtir.

Denklem (2.18) de gösterildiği gibi d pozisyon vektörü olarak kullanılacaktır. d vektörü hareketli eksenin sabit eksene olan uzaklığını göstermektedir. d vektörünün türevi hareketli eksenin anlık hızını (2.19) vermektedir ki bu hız aynı zamanda quadrocopterin çizgisel hızı olmaktadır.

$$
\vec{r} = X\vec{\iota} + Y\vec{\jmath} + Z\vec{k} \tag{2.18}
$$

$$
\frac{d\vec{r}}{dt} = X'\vec{\i} + Y'\vec{j} + Z'\vec{k}
$$
\n(2.19)

Denklem (2.19) ile bulunan hız dönüşüm matrisiyle çarpılırsa doğrusal hız (2.20) bulunmuş olur.

$$
\begin{bmatrix} U \\ V \\ W \end{bmatrix} = S \begin{bmatrix} X' \\ Y' \\ Z' \end{bmatrix}
$$
\n(2.20)

Dönüşüm matrisinin ortogonal olmasından yararlanılarak devriğine tersine eşit olduğunu söyleyebiliriz.

$$
\begin{bmatrix} X' \\ Y' \\ Z' \end{bmatrix} = S^{\text{T}} \begin{bmatrix} U \\ V \\ W \end{bmatrix} \tag{2.21}
$$

 $=$   $|\cos\theta \sin\Psi U + (\cos\theta \cos\Psi + \sin\theta \sin\theta \sin\Psi)V + (\sin\theta \cos\theta \sin\Psi - \sin\theta \sin\Psi)W|$  $cos\theta cos\Psi U + (sin\emptyset sin\theta cos\Psi - cos\emptyset sin\Psi)V$   $(cos\emptyset sin\theta cos\Psi + sin\emptyset sin\Psi)W$  $-sin\theta$ U +  $sin\emptyset cos\theta$ V +  $cos\emptyset cos\theta$ W

[X, Y, Z] terimlerine bağlı olarak uçuş yolu, denklem (2.21)'in integrali alınarak bulunmuştur. Denklem (2.21) de 's' sinüs, 'c' cosinüs fonksiyonlarının kısaltması olarak kullanılmıştır. Bu integral işleminin yapılabilmesi için Euler açılarının bilinmesi gerekmektedir.

#### <span id="page-29-0"></span>**2.4. PID Kontröl**

PID**;** Oransal, İntegral ve Türev anlamına gelir. Sensörlerden gelen verileri okuyan ve Quadkopterin istenen dönüş hızını korumak için motorların ne kadar hızlı dönmesi gerektiğini hesaplayan bir uçuş kontrol [yazılımıdır](https://oscarliang.com/mini-quad-fc-firmware/).

PID kontrol cihazının amacı hatayı ölçülen bir değer ve istenen bir ayar noktası (istenen dönüş hızı) arasındaki farkı düzeltmektir. Her döngüdeki kontrol girişleri ayarlanarak hata en aza indirilebilir. [21]

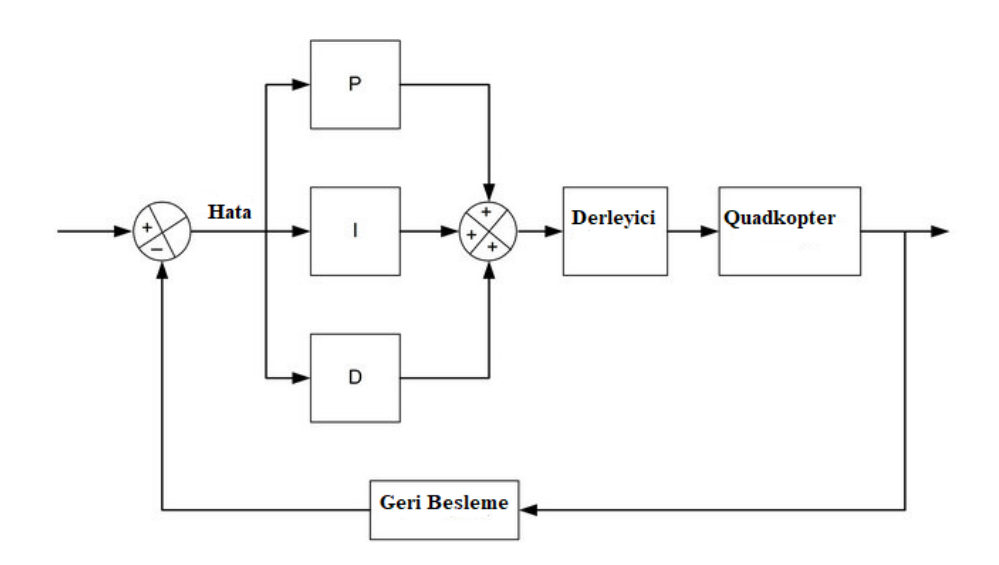

Şekil 2.5. PID Kontrol Cihazının Simulink Yapısı

<span id="page-29-1"></span>PID; oransal, integral ve türev alan kapalı çevrim kontrol sistemidir. Girişi ayarlanarak istenen sonuca daha yakın gerçek değerler elde edilir. PID algoritmasının asıl temel görevi ise 3 eksendeki yere göre açıları sensörler üzerinden alır, istenen

açıları da kullanıcan alır. Bu ikisi arasındaki farkı en düşük seviyeye düşürerek gerekli motor hız değelerini hesaplamaktadır.

Kontrol parametreleri genellikle kapalı devre olacak şekilde ayarlanır. Sistem aşağıdaki 3 hedefi karşılar:

- 1. Kararlılık (genellikle frekans alanında ölçülür.)
- 2. Yükselme zamanı (aşma ve yerleşme zamanı)
- 3. Kararlı hal doğruluğu

Genelleştirilmiş trasnfer fonksiyonu PID denetleyicisi tarafından verilir.

$$
K_p + \frac{K_i}{s} + K_d s \tag{2.22}
$$

$$
K_p + \frac{K_i}{s} + K_d s = \frac{K_d s^2 + K_p s + K_i}{s}
$$
 (2.23)

 $K_p =$ Oransal Kazanç

 $K_i$  = Integral Kazanç

 $K_d$  = Türevsel Kazanç

PID kontrol çevrim sisteminde 3 algoritma vardır. Bunlar sırasıyla P, I ve D 'dir. Bu konrolörler algoritmaları yazılama çeviriler. [21]

#### <span id="page-30-0"></span>**2.4.1. Oransal Kontrolör**

K sabit kazançlı kontrol sistemleri kontrol çıkışındaki işaret, girişindeki işarete sabit bir oran ile bağlı olduğundan oransal kontrol olarak bilinir. Şekil 2.6'de ∆e sabit hatasında kontrol değişkeninin değişimi görülmektedir.

$$
u(t) = Ke(t) \tag{2.24}
$$

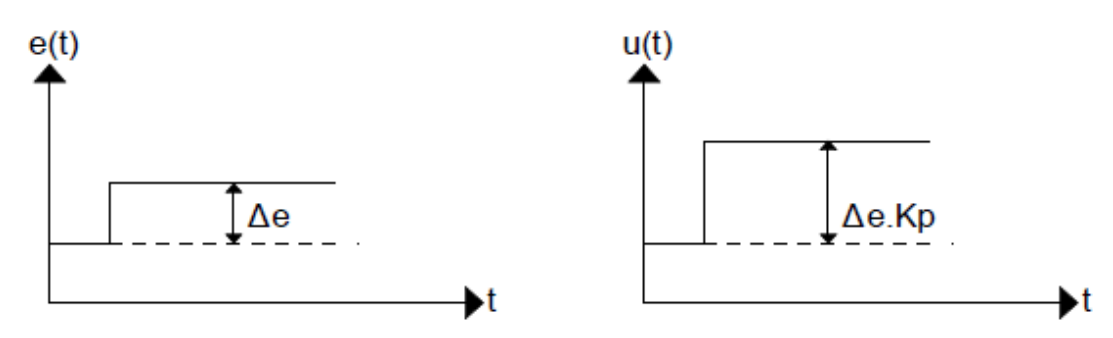

Şekil 2.6. Oransal Kontrolörün Birim Basamak Yanıtı

Kontrol işareti kontrol hatasıyla orantılıdır. Bu geri beslemenin en basit şeklidir. Oransal kontrolün birçok özelliği aşağıdaki şekilden anlaşılabilir. Şekil 2.7'deki proses oransal kontrolör ve  $x = K_p u$  şeklinde statik olarak modellenmiş bir sistemden oluşmaktadır.

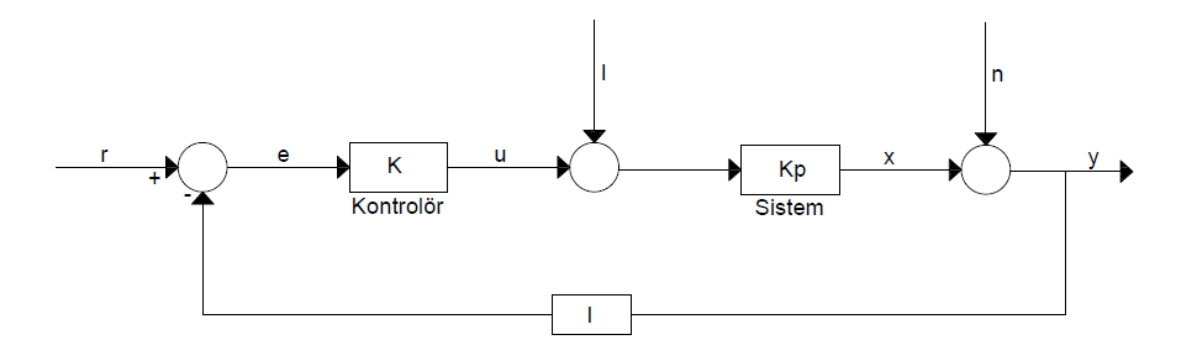

Şekil 2.7. Geri Beslemeli Statik Bir Sistemin Blok Diyagramı

<span id="page-31-0"></span>Şekilden aşağıdaki eşitlikler elde edilir.

$$
y = x + n \tag{2.25}
$$

$$
x = K_p(u+1) \tag{2.26}
$$

$$
u = K(r - y) \tag{2.27}
$$

Ara değişkenlerin elenmesiyle x sistem değişkeni ile r referans değer, l bozucu işaret ve n ölçüm gürültüsü arasında aşağıdaki eşitlik ifade edilir:

$$
x = \frac{KK_p}{1 + KK_p} (r - n) + \frac{KK_p}{1 + KK_p} I
$$
 (2.28)

Burada KKP çevrim kazancı olarak adlandırılan boyutsuz bir sayıdır. Şekil 2.7'deki sistemin birçok önemli özelliği (2.28) ifadesinden okunabilir. x sistem değişkeninin r referans değere yaklaşabilmesi için çevrim kazancının yüksek olması gerekir. Yüksek çevrim kazancı değeri aynı zamanda sistemi l bozucu işarete karşı daha duyarsız hale getirmektedir. (2.28) ifadesinden n ölçüm gürültüsünün sistem çıkışını r referans değer ile aynı oranda etkilediği görülmektedir. Dolayısı ile yüksek çevrim kazancı sistemin ölçüm gürültüsüne karşı duyarlılığını artırır. (2.28) ifadesinden oransal kontrol için sistemde her zaman bir kalıcı hatanın bulunacağı da görülür. Bu sonuca (2.24) eşitliğinde bir kontrol işareti olabilmesi için bir hatanın olması gerektiği görülerek de ulaşılabilir. Oransal kontrolörler bu hatayı önleyebilmek için genelde bir sıfırlama terimi ile birlikte kullanılır. u0 sıfırlama terimini eklenmesi ile (2.24) eşitliği şu şekle dönüşür:

$$
u(t) = Ke(t) + u0 \tag{2.29}
$$

Kapalı çevrim sistemin bir statik sistem olarak kabul edilmesine dayanarak bu sonuçlar ortaya konurken bazı özellikler göz ardı edilmiştir. Bunlardan en önemlisi sistem dinamikleri dikkate alındığında kapalı çevrim sistemin yüksek çevrim kazancında kararsız olduğudur. [22] [23]

#### <span id="page-32-0"></span>**2.4.2. İntegral Kontrolör**

İntegral bloğunun ana işlevi proses çıkışında kararlı hal hatasını yok etmektir. Oransal kontrolde kontrol işaretinin sıfır olmaması için hata gerekli idi. İntegral elemanı nispeten küçük pozitif bir hatada bile gittikçe artan, negatif bir hatada ise 6 azalan kontrol işaretine yol açar. Aşağıdaki basit örnek kalıcı hal hatasının her zaman sıfır olacağını gösterir. Sistemin kalıcı hal kontrol işareti (u0), kalıcı hata (e0) olsun. Bu durumda kontrol işareti:

$$
u_0 = \left(eo + \frac{z_0}{T_i}t\right) \tag{2.30}
$$

Burada e $0 \neq 0$  olduğu sürece u0'ın sabit kalmayacağı görülmektedir. Bu nedenden dolayı integral elemanlı kontrolörde kalıcı bir hata oluşmaz. Kontrolörün integral elemanı, herhangi bir referans giriş için kontrol edilen sistemin kazancının bilinmesine gerek duyulmaksızın doğru bir u0 değeri belirler. İntegral kısmı bir oransal kontrolörün sıfırlamasını otomatik olarak gerçekleyen bir cihazdır. Şekil 2.8'de bu düşünceye uygun olarak sıfırlamanın otomatik olarak gerçekleşmesi görülür. Bu işlem, sistem çıkışından alınıp filtrelenerek kontrolörün toplama noktasına geri beslenen bir işaretle gerçekleştirilir. Bu, gerçekte integral işleminden önce yer alan ve "otomatik sıfırlama" olarak adlandırılan olaya karşı düşer. Burada  $p = \frac{d}{dt}$  türev operatörüne karşı düşsün:

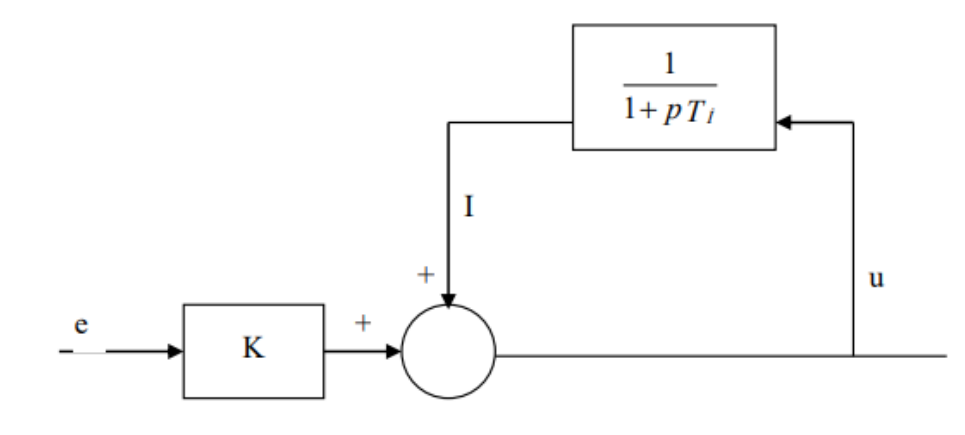

Şekil 2.8. İntegral İşlevinin Otamatik Sıfırlama Olarak Yorumlanması

<span id="page-33-0"></span>Şekilden aşağıdaki eşitlikler yazılabilir;

$$
u = Ke + I \tag{2.31}
$$

$$
I = \frac{1}{1 + PT_i}u\tag{2.32}
$$

(2.32) eşitliğinden u çekilip (2.31) eşitliği uygulanırsa;

$$
T_i \frac{dl}{dt} + 1 = u = Ke + I \tag{2.33}
$$

$$
T_i \frac{dl}{dt} = \text{Ke}
$$
 (2.34)

$$
dl = \frac{\kappa}{T_i} e dt \tag{2.35}
$$

$$
I = \frac{K}{T_i} \int e(t) dt
$$
 (2.36)

Bu sonuç I otomatik sıfırlama işleminin integral işlemine eşdeğer olduğunu gösterir. [22] [23]

#### <span id="page-34-0"></span>**2.4.3. Türev Kontrolör**

Türev elemanının görevi kapalı çevrim kararlılığını artırmaktır. Kontrol işaretindeki değişmenin sistem çıkışına etki etmesi sistem dinamiklerinden ötürü zaman alır. Oransal ve türev elemanlarından oluşan kontrolör tahmin edilen hataya bağlıdır. Bu tahmin Şekil 2.9'dan da görüleceği üzere hata eğrisinde o noktanın eğiminden faydalanılarak öngörülür. [23]

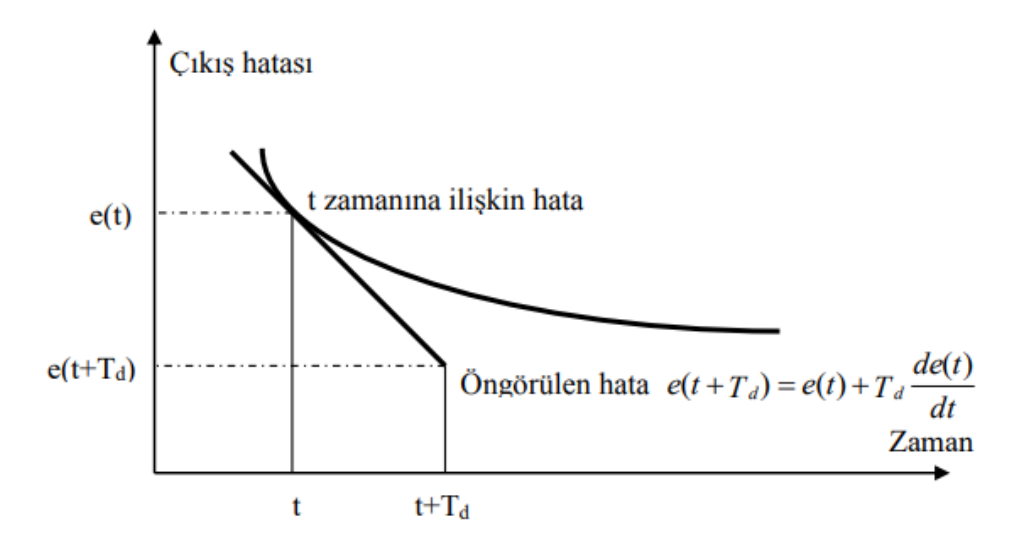

Şekil 2.9. Türev Kontrolünün Öngörüsel Konrol Olarak Yorumlanması

<span id="page-34-1"></span>Türev tanımı gereği

$$
e(t + T_d) - e(t) = \frac{de}{dt} \int_{t} (t + T_d - t)
$$
 (2.37)

$$
e(t + T_d) = e(t) + T_d \frac{de}{dt}
$$
\n(2.38)

Türev teriminin değiştirilmesi ile, e = r − y için türevsel kısmın denklemi:

$$
D = KT_d \frac{de}{dt} = KT_d \left(\frac{dr}{dt} - \frac{\sigma y}{\varepsilon t}\right)
$$
 (2.39)

r referans değeri ani değişimler haricinde sabittir ve kontrolörün türev parçasını etkilemez. Bu yüzden genel uygulamada türev işleminin sadece sistem çıkışına uygulanmalıdır. Bu işlemden sonra türev ifadesi aşağıdaki gibi olur:

$$
D = -KT_d \frac{dy}{dt}
$$
 (2.40)

#### <span id="page-35-0"></span>**2.5. Haberleşmenin Temelleri**

#### <span id="page-35-1"></span>**2.5.1. Bilgi (Haber) Sinyali ve Taşıyıcı Sinyal**

İletilmek istenen bilgi sinyali; ses sinyali, görüntü sinyali veya data olabilir. Bu sinyal genellikle değişken frekanslı ve çok harmonikli bir sinyaldir. Ancak bu sinyalin bir kosinüs dalgasıyla ifade edilebileceği varsayılırsa, [24]

$$
M_s(t) = Mp \times \cos(W_m t) \tag{2.41}
$$

Taşıyıcı sinyal bir osilatörde üretilir:

$$
Y_s(t) = A \times \cos(W_c t) \tag{2.42}
$$

Burada Mp ve A sırasıyla bilgi (haber) ve taşıyıcı genlikleridir. ω açısal frekanstır.

$$
\omega = 2 \pi f \tag{2.43}
$$

Bu iki sinyal modülatör olarak çalışan bir çarpıcı devreye uygulanırsa çarpıcı devre çıkışı;

$$
e(t) = Mp x cos (Wmt) A cos (Wct)
$$
 (2.44)

Trigonometrik özdeşliklerden yararlanılarak bu ilişki aşağıdaki gibi de yazılabilir:

$$
e(t) = \frac{MpxA}{2} x [(cos (W_m t + W_c t) + cos (W_m t - W_c t)] \tag{2.45}
$$

#### <span id="page-35-2"></span>**2.5.2. Vericiler**

Vericiler, elektromanyetik dalgaları antenden yayın yolu ile göndermek üzere yüksek frekanslı enerji üreten elektronik cihazlardır. Kullanılış gayelerine göre çok çeşitli güç ve tipte yapılırlar. Vericilerin temel görevi antene belirli bir frekansta güç sağlamak ve bu yolla meydana getirilen elektromanyetik dalgalar yardımıyla bilgi iletmektir. İlk zamanlar vericiler sadece, sabit bir frekansta yüksek frekanslı enerjiyi gönderebiliyordu.
Son zamanlarda istenen bir bilgi (özellikle de konuşma, müzik ve görüntü) taşıyıcı bir dalgaya (Carrier Wave) bindirilerek gönderilmektedir. Bu işleme modülasyon ve böyle dalgaya modüleli devamlı dalga denir. [25]

# **2.5.3. Alıcılar**

Radyolar (radyo alıcıları) elektromanyetik tayfın belli bir aralığını dinlemek üzere tasarlanır. Radyonun seçicilik ve hassaslık faktörlerine göre kalitesini değerlendirmek mümkündür. Popüler radyolar iki tür modülasyonu almak üzere dizayn edilmişlerdir: AM (Genlik Modülasyonu) ve FM (Frekans modülasyonu)

Genlik modülasyonunun; taşıyıcılı yayın, SSB (Single side bant- Tek bantlı yayın) ve CW (Continuous Wave- Daimi dalga) olmak üzere alt bölümleri vardır. [25]

# **2.5.4. Darbe Genişlik Modülasyonu (PWM-PulseWidth Modulation)**

Darbe genişlik (süre) modülasyonu (Pulse Width (Duration) Modulation) – PWM (PDM)), taşıyıcı darbe katarındaki her darbe genişliğinin mesaj işareti ile orantılı olarak değiştirilmesi sonucu elde edilir. Şekil 2.10'de gösterildiği gibi bu modülasyon türü üç farklı biçimde gerçekleştirilebilir.

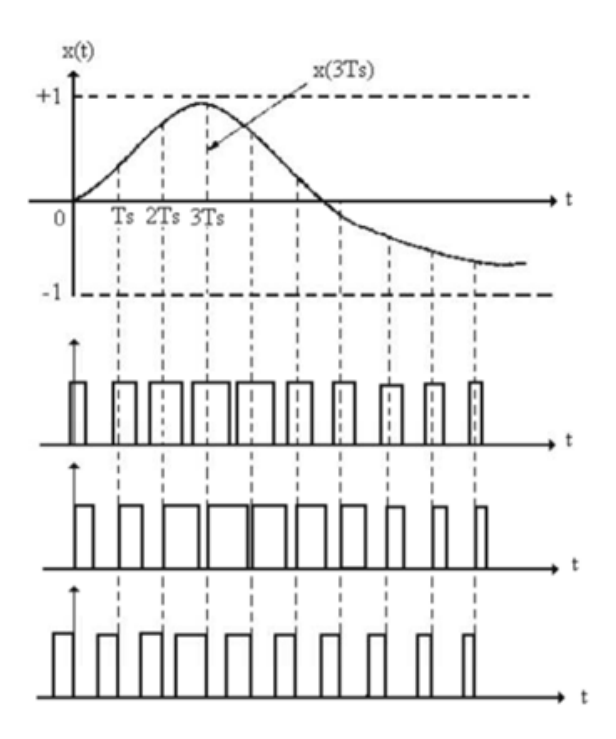

Şekil 2.10. PWM Modülasyonu Dalga Biçimleri

Bu ihtimallerin dayandığı iki gözlem sonucu vardır. Bunlar:

- Mesaj işareti x(t)'nin komşu örnek değerleri arasında büyük değer farkları yoktur. Yani x(t)'nin frekans bileşenleri genellikle W bant genişliğinin çok altında yoğunlaşır.
- Pratikte modülasyonlu darbeler için izin verilen maksimum darbe genişliği darbeler arasındaki süreden çok küçüktür.

Bu gözlemlerin sonucunda yaklaşık olarak PWM dalgası, periyodu Ts olan periyodik darbe katları biçiminde düşünülebilir.

PWM dalgasını üretmek için popüler bir yöntem şekil 2.12'de gösterilmiştir. Burada kullanılan testere dişi üretecinin tepeden tepeye genliği x(t) mesaj işaretinin maksimum genliğinden biraz büyük seçilir. [26]

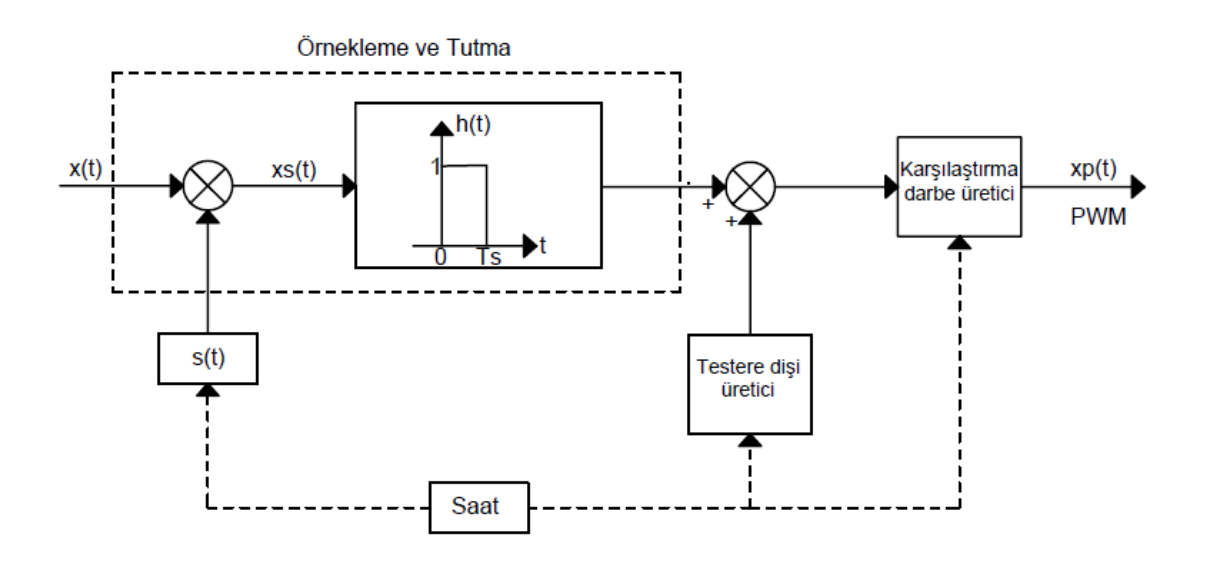

Şekil 2.11. PWM Dalgasının Üretiminin Blok Diyagramı

Testere gerilimi, genlikten zamana olan dönüşümün temelini oluşturmaktadır. Bu sebeple tam olarak bilinmelidir. Karşılaştırıcı ise, yüksek kazançlı ve iki durumlu bir kuvvetlendiricidir. Eğer giriş işareti, referans seviyesinden büyük ise bir durumda (verilen bir gerilimde), referans seviyesinden küçük ise diğer bir durumda (diğer gerilimde) olur.

# **2.5.5. Darbe Konumu Modülasyonu (PPM-Pulse Position Modulation)**

Darbe konum (yeri) modülasyonu (Pulse Position Modulation – PPM) ve darbe genişlik modülasyonu (PWM) birbirine çok yakın iki modülasyon türüdür. Genellikle PPM dalgası, PWM modülasyonundan sonra ilave işlemle üretilir. Bunun için PWM işaretinin önce integrali ve daha sonra diferansiyeli alınır. Pozitif 26 darbelere karşı duyarlı olan bir schmitt trigger kullanılarak, darbe genliği ve darbe süresi sabit olan darbeler elde edilir. PWM işaretinde gürültü az olduğu için, böyle bir işaretten PPM işaretinin elde edilmesi gürültü açısından büyük fayda sağlar. Aslında tıpkı faz modülasyonunda olduğu gibi, PWM' nin temel kullanım alanlarından birisi PPM üretmektir. PPM mesaj iletimi yönünden PWM' den daha üstündür.

PPM işaretin üretimi şekil 2.12'te gösterilmiştir. Buna göre, önce PWM dalgası daha önce açıklanan bir yöntemle elde edilir. Daha sonra bu dalganın türevi alınarak peş peşe artı ve eksi impuls (darbe) dizileri elde edilir. Artı impulslar PWM darbelerinin arka kenarını göstermektedir. İki impuls (darbe) arasındaki süre, PWM dalgasının darbe genişliğine eşittir.

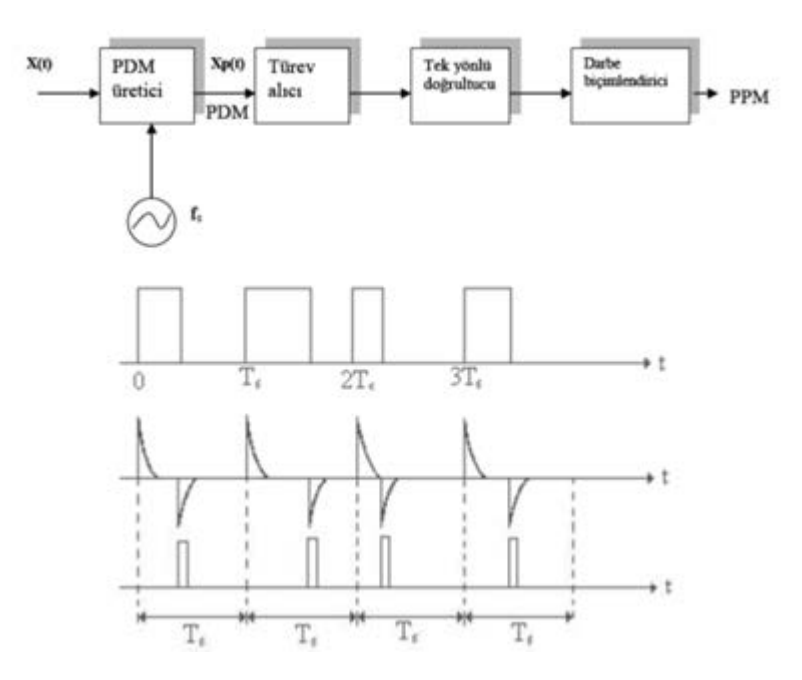

Şekil 2.12. PPM Dalgasının Üretim Aşamaları

PPM'de x(t) mesaj işaretine ait bilgi, Ts periyodu içinde darbelerin konumlarında saklıdır. Bu sebeple genlik modülasyonunda, taşıyıcı bileşenin boşuna güç taşımasına benzer biçimde PAM ve PWM dalgalarındaki güç de boşuna harcanan güçtür. Dolayısıyla, PPM'in düşük güçlerde çalışabilmesi, PWM'ye göre en belirgin özelliğini ve üstünlüğünü oluşturmaktadır.

PPM doğrusal olmayan bir modülasyon olması sebebiyle, PPM işaretin frekans spektrumu son derece zordur. Alıcı tarafta detekte edilen PPM darbeleri, önce PWM darbelerine dönüştürülür. Daha sonra integrasyon işlemi yapılarak orijinal işaret elde edilir. [26]

#### **2.5.6. I2C Protokolü**

SDA (Serial Data) ve SCL (Serial Clock) olmak üzere iki temel pin bulunur. Pin sayısı, daha fazla olabilir. Master ve slave olmak üzere iki parça bulunur. Burada Master sistemi bilgisayar, slave sistemi ise haberleşme sensörü olarak düşünülebilir. Master SDA hattından bir başka biti gönderir. Bu durumda hatta kaç tane slave var ise kendsine veri akışına hazırlar. Mikrodnetleyici, veri türünü yani yazma ya da okuma yapalacağını slavelere bildirir. Slave eğer çoksa mikrodenetkeyici hangi slaveden okuma yapacağı bilgisini de hatta gönderir. Slaveler, mikrobilgisayarlardan gelen bu verilerin kendilerine gelip gelmediklerini analiz ederler. Analizden sonra görev yapacak slave, veri akşının hazır olduğunu bildirmek için bir sinyal gönderir ve veri akışı başlar. Veri akışı tamamlandığında mikrobilgisayar SLA hattından bir stop biti göndererek haberleşmeyi durdurur. [27]

#### **2.6. Yapısal Tasarım**

#### **2.6.1. Şase**

Şase, multicopter'in iskeletidir, genellikle karbon fiber ve alüminyum malzemeler tercih edilerek üretilmektedir. Quadcopterler taşıyacakları ağırlıklara göre çok ince ayarlarla çalışmakla olup motorların pilin, gövdenin ve bunun gibi özellikle yük olarak taşıyacağı tüm malzemlerin ağırlıkları önemlidir. Şase tercihinde dikkat edilmesi gereken konular, devre koruması mevcut olup olmaması, iniş takımının yerden yüksekliği ve yeri kavraması, kolların titreşim oluşturmayacak şekilde üretilmiş olması, eksenlerde eğrilik ve kayıklık olmaması, batarya sabitlenecek kısmın belirli ve bataryanın kaymayacağı şekilde sabit olmasıdır.

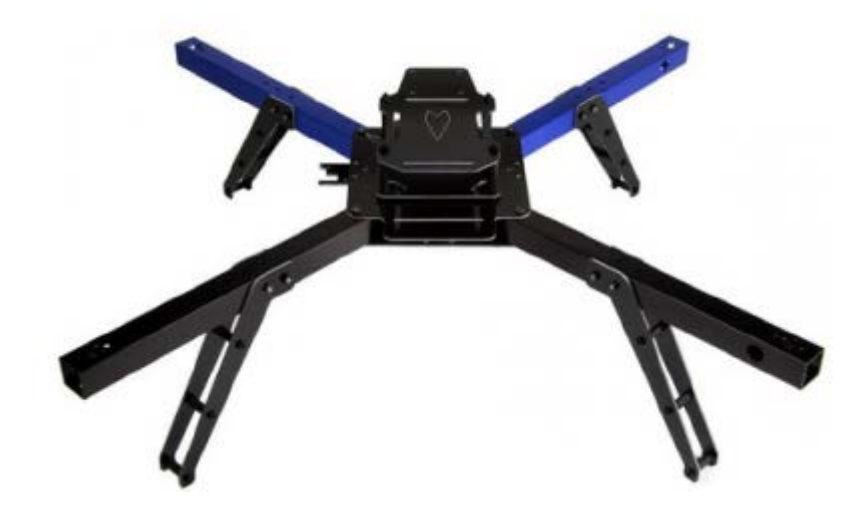

Şekil 2.13. Quadcopter Gövde Örneği

# **2.6.2. Kanatçıklar**

Hızın etkisiyle taşıma kuvvetini üreten taşıyıcı yüzeylere başka bir deyişle döner kanatlara pervane denir. Pervaneler genellikle plastik, karbon-fiber, fiberglass ve metal malzemelerden üretilirler. Quadcopterlerde 2 tip pervane kullanılır.

- Saat yönüne dönen (clockwise)
- Saat yönü tersine dönen (counter clockwise)

2 farklı dönüş yönüne sahip pervane kullanılmasının sebebi Quadcopterin gövde üzerinde oluşturmuş olduğu anti tork etkisini yok etmektir.

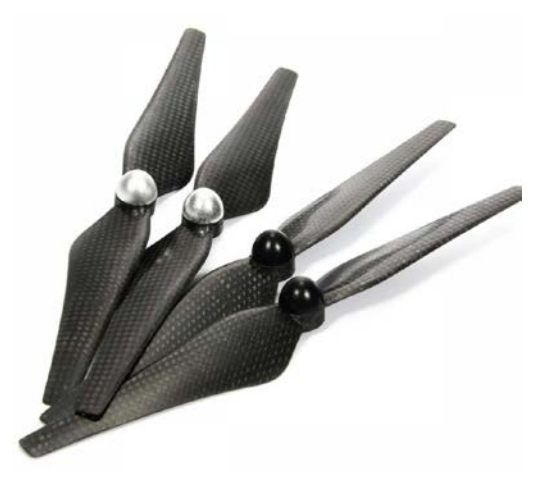

Şekil 2.14. Quadcopter Kanatçık Örneği

### **2.7. Elektronik Tasarım**

### **2.7.1. Mikrodenetleyici**

Bir mikrodenetleyici bir gömülü sistem üzerindeki donanımların karmaşık operasyonlarını kontrol etmek için programlanabilen, kompakt bir entegredir. MCU, bu yönüyle MP'lerden ayrılır. Mikrobilgisayarlar, çeşitlerine göre yüksek hızda çalışabilirler ve çok sayıda işlemi hızlı sürelerde işleyebilirler.

Bir mikrobilgisayar çeşitlerine göre değişebilmekle beraber, şu ünitelerden oluşur.

- CPU
- RAM ve ROM
- BUS Yolları
- Kaydediciler

# **CPU**

Mikrobilgisayarın beyni olarak tanımlanır. Mikroişlemci olarakta bilinir. Görevi, donanımdan gelen veri akışını; programlanmasına göre işlemek, sayısal işlemleri gerçeklemek, RAM ve ROM'dan okunan verileri çözmek veya veri yazmasını gerçekleştirmektedir. CPU'lar türlerine göre farklı işlem hızlarında çalışabilirler. Bu hızı belirleyen osilatörlere kristal denir. CPU'nun, kendine ait registerları da vardır. Türlerine göre, 8-64 bit olabilirler. CPU'nun içersinde sayaçlar barındırır. Bu sayaçlar; programa bağlı bir görev yerine görevi yerine getirdiğinde artar ve sonraki komutu çalıştırır.

Bu sayaçlar komutu BUS line üzerinden bulur, çağırır ve yürütür. CPU'lar üzerlerine decoder ve encoder bardırabilir. CPU'lar üzerlerinde çok sayısa I/O birimi de barındırırlar bu sayede, donanımlar ile veri akışı sağlayabilir.

#### **RAM ve ROM**

RAM, programların işlemleri esnasında ürettikleri geçici ve kullanıcı tarafından ihtiyaç duyulmayan arka plan verilerinin barındırıldığı alanlardır. Bu alandaki bilgiler kalıcı değildir ve bir sonraki yeniden başlatmaya ya da elektrik kesintisine kadar bu alanda saklanır. ROM'daki bilgi kalıcıdır, elektrik kesintisi veya sistemin yeniden başlatılmasında veriler kaybolmaz. ROM' daki bilgiler genellikle sistem dosyalarının başlatılması için gereken önemli dosyaları barındırır.

#### **BUS**

Bus yolları bir hat üzerinden sırayla veri akışının sağlandığı hattır. BUS, bir mikrobilgisayar için üç farklı yol şeklndedir. Bunlar; adres yolu (Adress BUS), veri yolu (Data BUS) ve kontrol yolu (Control BUS) şeklindedir. Adres yolu tek yönlüdür ve hedef kaynak verilerinin adreslerini taşırlar. Data yolu, mikroişlemci tarafından hafıza ya da I/O birimlerine veri göndermek veya almak için kullanılan veri akışı yoludur ve çift yönlüdür. Kontrol yolu ise verinin giden ya da gelen veri olduğunun tespitini sağlar.

#### **Register**

Kaydediler, CPU içerisindeki hafıza birimleridir. Veri taşıma kapasitleri mikroişlemcinin türüne göre değişir. CPU'nun RAM ve ROM'daki verilere erişmek için çok küçük saniylerle de olsa zamana ihtiyacı vardır. Ancak registerdeki bilgiler, CPU'da barındırıldığı için CPU, ihtiyaç anında bu verilere zaman kaybı olmadan erişebilir. [28]

#### **2.7.2. Motor Sürücü (ESC)**

ESC, fırçasız motorları kontrol etmek için kullanılan devre sistemleridir. ESC devrelerinin çalışma prensibi motorların sargılarına sırayla PWM dalgası göndermektir. Fırçasız motorlar trifaze motorlardır ve 3 uçtan sürülürler. Bu motorlarda kullanılan ESC'ler, DC motorlarda kullanılan ESC'lere göre daha karmaşık bir yapıya sahiptirler. Pilin 2 ucundan almış oldukları DC gerilimi, 3 kablo ile AC olarak motora gönderirler. Fırçasız motorlar için kullanılan ESC'ler bir frekans konvertörü gibi çalışmaktadırlar. Gerilime bağlı olarak değil, frekansa bağlı olarak devir sayısını değiştirmektedirler.

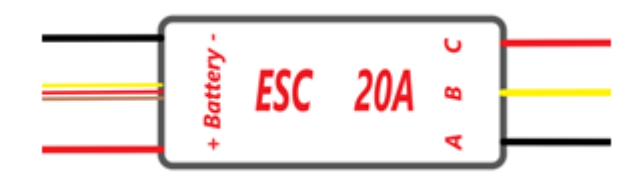

Şekil 2.15. Elektronik Hız Kontrolü Şeması

### **2.7.3. Lityum-Polimer Piller**

Li-po (lityum-polimer) piller yüksek akım ve yüksek kapasite ihtiyacını en yüksek verimde karşılayan besleme kaynaklarıdırlar. Li-po piller küçük hücrelerden oluşmaktadırlar. Her bir hücrenin nominal gerilim değeri belli olmakta olup, amper seviyesinde yüksek akım ihtiyacını karşılayabilmektedirler. Bu özellikleri ile hiçbir pil ile karşılaştırılamayacak performansı gösterebilmektedirler.

#### **2.7.4. Haberleşme Modülü**

Haberleşme modülü 2.4GHz frekans bandında çalışan radyo temelli bir haberleşme modülüdür. Haberleşme modülü çift yönlü haberleşme yaptırmak için kullanılabilir. Mikrodenetleyiciler ile SPI haberleşme protokolü ile iletişim kurmaktadır. SPI iletişiminde kullanılan temelde 4 adet bağlantı vardır. Bunlar MOSI, MISI SCK ve SS'dır. MOSI ve MISO veri alışverişi için, SCK saat sinyali için ve SS slave cihazı seçmek için kullanılmaktadır.

### **2.7.5. Jiroskop**

Jiroskop veya yabancı adıyla gyroscope yön ölçümünde açısal dengenin ayarlanmasını sağlayan bir alettir. 1852 yılında Fransız fizikçi Leon Foucault tarafından dünyanın yuvarlanarak döndüğünü ispat etmek için geliştirilmiştir. Günümüzde modern jiroskoplar; quadcopterlerde, uçaklarda ve gemilerde vb. kullanılır. Quadcopterlede yatış açısının tespit edilmesinde kullanılır. Bu sayede quadcopterlerin uçuş kontrolünün daha kararlı olmasını sağlar. Jiroskoplar genellikle 3 eksende dönüş hızını ölçerler. Jiroskoplar hassas elemanlardır ve kullanımına başlamadan önce kalibre edilmeleri gerekmetedir. [29]

#### **2.8. Fırçasız Motor**

Fırçasız motorlarda fırça ve kollektör bulunmaz. Bu yüzden bu motorlara fırçasız motor denir. Fırçasız BLDC motor, teklonojisinin gelişmesiyle robotik ve benzeri alanlarda kullanılmaya başlanmıştır. Normal DC motorların, özellikleri ve kullanım kolaylığı açısından geniş bir kullanım alanları vardır. Buna rağmen fırça ve komütatöre bağımlı olması nedeniyle bazı ortamlarda kullanım alanlarını daraltmıştır. Fırçalar aşındıkları için zaman içerisinde bakım gerektirir. Bu motorların motor kontrolü ESC'ler ile yapılmaktadır.

# **3. TASARIM**

#### **3.1. Genel Bilgiler**

Bu tasarım çalışmasında birinci şahıs görüntüsü iletebilen bir Mini Quadcopterin RC, yazılım ve güç kontrol devrelerinin tasarlanmaştır. Teorik altyapıda belirtildiği gibi bir model Quakcopterin tasarlanmasında izlenmesi gereken adımlar malzemelerin standartlara göre seçilip mekanik tasarımın yapılması yönündedir. Bu standartlar doğrultusunda gerekli uçuş teknikleri ve izlenmesi gereken adımlar daha önceden planlanmıştır. Quadcopterlerin sorunsuz bir şekilde uçması için ağırlık, motor güçleri, gövde yapısı ve uçuş kontrolü oldukça önemlidir. Tasarım da kullanılacak olan motorların ve ESC (Elekronik Hız Kontrolü)' lerin birbiri ile uyumlu olması Quadcopterin sorunsuz bir şekilde uçması için büyük önem sarfetmektedir. Daha kararlı bir uçuş için uçuş kontrolü (PID) tasarlanmıştır. Quadcopterin tasarımında uçuş kontrol kartı olarak raspberry pi kartı kullanılabilirdi fakat maliyetleri yükselttiğinden dolayı daha uygun fiyatlı olan ve gerekli yeterliliği sağlayan Arduino kartı kullanılmıştır. Tüm parçaların seçiminde uygun maliyet göz önünde bulundurulmuştur. Quadcopterin RC haberleşme kartı seçilirken uçması gereken maksimum mesafe göz önünde bulundurulmuştur.

#### **3.2. Boyutlandırma**

Mekanik tasarımdan önce malzeme seçiminin yapılacağını vurgulamıştık; öncelikle diğer ekipmanların diğer boyutlandırmaları, sonrasında mekanik boyutlandırmalar alt başlıklarda verilmiştir. Quadcopterin mekanik yapısının boyutlandırılması AutoCAD ortamında çizilmiştir.

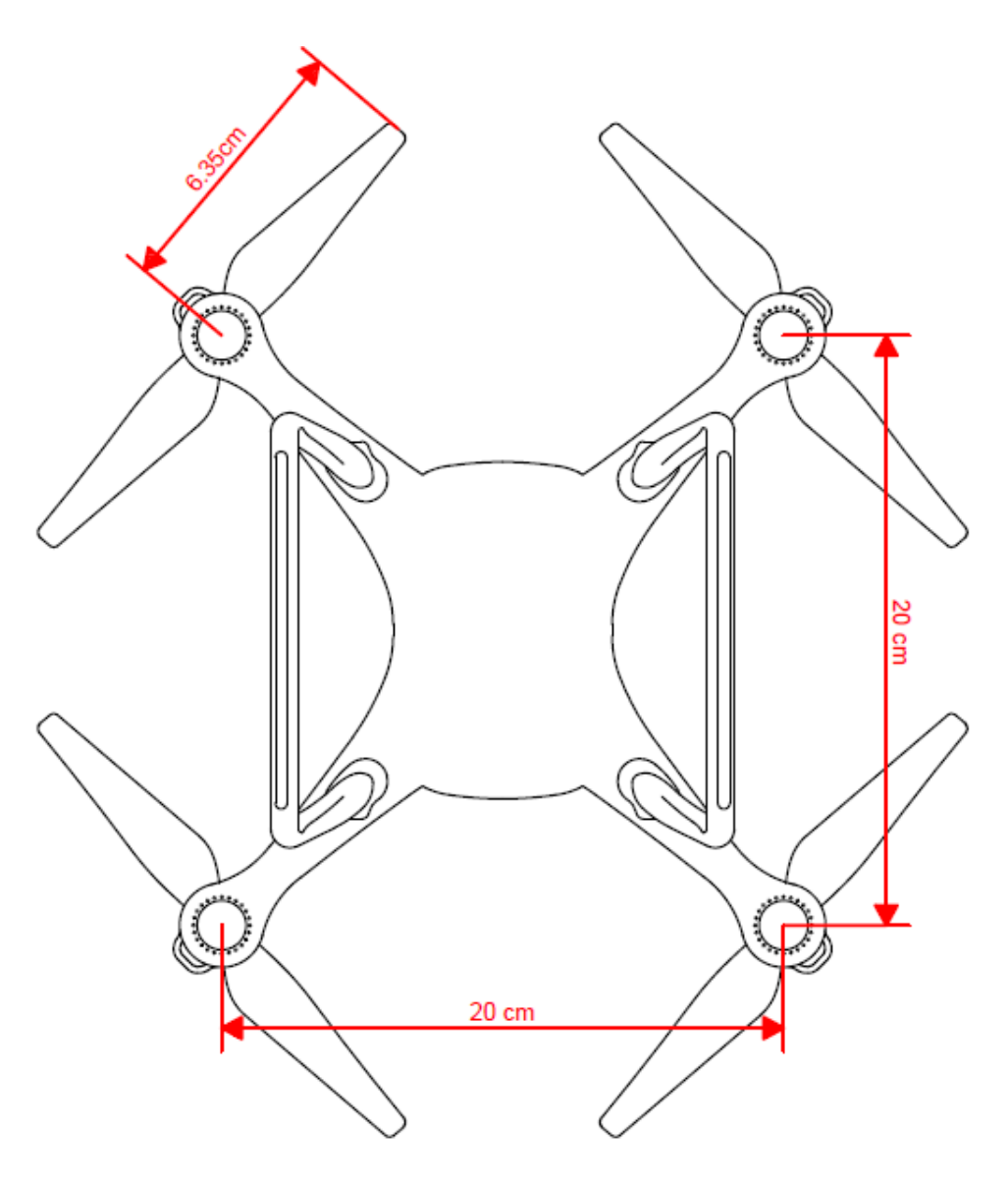

Şekil 3.1. Quadcopter Boyut Analizi

# **3.2.1. Motorun Ağırlık ve Boyut Analizi**

Seçilen Quadcopter motorlarının boyut ve ağırlık analizleri tabloda verimiştir.

| Motor       | Adet | Ağırlık | Güç | <b>RPM/V</b> | <b>Boyutlari</b> |
|-------------|------|---------|-----|--------------|------------------|
|             |      | (g)     | W)  | (kV)         | (mm x mm)        |
| Emax CF2822 |      | 156     | 205 | 1200         | 43.5 x 38.09     |

Tablo 3.1. Emax XA2212 Motorun Boyutları ve Ağırlığı

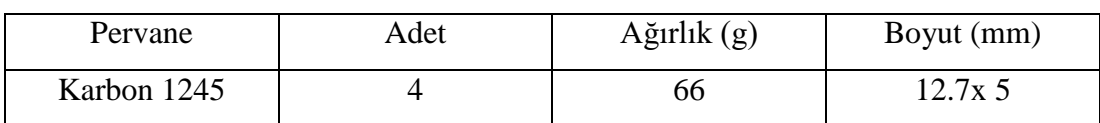

# **3.2.2. Pervanelerin Boyut ve Ağırlık Analizi**

Tablo 3.2. Pervanelerin Boyutları ve Ağırlığı

# **3.2.3. Quadcopterin Elektronik Sistemin Ağırlık ve Boyut Analizi**

Bu Quadcopter ve kumanda da kullanılacak elektronik ekipmanların ağırlık ve boyut analizleri tabloda verilmiştir.

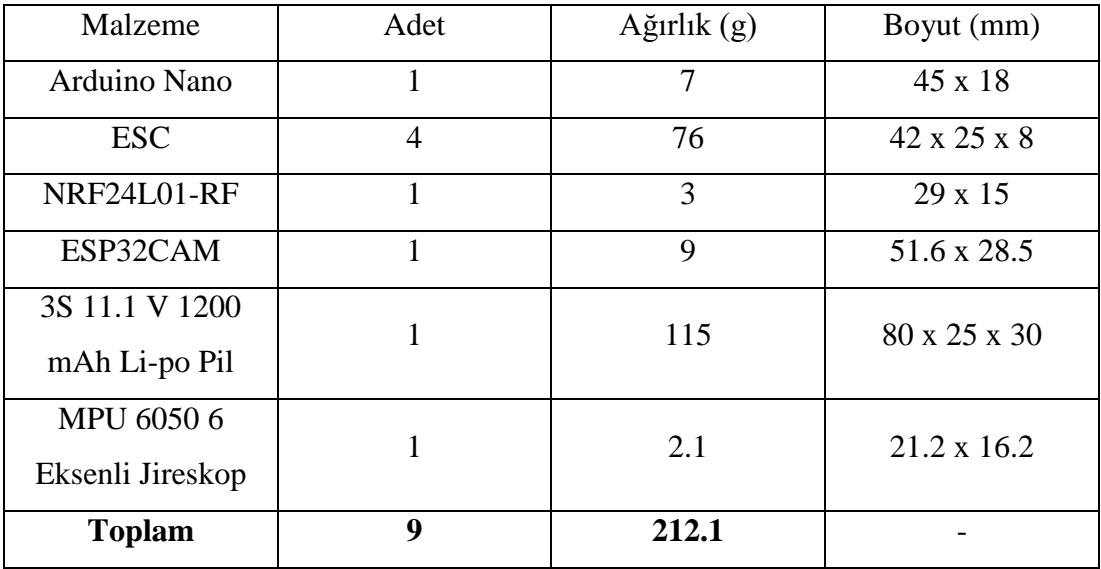

Tablo 3.3. Quadcopterin Elektronik Sistemin Ağırlık ve Boyut Analizi

# **3.2.4. Kumandanın Elektronik Sistemin Ağırlık ve Boyut Analizi**

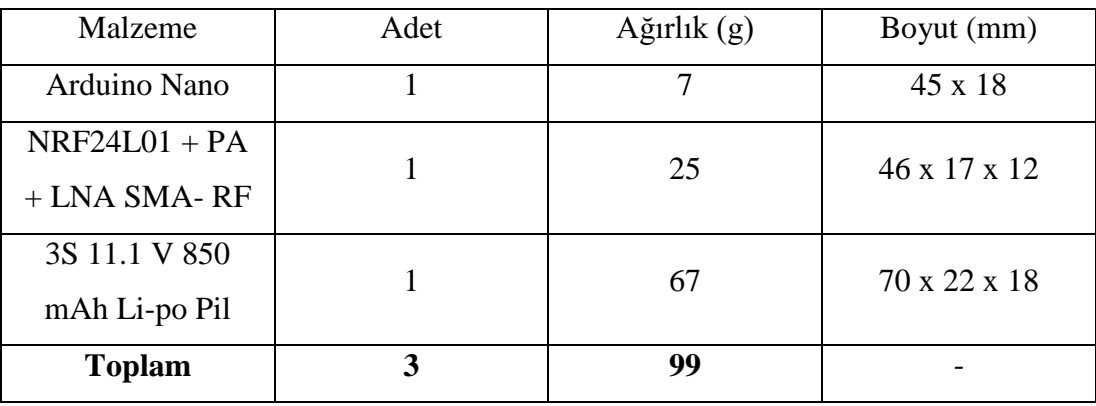

Tablo 3.4. Kumandanın Elektronik Sistemin Ağırlık ve Boyut Analizi

| Uzunluk (Motor-Motor Mesafesi)  | $20 \text{ cm}$   |  |  |
|---------------------------------|-------------------|--|--|
| Genişlik (Motor-Motor Mesafesi) | $20 \text{ cm}$   |  |  |
| Yükseklik                       | $5,5$ cm          |  |  |
| Ağırlık Merkezi                 | $10 \text{ cm}$   |  |  |
| Kanat Uzunluğu                  | $12,7$ cm         |  |  |
| Gövde Ağırlığı (Şase)           | 150 <sub>gr</sub> |  |  |
| Toplam Quadcopter Ağırlığı      | 584.1 gr          |  |  |

**3.2.5. Mekanik Yapının Boyutlandırılması (Quadcopter)**

Tablo 3.5. Quadcopterin Boyutlandırılması

# **3.3. Sistem Bileşenleri ve Seçimleri**

Mekanik yapımın seçiminde, malzeme kalitesi ve ağırlığı ön plana alınırken motor seçiminde toplam ağırlığı kaldıracak bir motor seçimi yapılmaya özen gösterilmiştir. Haberleşme sisteminin seçiminde Quadcopterin gidebileceği maksimum mesafe göz önünde bulundurularak doğruluğu en yüksek olan malzemeler seçilmiştir. Elektronik ekipmaların seçiminde ise diğer malzemeler ile uyumlu çalışacak şekilde seçilmesine özen gösterilmiştir.

Bu bağlamda bu sistemi oluşturan malzemeler ve neden seçildikleri aşağıda başlıklar halinde verilmiştir.

#### **3.3.1. CF2822 1200KVdc Fırçasız Motor**

CF2822 model tipi motor, EMAX firması tarafından üretilen fırçasız DC motor ailesine mensup bir model Quadcopter motorudur. Bu motorlar ağırlıklarına oranla son derece yüksek verimlilik ve yük kapasitesi sunar. Bu motor 2 veya 3 hücreli lityum polimer batarya ile kullanabilecek olup maksimum 16A çekmektedir ve 750 grama kadar çekiş gücü sağlamaktadır. Elektriksel gürültü meydana getirmemesi, sessiz çalışması ve uzun ömürlü olması avantajlarındadır. CF2822 model fırçasız motorun teknik özellikleri aşağıda verilmiştir.

- Desteklenen Hücre Sayısı: 2-3S Lipo
- **RPM: 1200KV**
- $\blacksquare$  Verim: %82
- Akım: 16A
- İç Direnç: 150mohm
- Ağırlık: 39gr.
- Tavsiye edilen model ağırlığı: 200-600g
- Pervane: 8x3.8, 9x4.5, 10x4.5, 10x5

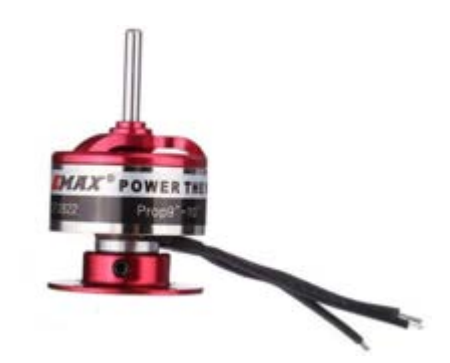

Şekil 3.2. CF2822 Fırçasız Motor

# **3.3.2. Arduino Nano**

Piyasada çeşitli fiyatlarda ve kapasitelerde uçuş kontrolcü birimleri mevcuttur. Quadcopterde, uygun fiyatlı olması ve gerekli kritik işlemleri sağlaması nedeniyle Ardiuno Nano kullanılmıştır. Bu birim sistemin beynidir ve tüm dengede kalma, kumanda verisi okuma, batarya kontrolü gibi kritik işlemler bu birim sayesinde gerçekleştirilmektedir. Ardiuno Nano içerisinde AVR mimarili Atmega328P mikrodenetleyicisi kullanılmıştır. Ardiuno Nano gücünü usb üzerinden veya harici güç kaynağından alabilir. Kartın çalışması için sürekli olarak usb'nin bağlı olması şart değildir. Kart sadece adaptör veya batarya ile çalıştırılabilir. Bu sayede kart bilgisayardan bağımsız olarak çalıştırılabilir. Arduino Nano üzerindeki 14 adet dijital pinin hepsi giriş veya çıkış olarak kullanılabilir. 8 tane analog giriş pini de bulunmaktadır. Bu analog giriş pinleri de aynı şekilde dijital giriş ve çıkış olarak kullanılabilir. Yani kart üzerinde toplam 20 tane dijital giriş çıkış pini vardır. Bu pinlerin tamamının lojik seviyesi 5V'dur. Her pin maks. 40mA giriş ve çıkış akımı ile çalışır. Ardiuno Nano'nun teknik özellikleri aşağıda verilmiştir.

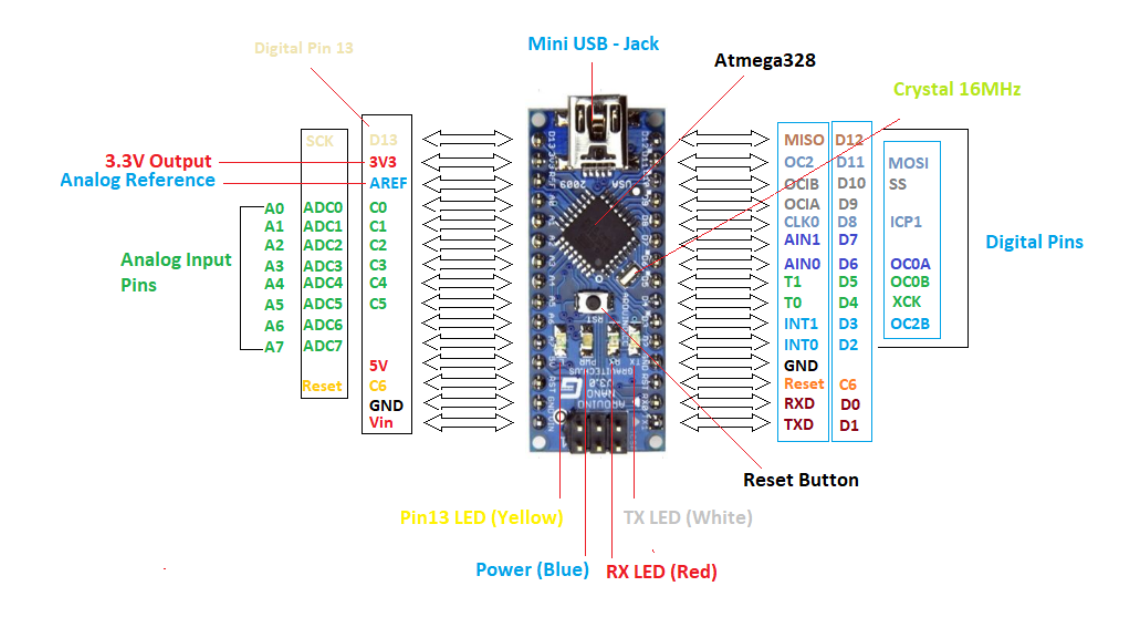

Şekil 3.3. Ardiuno Nano ve Pin Bağlantıları

- Mikrodenetleyici ATmega328
- Çalışma Gerilimi 5V
- Giriş Gerilimi (önerilen) 7-12V
- Giriş Gerilimi (limit) 6-20V
- Dijital I/O Pinleri 14 (6 tanesi PWM çıkışı)
- Analog Giriş Pinleri 8
- Her I/O için Akım 40 mA
- 3.3V Çıkış için Akım 50 mA
- Flash Hafıza 32 KB (ATmega328) 2 KB kadarı bootloader tarafından kullanılmaktadır
- SRAM 2 KB (ATmega328)
- EEPROM 1 KB (ATmega328)
- Saat Hızı 16 MHz
- Uzunluk 45 mm
- Genişlik 18 mm
- Ağırlık 7 g

# **3.3.3. Skywalker 20A ESC Fırçasız Motor Hız Kontrol Sürücü Devresi**

ESC seçilirken en önemli husus ESC'nin akım değeridir. ESC motorların çekeceği maksimum akımı verebilmeli ve doğru gerilim değerini sağlamalıdır. Bundan dolayı ESC seçiminde motorların çekeceği maksimum akım dikkate alınır ve bu akımdan daha yüksek amper değeri sağlayan bir ESC seçilir.

Seçtiğimiz motorun maksimum akım değeri 16A olduğundan dolayı HOBBYWİNG firması tarafından üretilen Akywalker 20A ESC modeli seçilmiştir. Akywalker 20A ESC'nin teknik özellikleri aşağıda verilmiştir.

- Normal Akım Değeri: 20A
- Maksimum Akım Değeri (10 saniyeden az): 25A
- Sürücü Kartı Modu: Doğrusal
- Sürücü Kartı Çıkışları: 5V / 2A
- Sürücü Kartı Kapasitesi: 2S lipo: 5 Servo
	- 3S lipo: 4 Servo
- Kullanılabilen Bataryalar: Lipo: 2S-3S NiMH: 5-9 Hücreli
- Ağırlık: 19 gr
- Boyutlar: 42x25x8 mm

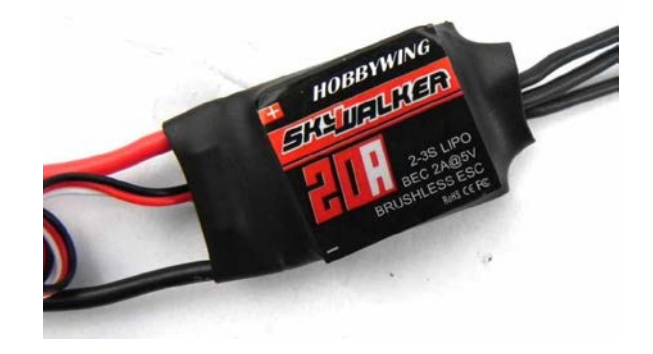

Şekil 3.4. Skywalker 20A ESC

#### **3.3.4. NRF24L01 Haberleşme Modülü**

Nordic firması tarafından geliştirilen NRF24L01 kablosuz modülü, 2.4GHz frekans bandında radyo temelli kablosuz haberleşme yapmamıza imk**â**n sağlayan düşük güç tüketimine sahip modüldür. Bu modülün haberleşme hızı 2MBps olup, SPI arabirimini destekler. Yapacağımız tanımlamaya göre bu modülü hem alıcı hem verici olarak kullanabiliriz. Modülün PCB ve harici antenli modeli mevcuttur. PCB modellerinde menzil 250 m iken harici antenli modellerinde menzil 1000 m ye kadar çıkabilir. Quadcopterin daha hafif olması için PCB modelini, kumandanın iletişim mesafesinin daha fazla olması için harici antenli modelini kullanacağız. Modülün alıcı veya verici durumunda olması kablo bağlantılarını değiştirmez. Modülün bağlantıları tüm durumlar için aynırdır.

| <b>NRF24L01</b> | Arduino Nano   |  |  |
|-----------------|----------------|--|--|
| <b>VCC</b>      | 3.3V           |  |  |
| <b>GND</b>      | <b>GND</b>     |  |  |
| <b>CE</b>       | D <sub>9</sub> |  |  |
| <b>CSN</b>      | D10            |  |  |
| <b>MOSI</b>     | D11            |  |  |
| <b>MISO</b>     | D12            |  |  |
| <b>CLK</b>      | D13            |  |  |

Tablo 3.6. NRF24L01 Haberleşme Modülünün Pin Bağlantıları

NRF24L01 Haberleşme Modülünün teknik özellikleri;

- 2.4GHz bandında yayın yapabilir.
- 250KBps, 1MBps ve 2MBps gibi hızlarda haberleşme hızı seçilebilir.
- Gelişmiş ShockBurst™ hızlandırma protokolünü desteklemektedir.
- Ultra düşük güç tüketimi
- Calışma Voltajı: 1.9-3.6V
- IO Portları Çalışma Voltajı:0-3.3V/5V
- Verici Sinyal Gücü:  $+7$  dB
- Alıcı Hassasiyeti  $\leq$  90dB
- Haberleşme Mesafesi: Açık Alanda PCB modeli 250m, Harici antenli modeli 1000m
- Boyutları: PCB modeli 15x29mm, Harici antenli modeli 46 x 17 x 12mm

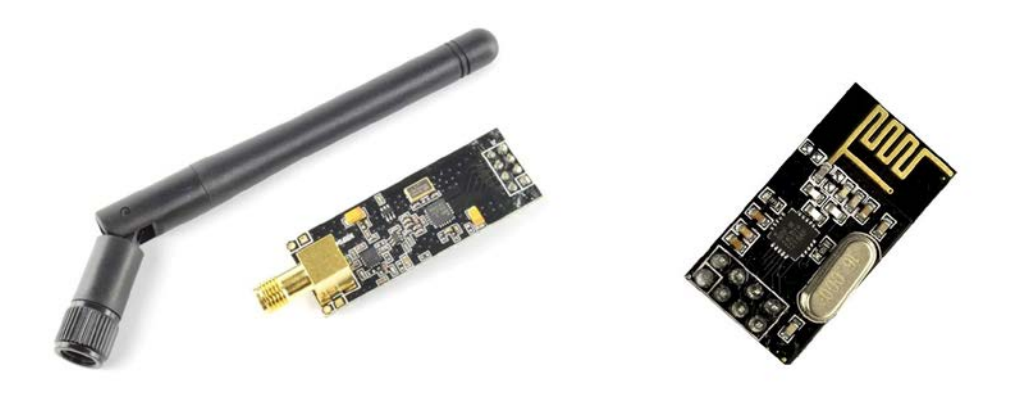

Şekil 3.5. NRF24L01 Haberleşme Modülü

# **3.3.5. ESP32CAM**

ESP32 Wi-Fi ve Bluetooth birleşik çiptir ve TSMC ultra düşük güç 40 nm teknolojisi ile tasarlanmıştır. Çok çeşitli uygulamalar ve farklı güç profilleri için en iyi performans, RF performansı, sağlamlık, çok yönlülük, özellikler ve güvenilirlik için tasarlanmış ve optimize edilmiştir. ESP32-CAM Modülü ccd kamera bağlanabilecek şekilde tasarlanmıştır. Üzerinde 1 adet microsd hafıza soketi ile hafıza artırma imnkanı bulunmaktadır. Sahip olduğu bluetooth ve wifi iletişim haberleşme olanakları sayesinde kameradan alınan görüntüleri kablosuz olarak aktarabilme kaabiliyetine sahiptir. Çeşitli uzaktan görüntü alınabilecek uygulamalarda kullanım için çok uygundur.

- Besleme Gerilimi:  $2.2V \approx 3.6V$
- Calısma sıcaklığı: -40 ° C  $\sim$  85 ° C
- Calısma akımı: 80mA
- Destek LWIP protokolü, FreeRTOS
- $\ddot{\text{U}}$ ç mod desteği: AP, STA ve AP + STA
- Destek : Lua programı
- İşlemci : 32bit çift çekirdekli 240 MHz Tensilica LX6
- SRAM : 520 KB Flaş : 16 MByte
- Wi-Fi Standart, FCC / CE / TELEC / KCC
- Wi-Fi Protokolü :  $802.11 b / g / n / d / e / i / k / r$
- Bluetooth Protokolü : BLEv4.2 BR / EDR
- Bluetooth Ses, CVSD ve SBC
- Çevresel: UART, SPI, I2S, ADC, DAC, I2C
- On-Chip Sensörleri, Hall Etkisi, Sıcaklık
- Ağırlık: 9g
- Boyut: 51.6mmx28.5mm

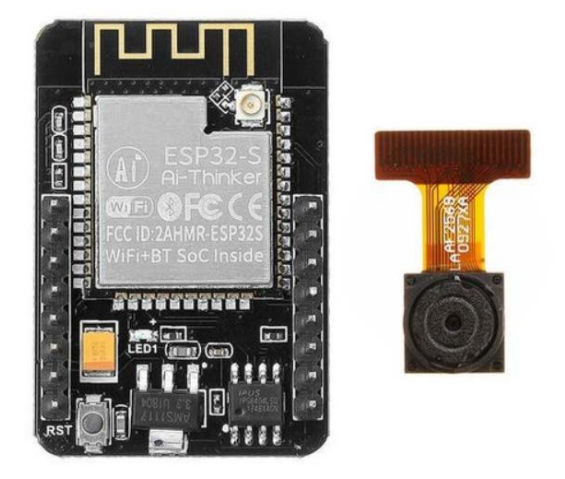

Şekil 3.6. ESP32CAM Kamera

## **3.3.6. 3S 11.1 V 850 / 1200 mAh Li-po Pil**

Yüksek rpm sebebiyle fırçasız motorlar yüksek akım veren ve yüksek kapasiteye sahip pillere ihtiyaç duymaktadırlar. Li-po (lityum-polimer) piller yüksek akım ve yüksek kapasite ihtiyacını en yüksek verimde ve en hafif şekilde karşılayan besleme kaynaklarıdır. Pilin kapasitesini arttırarak uçuş süresini arttırmak isteyebiliriz fakat pil kapasitesiyle ağırlığı da doğru orantılı olarak artacağı için kapasite ve ağırlığın optimum noktasını bulmak gerekir. Pilde dikkat edilmesi gereken diğer bir değer C değeridir. Bu C değeri pilin akımı ile çarpıldığında li-ponun anlık olarak verebileceği akım değeri ortaya çıkar. Bu projede, 1200mAh ve 25C değerlerine sahip bir liponun maksimum anlık akım kapasitesi = 1200 x 25 = 30000 mA = 30 A'dır. Motor maksimum 16 A çekiyor ve 20 A'lık bir ESC seçtik, bu pil 30A vererek uçuş sırasında ısınmadan yeterli beslemeyi sağlayacaktır. ESC ve motor maksimum akımından daha düşük C değerli lipolar kullanılır ise pil ısınır, yıpranır ve çabuk bozulur.

- Voltaj: 11.1V
- Kapasite:  $850 / 1200$ mAH
- Sürekli deşarj oranı: 25C
- Boyutlar:  $70 \times 22 \times 18 / 80*25*30$  cm
- $\blacksquare$  Ağırlık: 67 / 115g

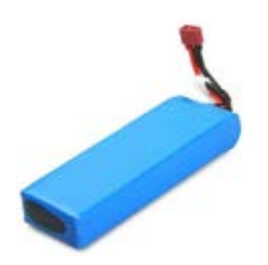

Şekil 3.7. 3S 11.1V Li-po Pil

# **3.3.7. MPU 6050 6 Eksenli Jireskop**

MPU6050 bir Mikro Elektro-mekanik sistemdir. Üzerinde 3 eksenli gyro ve 3 eksen açısal ivme ölçer olan IMU sensör kartıdır. Hız, yönlendirme, hızlanma, yer değiştirme ve benzeri hareket özelliklerini ölçmemizi sağlar. İçerisinde karmaşık hesaplamaları çözme özelliğine sahip olan Dijital Hareket İşlemcisi (DMP) vardır. 16-bit analog-dijital dönüştürücü donanımdan oluşur ve bu özelliğinden dolayı, aynı anda üç boyutlu hareketi ölçmemizi sağlar. Kart I2C protokolünü desteklediğinden üzerindeki pinler standart I2C pinleridir ve arduinonun standart I2C pinlerine takılmalıdır. Üzerinde voltaj regülatörü bulunduğundan 3 ile 5V arası voltajla beslenmektedir. Her eksende 16 bitlik bir çözünürlükle çıkış verebilmektedir. Teknik özellikleri;

- Çalışma gerilimi: 3-5V
- Gyro ölçüm aralığı:  $+ 250 500 1000 2000$   $\degree$  / s
- Açısal ivme ölçer ölçüm aralığı:  $\pm 2 \pm 4 \pm 8 \pm 16$  g
- İletisim: Standart I<sup>2</sup>C
- Boyutları (pimler hariç), 21.2mm (0.84") uzunluk x 16.4mm (0.65") genişlik x 3.3mm (0.13 ″) yüksekliktir.

# Ağırlığı 2.1 g'dır

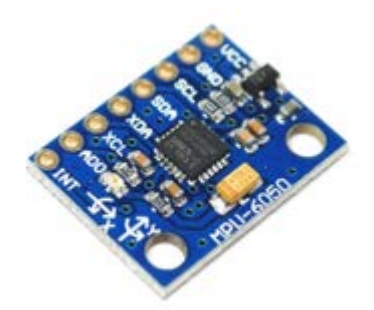

Şekil 3.8. 6 Eksenli Jireskop Sensörü

# **3.4. Uygulanan Yöntemler**

Bu Quadcopterin çalışmasında temel algoritma kontrol değişkeni, hata ile orantılı olan Oransal bölüm, hatanın integrali ile orantılı olan İntegral bölüm ve hatanın türevi ile orantılı olan Türevsel kısmın toplamıyla ıçuş kontrol denetim (PID) sistemi oluşturulur. Oluşturan PID sisteminin geçici durum halinden kararlı durum haline geçiş süresinin kısa olması için tasarlanan PID sisteminin Ziegler Nichols yönetimi kullanılarak, oransal kazanç., integral kazancı ve türevsel kazanç parametreleri ayarlanmıştır. Ayarlanan bu değerler ile sistem akış diyagramı çıkarılmıştır. Bu sayede Quadcopterin osilasyon ve titreşimi azaltılmıştır.

Devrenin elektronik tasarımları Proteus ve Fritzing, mekanik tasarımı AutoCAD, uçuş kontrolünün tasarlanması ise Matlab isimli yazılımlarca gerçekleştirlmiştir.

# **3.5. Yazılımlar**

Kumanda alıcı ve vericinin akış diyagramı Şekil 3.9'da verilmiştir.

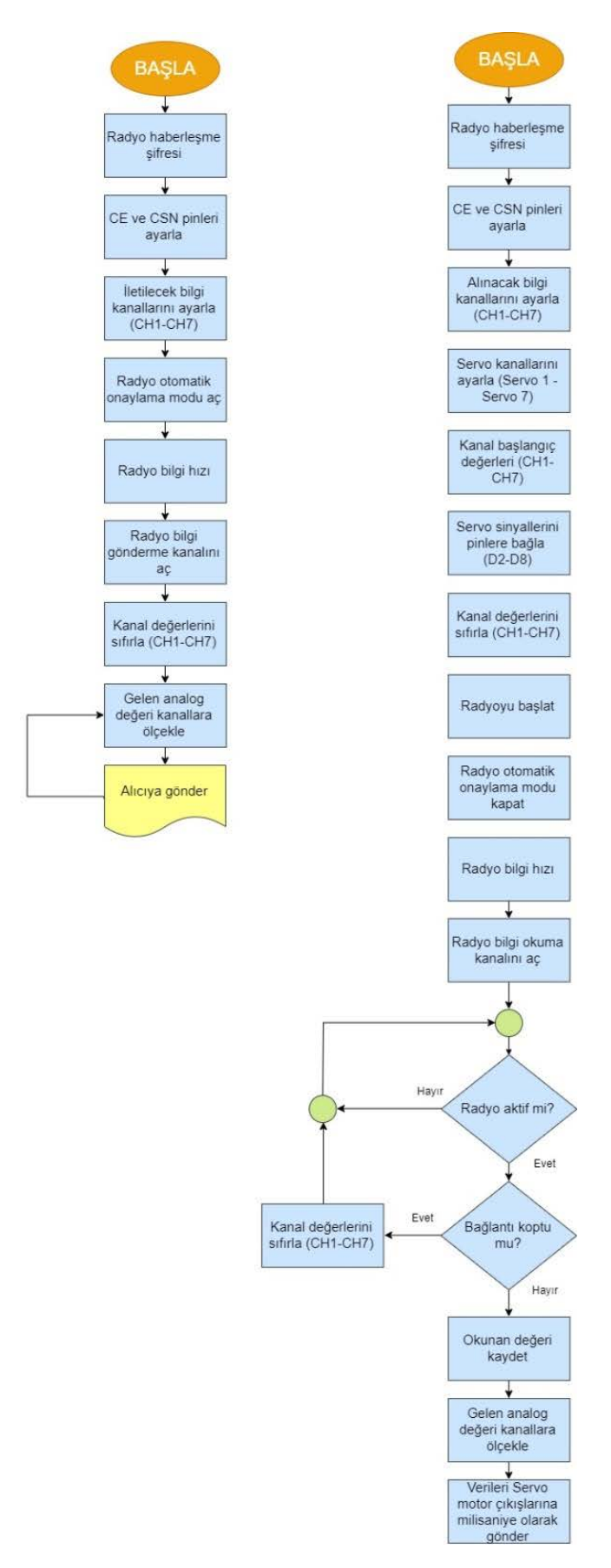

Şekil 3.9. Kumanda Alıcı ve Vericisinin Akış Diyagramı

Quadcopterin akış diyagramı Şekil 3.10'da verilmiştir.

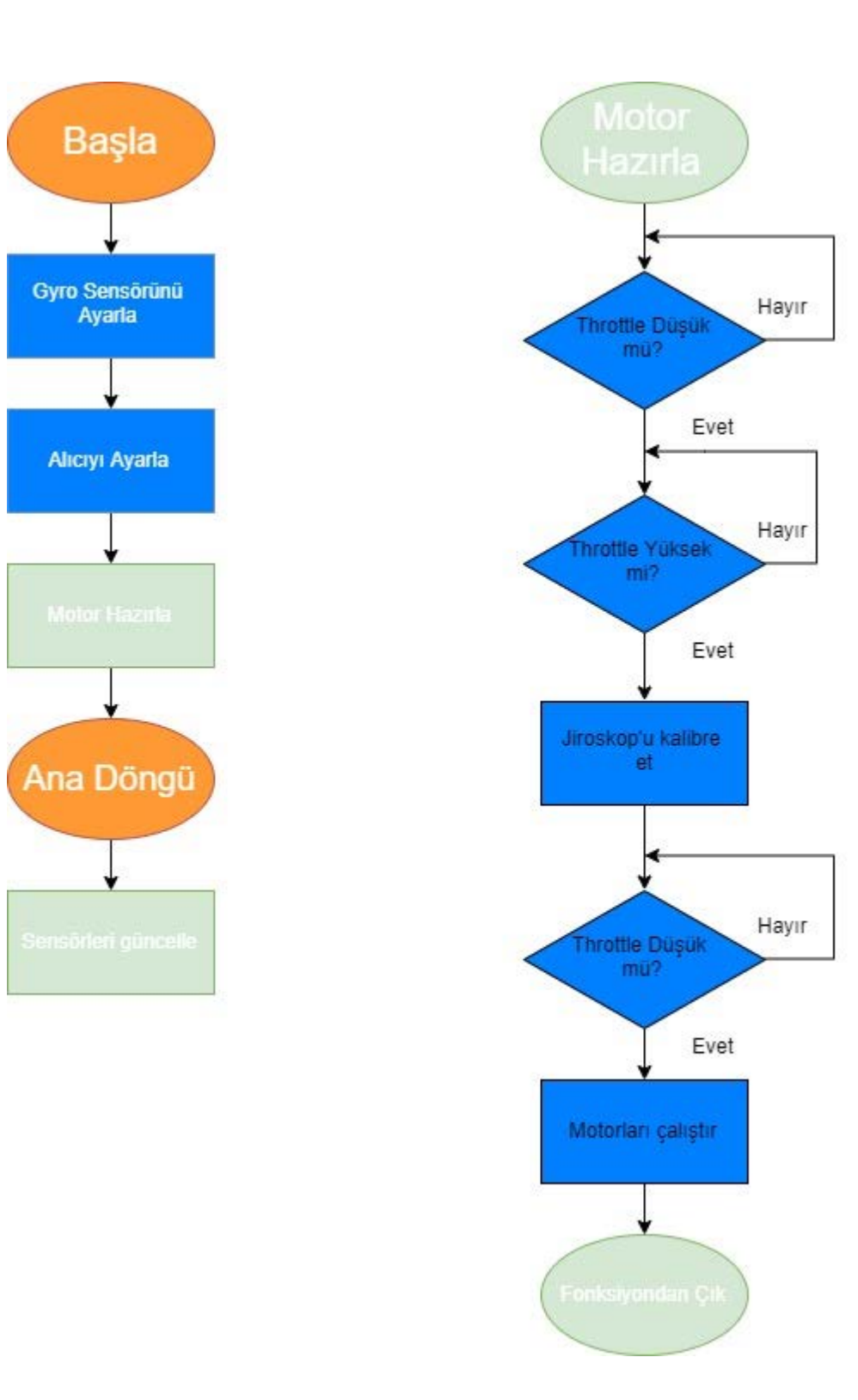

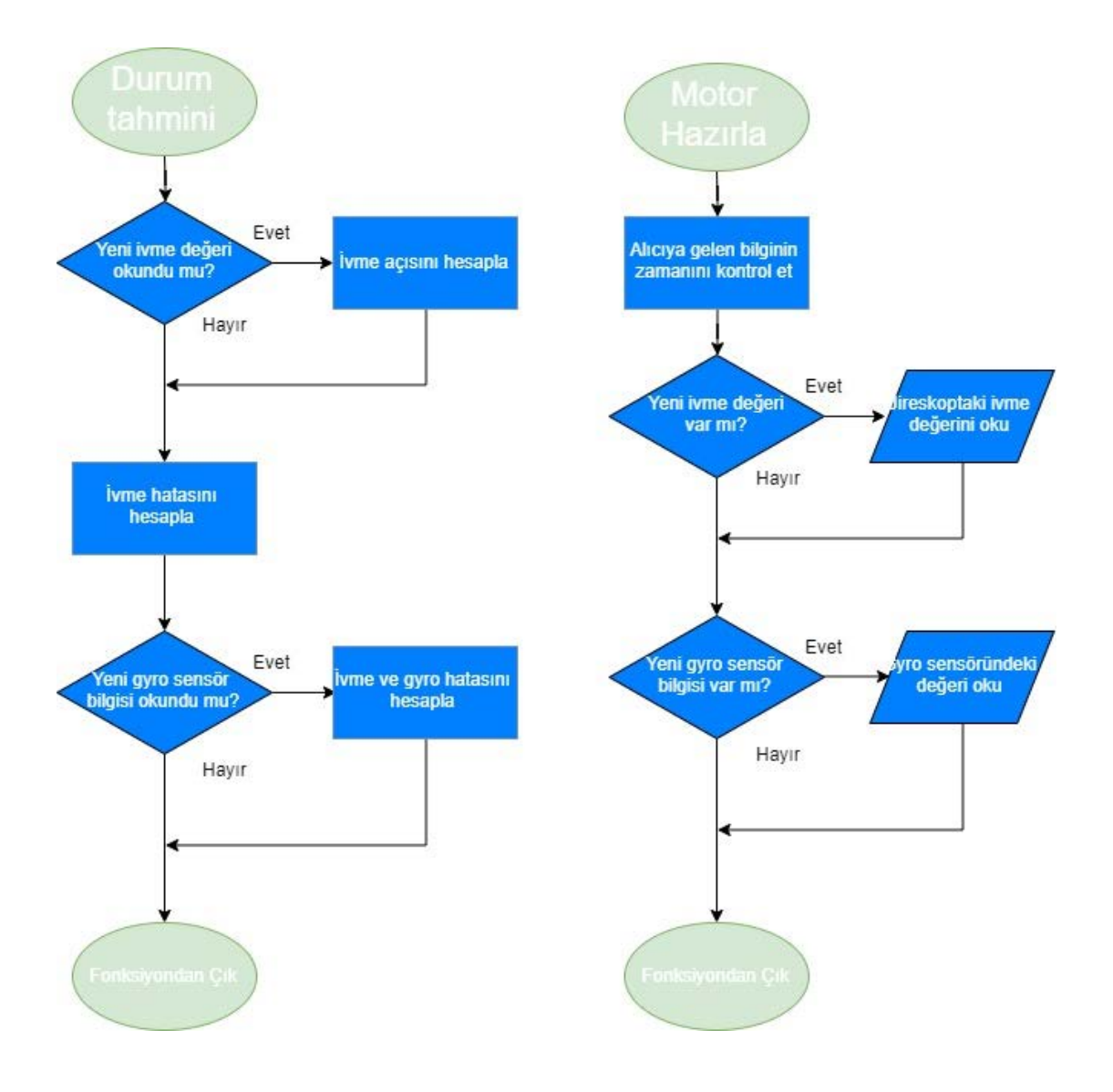

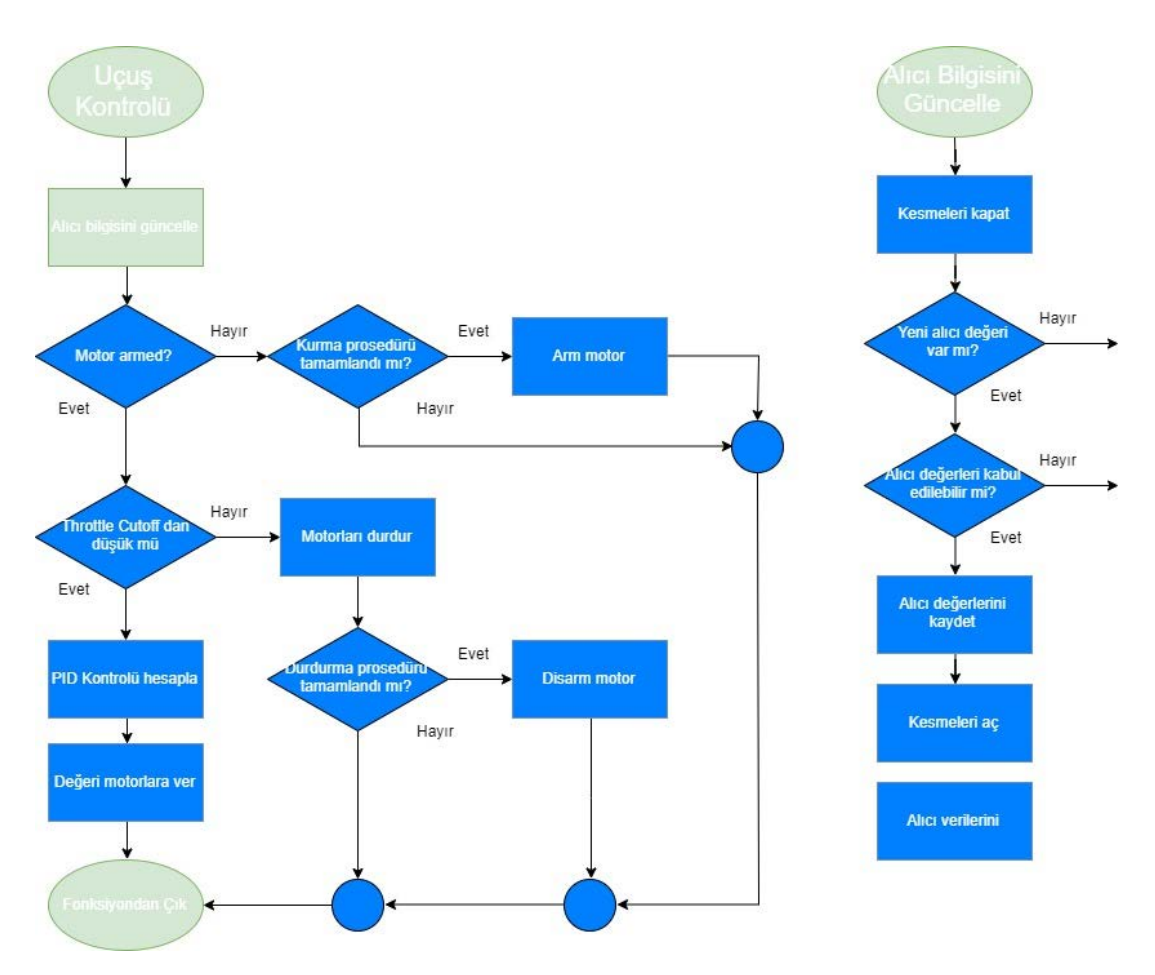

Şekil 3.10. Quadcopterin Akış Diyagramı

# **3.6. Malzeme Listesi ve Ekonomik Analiz**

Quadcopter çalışmamızda kullanılacak olan malzemelerin seçimi yapılırken ilk olarak çalışmamıza en eygun malzemeler seçilmiştir. Seçilen malzemelerin ekonomik açıdan uygun olması istenmiştir. Buna bağlı olarak da yüksek kaliteli ve standartları karşılayan malzemelerin seçilmesine özen gösterimiştir. Malzeme listesi ve fiyatları Tablo xx de belirtilmiştir. Tabloda görüldüğü üzere toplam maliyet 1590.62 TL'dir.

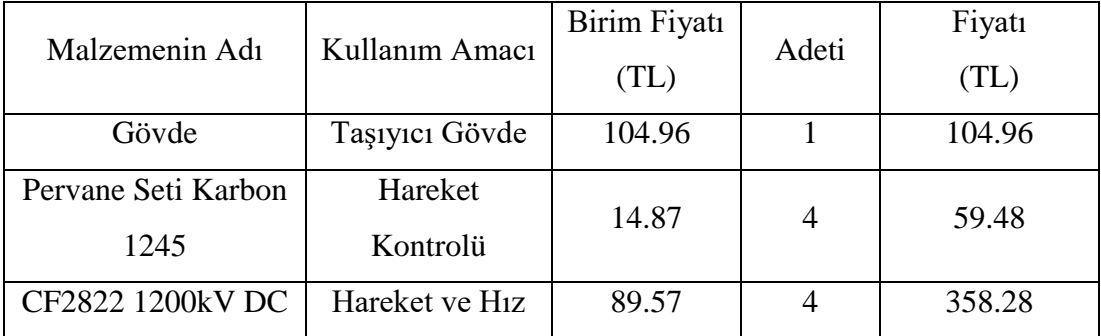

| <b>Firçasiz Motor</b>             | Kontrolü                         |        |                |         |
|-----------------------------------|----------------------------------|--------|----------------|---------|
| Arduino Nano                      | Sistem Konrolü                   | 147.97 | 2              | 295.94  |
| Skywalker 20A ESC                 | Motor Kontolü                    | 75.57  | $\overline{4}$ | 302.28  |
| <b>NFR24L01-RF</b>                | Haberleşmeyi<br>Sağlamak         | 9.45   | 1              | 9.45    |
| $NRF24L01 + PA$                   | Haberleşmeyi                     | 17.43  | 1              | 17.43   |
| $+LNA + SMA - RF$                 | Sağlamak                         |        |                |         |
| ESP32 CAM                         | Görüntü<br>Aktarımı ve<br>Kamera | 105.22 | 1              | 105.22  |
| 3S 11.1 V 1200 mAh<br>Li-po Pil   | Güç Kaynağı                      | 111.96 | $\mathbf{1}$   | 111.96  |
| 3S 11.1 V 850 mAh<br>Li-po Pil    | Güç Kaynağı                      | 99.64  | $\mathbf{1}$   | 99.64   |
| MPU 6050 6 Eksenli<br>Jireskop    | Denge Kontrolü                   | 33.59  | $\mathbf{1}$   | 33.59   |
| A3 Compact Lipo<br>(2-3S) Adaptör | Pili Şarj Etme                   | 76.71  | $\mathbf{1}$   | 76.71   |
| XY Joystick Modülü                | Quadcopter<br>Kontrolü           | 3.92   | $\overline{2}$ | 7.84    |
| Potansiyometre 10K                | Quadcopter<br>Kontrolü           | 1.06   | 1              | 1.06    |
| KTS103 Switch                     | Quadcopter<br>Kontrolü           | 2.38   | $\overline{2}$ | 5.36    |
| Sürgülü Switch                    | Güç Kontrolü                     | 0.47   | $\overline{2}$ | 0.94    |
| 0.1 uF Kondansatör                | Parazit<br>Engellemek            | 0.24   | $\overline{2}$ | 0.48    |
|                                   |                                  |        | <b>TOPLAM</b>  | 1590.62 |

Tablo 3.7. Malzeme Fiyat Listesi

# **4. SİMÜLASYON (BENZETİM) ÇALIŞMALARI**

#### **4.1. Genel Bilgiler**

Sistem tasarlanırken olası bir hata ile karşılaşmamak amacıyla simülasyon programlarından yararlanılmıştır. Simülasyon çalışmaları, 3.4. Uygulanan Yöntemler başlığında açıklandığı gibi temel olarak Matlab, OrCAD PSpice, Proteus ve Fritzing üzerinden gerçekleştirilecektir.

Mekanik bölümü simüle etmek için AutoCAD programından, elektroniksel bölümü simüle etmek için OrCAD PSpice, Proteus ve Fritzing programlarından, uçuş kontrolünü simüle etmek için ise Matlab programlarından yararlanılmıştır.

Arduino üzerine yüklenecek yazılım, Arduino' nun kendisine ait olan IDE isimli yazılımdır. Arduino IDE'ye haberleşme kütüphaneleri eklenerek yazılım gerçekleştirimiştir.

#### **4.2. Simülasyon Yazılımı**

Simülasyon yazılımları alt başlıklar halinde açıklanmıştır.

### **4.2.1. Arduino IDE**

Arduino IDE, Arduino geliştirme kartlarının bütün modelleri için komutların yazılmasına, derlenmesine ve son olarak karta, bilgisayara bağlı bir USB portu üzerinden yüklenmesine imk**â**n veren Java, C ve C++ tabanlı yazılım geliştirme platformudur.

#### **4.2.2. Proteus Design Suite 8**

Labcenter Electronic firmasının bir ürünü olan Proteus görsel olarak elektronik devrelerin simülasyonunu yapabilen yetenekli bir devre çizimi, simülasyonu, animasyonu ve [PCB](http://www.wikizero.biz/index.php?q=aHR0cHM6Ly90ci53aWtpcGVkaWEub3JnL3dpa2kvUENC) çizimi programıdır. Klasik workbench'lerden en önemli farkı mikroişlemcilere yüklenen HEX dosyalarını da çalıştırabilmesidir. Proteus gün geçtikçe genişleyen bir model kütüphanesine sahiptir. Proteus programı sanal bir laboratuvardır. Her türlü elektrik/elektronik devre şemasını Proteus yardımıyla bilgisayar ortamında deneyebilirsiniz. Devredeki elemanların değerlerini değiştirip yeniden çalıştırır ve sonucu gözlemleyebilirsiniz. Bu program, binlerce elektronik eleman içeren devre tasarımlarının üretiminde bile kullanılabilmektedir. Elektriksel hata raporu hazırlayabilmekte, malzeme listesini çok düzenli bir şekilde verebilmektedir.

Labcenter Elektronics firmasının bir ürünü olan PROTEUS programı ISIS ve ARES olmak üzere iki alt programdan oluşur. ISIS'ta elektronik devre çizimi gerçekleştirilirken, bunun yanında devrenin analizi de yapılabilmektedir. ARES'te ise ISIS'ta çizilmiş olan devreler ARES ortamına aktarılmak suretiyle baskı devre çizimi gerçekleştirilebildiği gibi manuel olarak da baskı devre çizimi yapılabilmektedir.

# **4.2.3. Matlab**

MATLAB (matrix laboratory), çok paradigmalı sayısal hesaplama yazılımı ve dördüncü nesil programlama dilidir. Sahipli bir programlama dili olan MATLAB, MathWorks tarafından geliştirilmektedir. MATLAB kullanıcıya, matris işleme, fonksiyon ve veri çizme, algoritma uygulama, kullanıcı arayüzü oluşturma, C, C++, Java ve Fortran gibi diğer dillerde yazılmış programlarla arabağlama imk**â**nı tanır. MATLAB, öncelikli olarak sayısal işleme yönelik üretilmiş olmasına rağmen, isteğe bağlı olarak sembolik hesaplama yapabilen MuPAD sembolik motorunu kullanır. Ek paket, dinamik ve gömülü sistemler için Simulink'i, grafiksel çoklu alan simülasyonunu ve model tabanlı tasarımı ekler.

#### **4.2.4. AutoCAD**

AutoCAD, Amerika Birleşik Devletleri merkezli Autodesk şirketinin 1980'lerin başından beri geliştirdiği bir bilgisayar destekli tasarım (CAD = Computer Aided Design) programıdır. Teknik resim çizmek için kullanılan diğer programlar gibi vektör tabanlıdır. Yani CAD programı; çözünürlükten bağımsız, 2-boyutlu ve 3 boyutlu geometrik nesnelerin oluşturulduğu bir veri kümesidir. Bu alandaki ilk vektörel çizim programlarından biridir.

AutoCAD'in dosya biçimi DWG'dir. DWG, DraWinG (çizim) anlamındadır. Dünyaya bu dosya biçimini tanıtan programdır. DWG dosya biçiminin diğer CAD programları tarafından da tanınıp okunabilmesi için, DXF (Drawing interchange [X] Format) adında bir çizim aradeğişim biçimi de yine Autodesk firması tarafından oluşturulmuştur.

Üzerinde çalıştığı işletim sistemlerinin başında Microsoft Windows, Mac OS X, iOS, Android gelmektedir. İş istasyonu (workstation) sürümü de bulunur. 3 ve 2 boyutlu tasarım yapılmasını sağlamasının yanında, AutoLISP ve VisualBasic programlama dillerini de destekleyerek, programın özelleştirebilmesi ve otomatikleştirilebilmesini sağlar. Yani, bu programlama dilleri ile yazdığınız program parçalarını (rutinleri) AutoCAD programı içinde çalıştırarak, programı istediğiniz şekilde özelleştirebilir ya da komut akışını hızlandırıp otomatikleştirebilirsiniz.

### **4.2.5. Fritzing**

Fritzing, açık kaynak kodlu bir devre tasarım programıdır. Projeleriniz üretime geçmeden önce prototip hazırlamakta kullanılabilir. Linux, Windows, Mac OS X işletim sistemlerinde çalışabilen program, Arduino ve diğer elektronik tabanlı projelerde prototipten üretime geçerken üretim maliyetlerini azaltmayı ve ortaya çıkabilecek fiziksel sorunları en aza indirmeyi amaçlamaktadır.

# **4.3. Sistem Modelleme**

Elektronik sistemin modellenme şekli aşığıdaki grafiklerde verilmiştir.

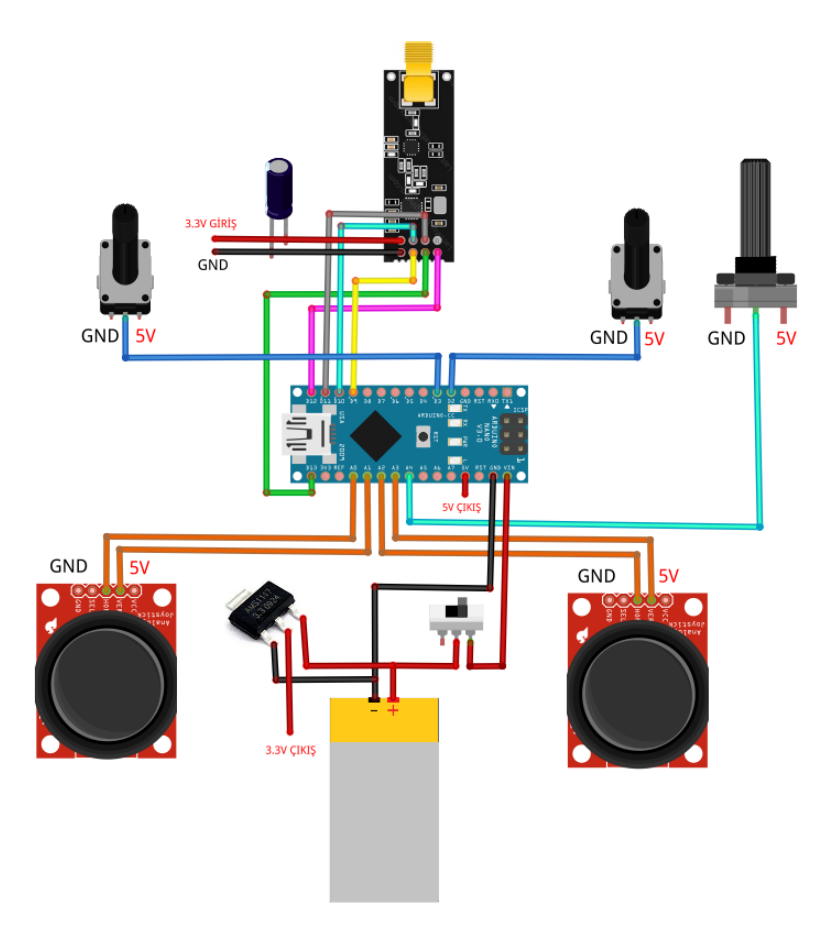

Şekil 4.1'deki modelde Fritzing simülasyon programı yardımı ile oluşturulan quadcopter kumandasını bağlantı şeması verilmiştir. Elektronik ekipmanlara 850 mAh'lik batarya üzerinden 11.1V'luk bir gerilim uygulanmaktadır. Kumanda kontrol elemanlarının beslemeleri Arduino kartının üzerinde bulunan +5V'luk pin çıkışından yapılacaktır. NRF24L01 PA' nın +3.3V'luk beslemesi Arduinonun yeterli gücü sağlayamamasından dolayı AMS 1117 voltaj regülatörü ile beslemesi yapılacaktır.

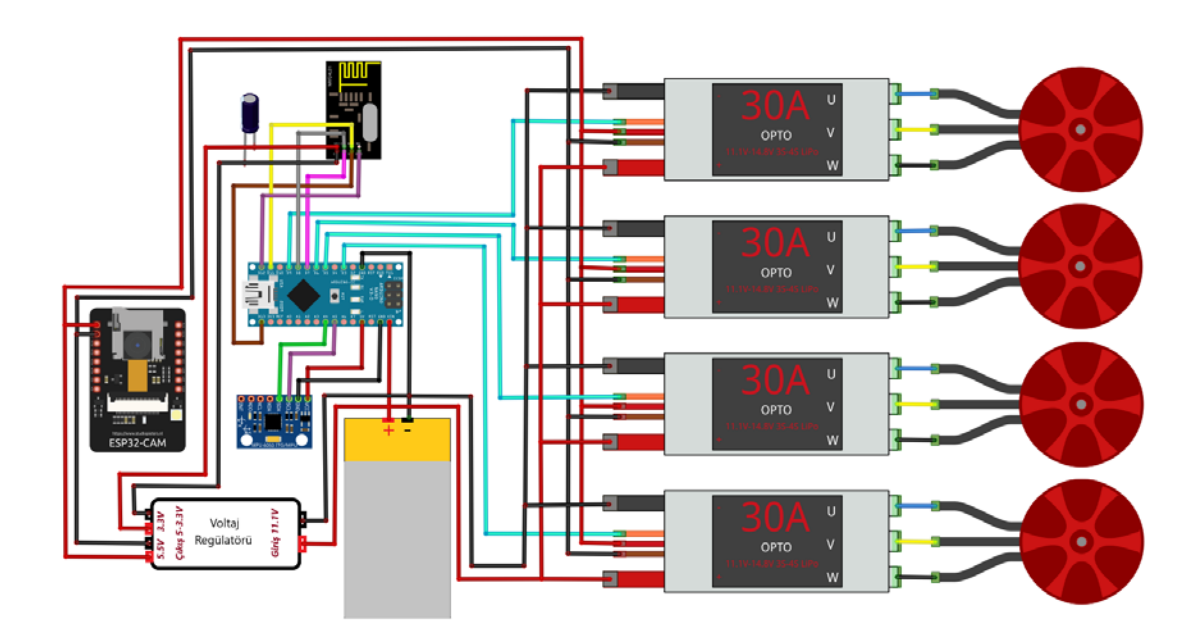

Şekil 4.2. Quadcopter Elektronik Sistemin Modellenmesi

Şekil 4.2'deki modelde Fritzing simülasyon programı yardımı ile oluşturulan quadcopterin bağlantı şeması verilmiştir. Elektronik ekipmanlara 1200 mAh'lik batarya üzerinden 11.1V'luk bir gerilim uygulanmaktadır. Bağlantı şemasında görüldüğü üzere ESP32CAM ve ESC'lerin beslemeleri voltaj regülatörünün +5V'luk çıkışından sağlanmaktadır. NRF24L01 haberleşme modülünün beslemesi ise voltaj regülatörünün +3.3V'luk çıkışından yapılmaktadır ve voltaj regülatörünün simülasyonları bir sonraki bölümde gösterilmiştir.

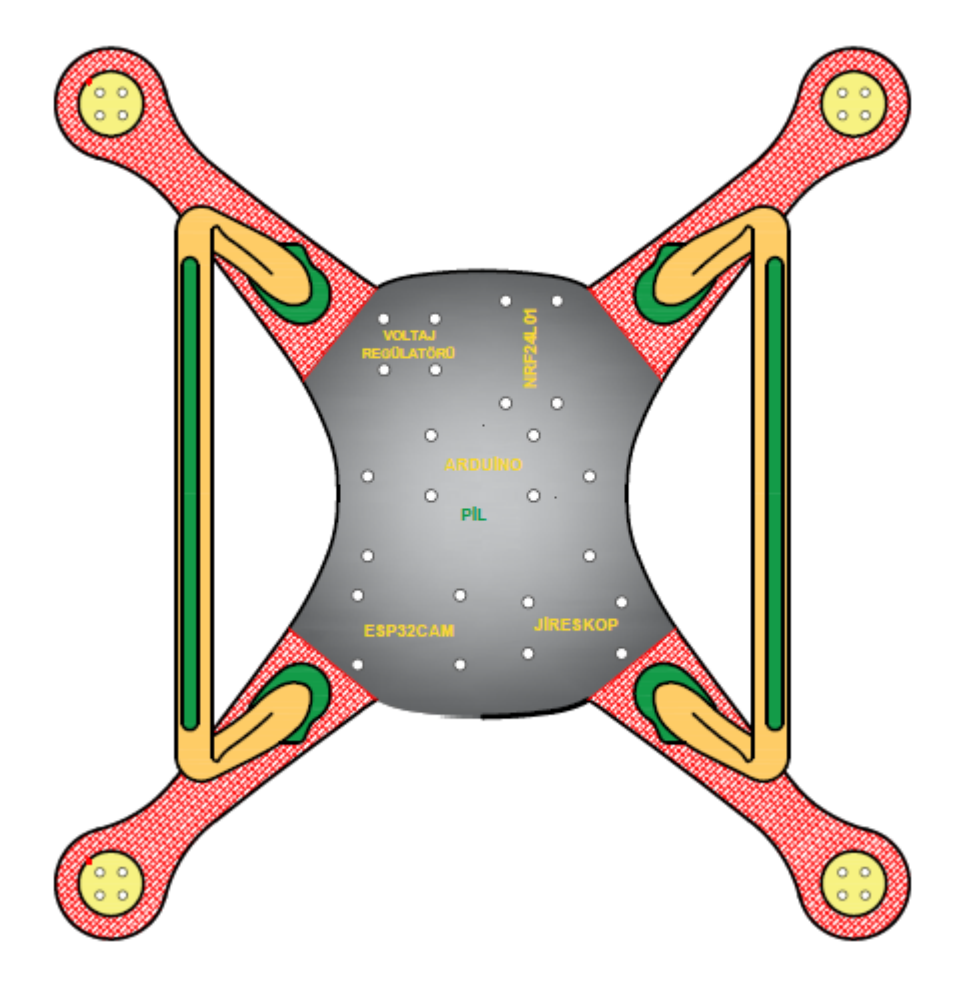

Mekanik sistemin modellenmesi aşığıdaki grafikte verilmiştir.

Şekil 4.3. Quadcopter Mekanik Sisteminin Modellenmesi

# **4.4. Simülasyon**

Simülasyon aşamaları iki ayrı program ile yapılmıştır. Daha önceden açıklandığı gibi voltaj regülatörünün simülasyon çalışmaları Proteus 8 Professional, Quadcopterin uçuş kontrolü simülasyonu ise Matlab ile gerçekleştirilmiştir.

# **4.4.1. Voltaj Regülatörünün Simüle Edilmesi**

Voltaj Regülatörünün Proteus Ortamında ki Simülasyonu aşağıdaki gibidir:

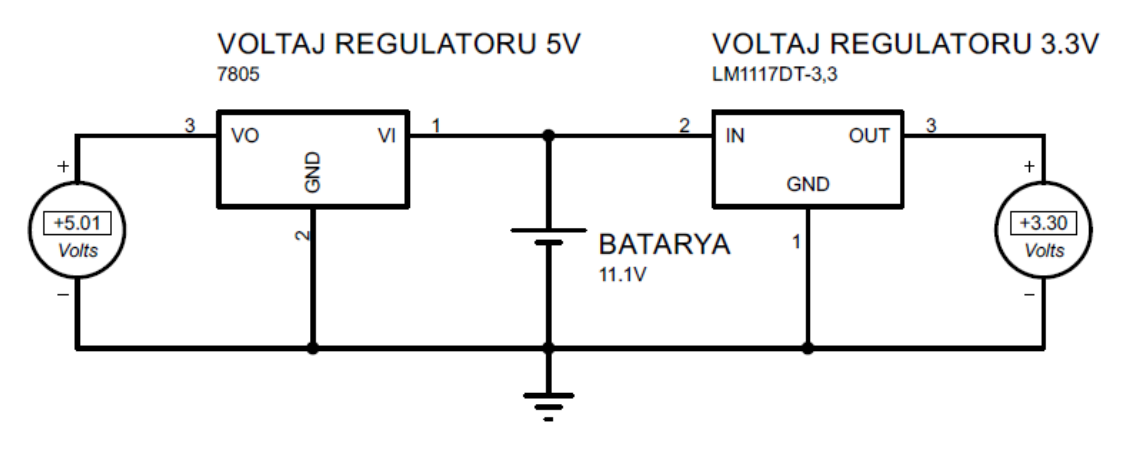

Şekil 4.4. 3.3 / 5V Voltaj Regülatörünün Modellenmesi

Şekilde görüldüğü üzere 7805 ve AMS1117 voltaj regülatörleri ile gerilim düşürülerek elemanlar için uygun hale getirilmiştir. Lineer voltaj regülatörleri, verimsiz olmalarına rağmen maliyet, üzerinden geçebilecek akım miktarının düşük olması ve hafis olmasından dolayı tercih edilmiştir.

# **4.4.2. Uçuş Kontrolünün Simüle Edilmesi**

#### **PID Denetim Kontrol**

PID kontrolünün yapısı oransal, integral ve türev kısımlarının toplamından oluşur. Bu parçalardan her biri sistemi farklı etkiler. Quadcopter uygulamasında bu parçalardan biri, ikisi veya her üçü birden kullanılabilir. Kontrolör tasarlanırken hangi elemandan hangi oranda kullanılacağına karar verilir. PID kontrolör en yaygın kontrol algoritmasıdır.

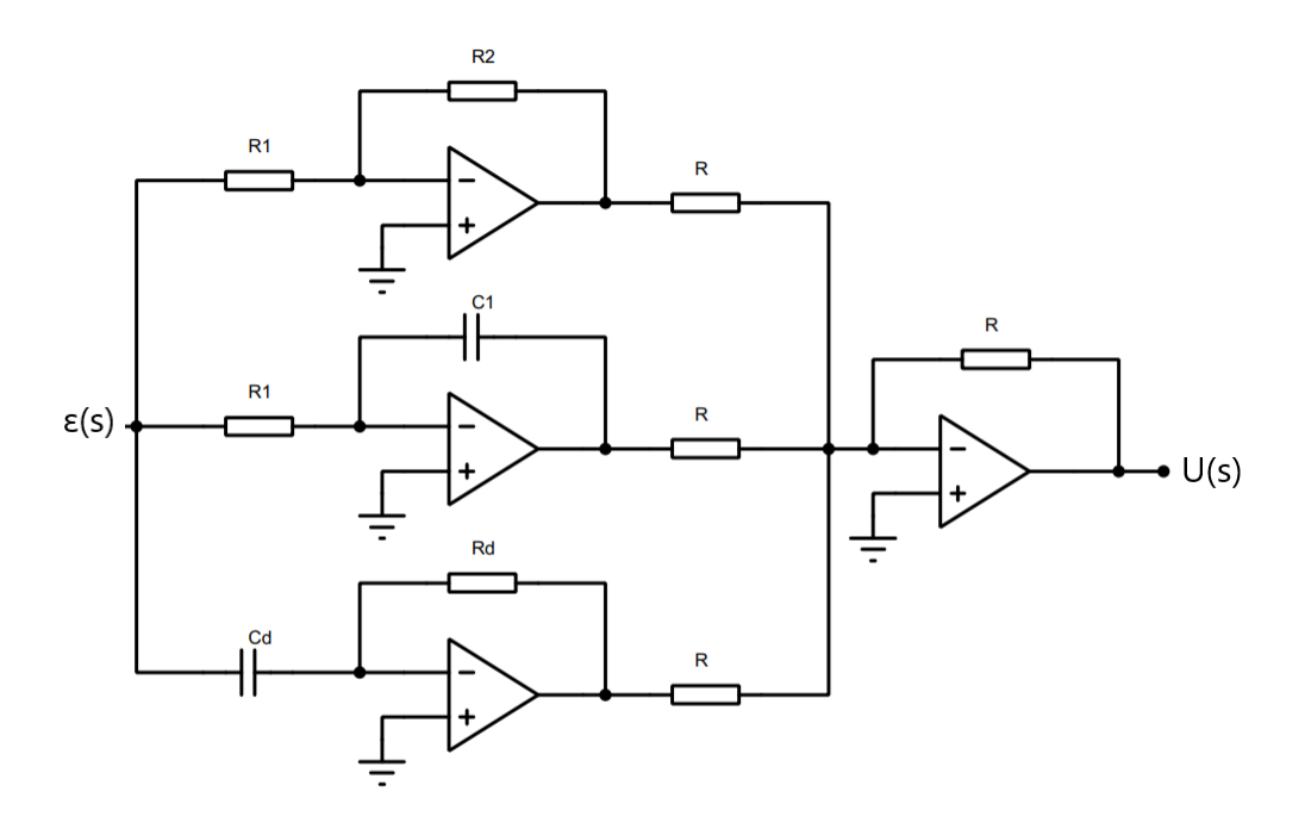

Şekil 4.5. PID Kontrolünün İç Yapısının Modellenmesi

$$
\frac{u(s)}{\varepsilon(s)} = \frac{R2}{R1}(1) + \frac{1}{R1 C1 s}(2) + Rd C d s (3)
$$
 (4.1)

1 numaralı denklemden yola çıkılarak oransal kazanç, (Kp) 2 numaralı denklemden yola çıkılarak integral kazancı, (Ki) ve 3 numaralı denklemden yola çıkılarak ise türevsel kazanç, (K<sub>d</sub>) elde edilmiştir. Temel algoritma kontrol değişkeni, hata ile orantılı olan Oransal bölüm, hatanın integrali ile orantılı olan İntegral bölüm ve hatanın türevi ile orantılı olan Türevsel kısmın toplamından oluşur.

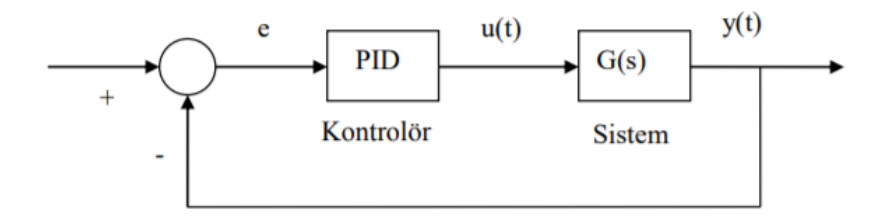

Şekil 4.6. Kapalı Çevrimli Sistem Modelleme

Uçuş kontrolünün Matlab ortamındaki simülasyonu aşağıdaki gibidir:

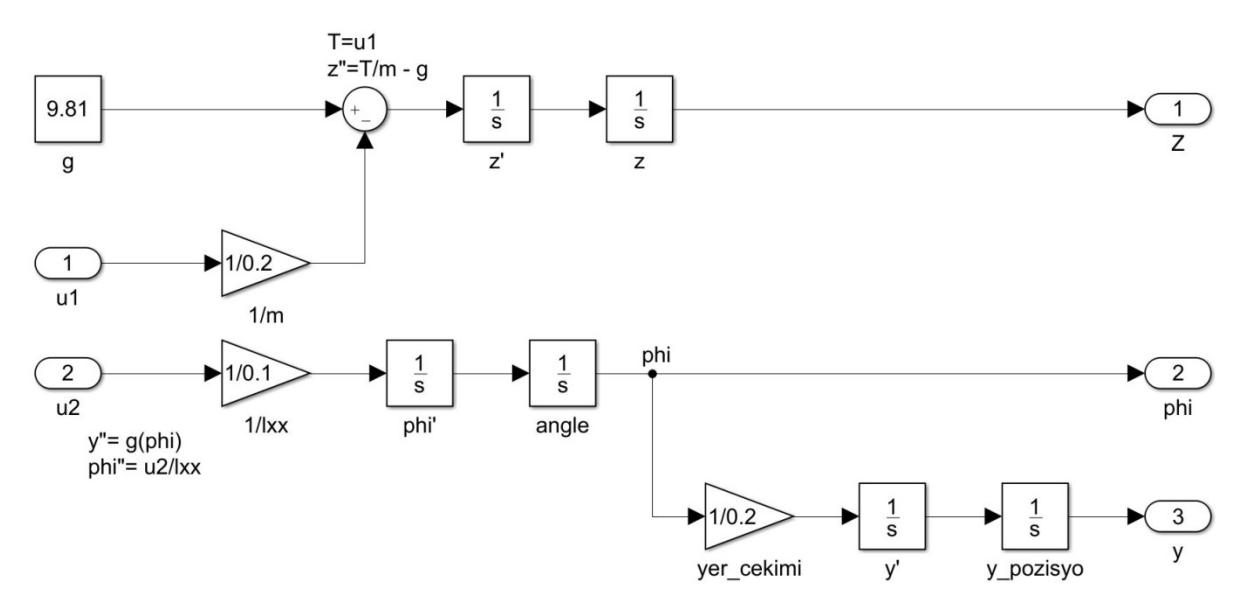

Şekil 4.7. Matlab Kapalı Çevrimli Simülasyonu

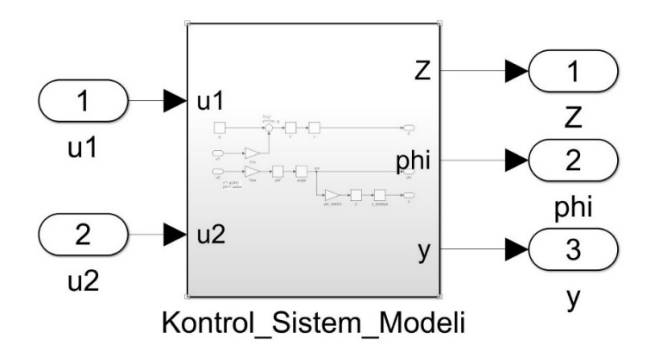

Şekil 4.8. Kontrol Sistemin Modellenmesi

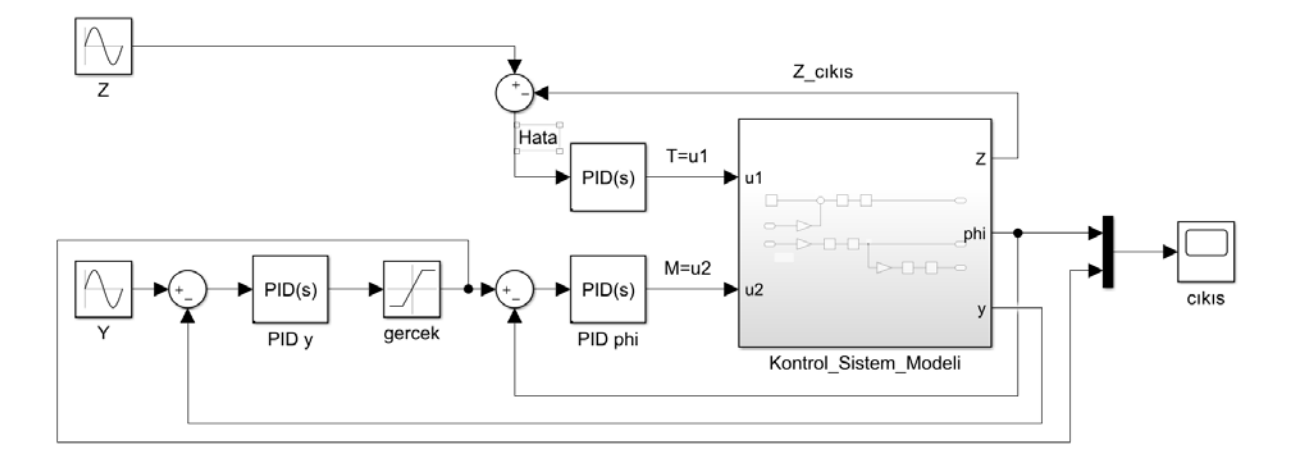

Şekil 4.9. Açık Çevrim PID Uçuş Kontrolü Sistemi

#### **Oransal Kontrol Parametresinin Ayarlanması**

Ana kontrol algoritmasıdır. Diğer kaysayılar 0 olsa bile sadece bu algoritmayla (stabilite düşük olsa bile) duruksama yapabilirler. Quadkopterin şu anki açı hatasını baz alarak ilerler. Kp katsayısı ne kadar yüksek olursa Quadkopter o kadar fazla kendini düzeltmeye çalışır. Eğer olması gerekenden yüksek Kp katsayısı seçilirse kendini fazla düzeltir ve "overshoot" denen kavram ortaya çıkacaktır. Quadkopter oldukça fazla duyarlı olacak ve yüksek frekansta titremeye başlayacaktır.

#### **İntegral Kontrol Parametresinin Ayarlanması**

İntegral, geçmiş hataların toplamını baz alarak ilerleyen algoritmadır. P genellikle hatayı yok etmek için tek başına yeterli değildir. İstenen I değeri hataların zamanla çarpılıp toplanmasıyla elde edilir. Hatanın sayısal integrali hesaplanmış olur. Düzensiz rüzgarlarda, ağırlık merkezi bozukluğu ve tribulans gibi olumsuz etkenleri yok etmek için oldukça yararlıdır. Ki katsayısı artırıldığında daha yumuşak ve daha az hassas bir uçuş karakteristiği elde edilir. Yüksek K<sub>i</sub> yine titreşimlere neden olur.

#### **Türev Kontrol Parametresinin Ayarlanması**

D parametresi gelecek hata tahminini baz alan bir parametredir. Görevi şokları absorbe ederek sonradan oluşabilecek hataları, "overshootları" baştan engellemektedir. Bazı uçuş konrolcüler bu parametreyi kullanmaz. Değerleri ayarlamaya P parametresinden başlanır. P parametresini ayarlamak için düşük bir değerden başlanır ve titreşim ve osilasyonlar görmeye başlayana kadar artırılır. Düşük frekanstaki osilasyonları Ki parametresine, Yüksek frekanstakiler genellikle K<sub>p</sub> veya K<sub>d</sub> bağlıdır.

$$
\frac{k_d s^2 + k_p s + k_i}{s} \tag{4.2}
$$

Formülünden yola çıkılarak;

$$
\frac{3.7s^2 + 52.75s + 3.7}{s}
$$
 (4.3)

Denklemi elde edilir ve parametreler aşağıdaki gibi "Matlab Block Parameters" bloğu içiresine girilir.

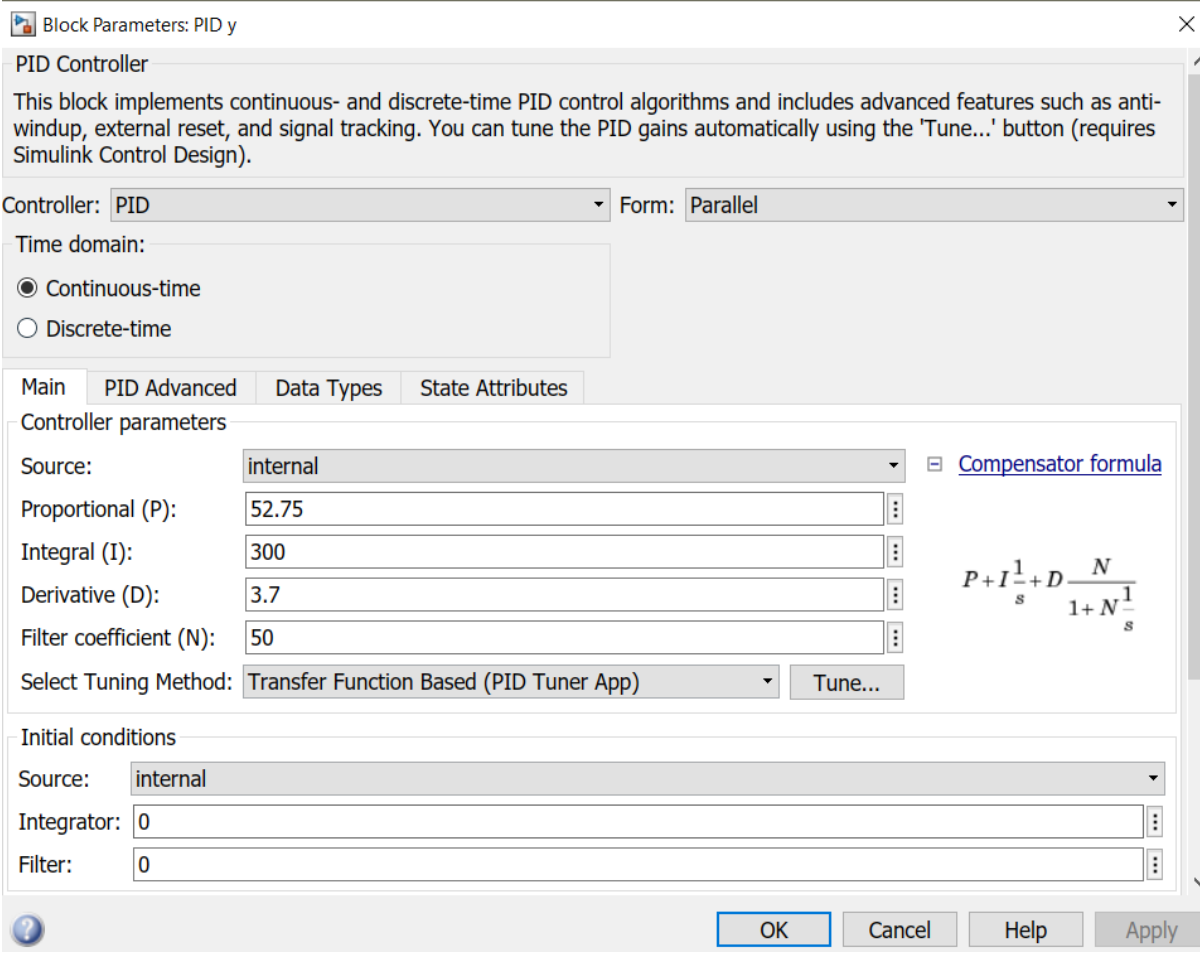

Şekil 4.10. P, I ve D Parametrelerin Simulink Ortamında Girilmesi

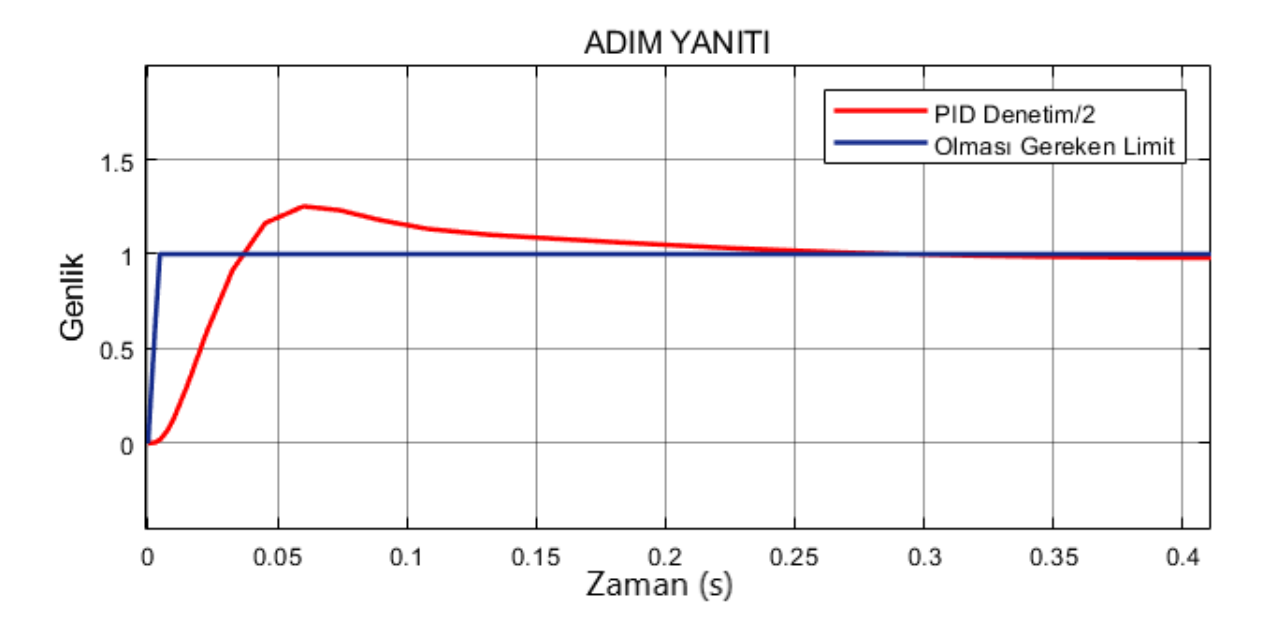

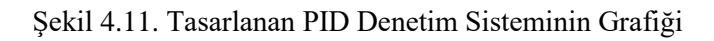

Ayarlanan parametreler ile Şekil 4.11'de görüldüğü üzere tasarlanan uçuş kontrolcüsü denetim sisteminin adım yanıtı oldukça kararlıdır. Kararlı olmasının en büyük sebebi sistemin geçici durum halinden kararlı durum haline geçiş süresisinin oldukça düşük olmasıdır.

# **PD Denetim Kontrol**

Tasarlanan PID denetim kontrolcüsünün sonucunda, Şekil 4.12'de görüldüğü üzere "Matlab Block Parameters" bloğu içerisine girilen oransal kazanç ve türevsel kazanç parametreleri ile PD denetim kontrolcüsü simülasyon çalışması yapılmıştır.

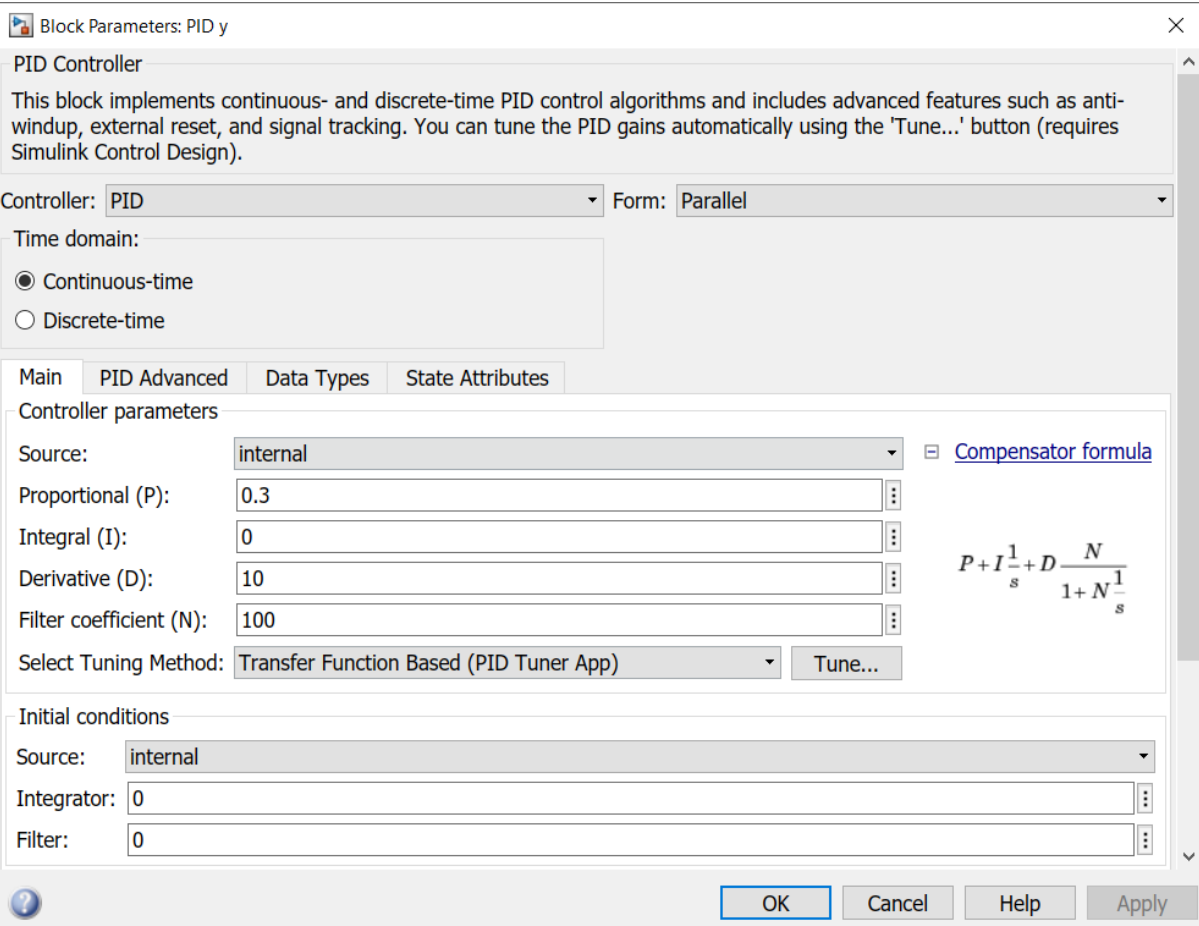

Şekil 4.12. P ve D Parametrelerin Simulink Ortamında Girilmesi
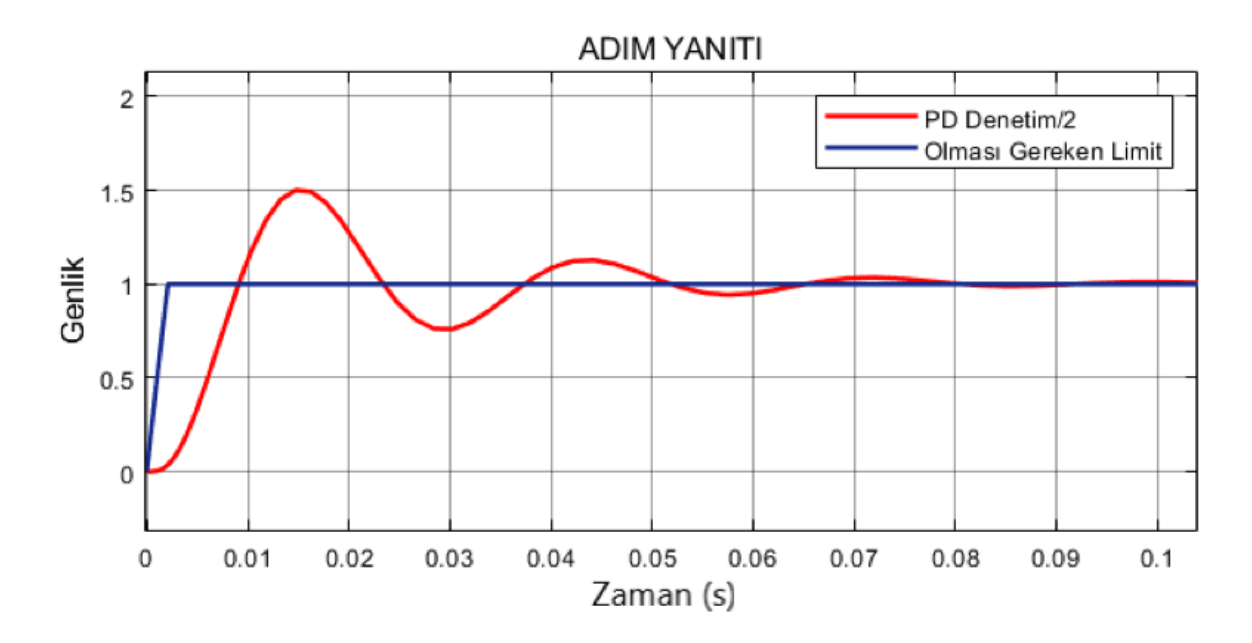

Şekil 4.13. Tasarlanan PD Denetim Sisteminin Grafiği

### **5. SONUÇLAR**

### **5.1. Genel Açıklamalar**

Bu tasarım projesinde birinci şahıs görüntüsü iletebilen bir Web kameralı Mini Quadcopterin tasarımı gerçekleştirilmiştir. Quadcopterin matematiksel modeli Newton – Euler kurallarına göre üretilmiştir. Oluşturulan matematiksel model fiziksel olarak üretilmekte olan mekanik yapıya denk olacak şekilde tasarlanmış ve gerekli kısıtlar eklenmiştir.

Quadcopterin uçuş prensipleri, elektronik tasarımı, mekanik tasarımı ve mikrodenetleyici yazılımı incelenmiştir. Bu tasarıma uygun elektronik ve mekanik malzemelerin seçimi yapılmıştır. Yapılan elektronik ve mekanik tasarımlarla gerçek zamanlı bir model doğruluğu sağlanmıştır. Quadcopter modelinin daha dengeli ve kararlı bir biçimde hareket etmesi için kumanda ve jiroskoptan gelecek verilerin kordineli bir biçimde Arduino Nano'ya aktarılarak, motor sürücüye bu verilere göre gerekli frekansları göndermekle alakalıdır.

### **5.2. Simülasyon Sonuçları**

Simülasyon çıktısında (Şekil 4.11) da görüldüğü üzere tasarlanan sistemin geçici durumdan kararlı durum haline geçiş süresi oldukça düşüktür. Bunun en büyük sebebi değerleri ayarlamaya başlarken ilk olarak oransal kazanç parametresinin ayarlanmasıdır. Oransal kazanç parametresi ayarlanırken düşük bir referans değeri alınarak titreşim ve osilasyonları görmeye başlayana kadar değeri artırılır. Bu duruma bağlı olarak İntegral kazancının değeri de arttırılır ve düşük frekanstaki osilasyonlar integral kazancı parametresine bağlıdır. Bu sayede kararlı durum haline geçiş için gerekli olan sönüm periyodunun frekansı düşürülür. Frekans arttığından dolayı zaman kısalır ve sistem kararlı durum haline geçer.

Matematiksel modelin, bilinen girdilere karşı beklenen çıkışları ürettiğinin isp**â**tlanması için açık çevrim çalışması yapılarak test edilmiş ve modelin doğruluğu sağlanmıştır. Simülasyonlarda elde edilen başarılı sonuçlar, ileriki çalışmalarda, kontrolcünün gerçek zamanlı deneylerle tam anlamıyla doğrulanması için motive edicidir. Bu simülasyon çalışmalarında ki nihai amaç fiziksel olarak tasarlanan Quadcopterin kontrolüdür.

### **5.3. Değerlendirmeler**

Yapılan tasarım projesi bizleri zorlasa da mühendislik yaşamlarımıza çok büyük katkı sağlamıştır. Tasarlanan uçuş kontrolcüsünün simüle edilmesi için Matlab Simulink, mekanik tasarımın modellenmesi için ise AutoCAD programramlarının kullanımı hakkında detaylı bilgi kazanımı sağlanılmıştır. Bir tasarım projesi hazırlanırken dikkat edilmesi gereken kurallar öğrenilmiştir. Bu tasarım projesi ileride farklı alanlardaki kullanım ihtiyaçlarına cevap vererek geliştirilebilir ve daha düşük bir maliyetle tasarlanabilir.

Bu tasarım projesinde ekip çalışması yapılarak, farklı fikirlerin ortaya çıkması sağlanmıştır ve bu sayede takım ruhu geliştirilmiştir. Projemiz bizlere mühendislik projelerinin yapımında ne tür zorluklar ve aksiliklerle karşılaşacağımızı tüm proje yapımı boyunca göstermiştir. Sadece projenin yapımı değil bu aksilikleri ve zorlukları aşmanın da mühendislik becerisi olduğu anlaşılmıştır.

### **6. KAYNAKLAR**

- [1]. [http://tr.wikipedia.org/wiki/İnsansız\\_hava\\_aracı](http://tr.wikipedia.org/wiki/%C4%B0nsans%C4%B1z_hava_arac%C4%B1)
- [2]. <https://www.dji.com/>
- [3]. Amerika Birleşik Devletleri Hava Kuvvetleri
- [4]. Young, Warren R. (1982). *[The Helicopters](https://www.wikizeroo.org/index.php?q=aHR0cHM6Ly9hcmNoaXZlLm9yZy9kZXRhaWxzL2hlbGljb3B0ZXJzMDB5b3Vu)*. *The Epic of Flight*. Chicago: Time-Life Books. p. 28. [ISBN](https://www.wikizeroo.org/index.php?q=aHR0cHM6Ly9lbi53aWtpcGVkaWEub3JnL3dpa2kvSW50ZXJuYXRpb25hbF9TdGFuZGFyZF9Cb29rX051bWJlcg) [978-0-8094-3350-6.](https://www.wikizeroo.org/index.php?q=aHR0cHM6Ly9lbi53aWtpcGVkaWEub3JnL3dpa2kvU3BlY2lhbDpCb29rU291cmNlcy85NzgtMC04MDk0LTMzNTAtNg)
- [5]. ["A Successful French Helicopter"](https://www.wikizeroo.org/index.php?q=aHR0cDovL3d3dy5mbGlnaHRnbG9iYWwuY29tL3BkZmFyY2hpdmUvdmlldy8xOTI0LzE5MjQlMjAtJTIwMDA0Ny5odG1s) *Flight* 24 January 1924 p47
- [6]. [Edison National Historic Site](https://www.wikizeroo.org/index.php?q=aHR0cHM6Ly9lbi53aWtpcGVkaWEub3JnL3dpa2kvRWRpc29uX05hdGlvbmFsX0hpc3RvcmljX1NpdGU) archives [{04.300/02}](https://www.wikizeroo.org/index.php?q=aHR0cDovL3d3dy5ucHMuZ292L2FyY2hpdmUvZWRpcy9lZGlzb25pYS9ncmFwaGljcy8wNDMwMDAwMi5qcGc)
- [7]. Nel, Ruaan (26 February 2019). ["A brief history of drones –](https://www.wikizeroo.org/index.php?q=aHR0cHM6Ly9idXliZXN0cXVhZGNvcHRlci5jb20vaGlzdG9yeS1mdXR1cmUtZHJvbmVzLw) Plus a sneak peek into the [future".](https://www.wikizeroo.org/index.php?q=aHR0cHM6Ly9idXliZXN0cXVhZGNvcHRlci5jb20vaGlzdG9yeS1mdXR1cmUtZHJvbmVzLw) Retrieved 13 April 2019.
- [8]. Büchi, Roland (2011). Fascination Quadrocopter. *[ISBN](https://www.wikizeroo.org/index.php?q=aHR0cHM6Ly9lbi53aWtpcGVkaWEub3JnL3dpa2kvSW50ZXJuYXRpb25hbF9TdGFuZGFyZF9Cb29rX051bWJlcg) [978-3-8423-6731-9](https://www.wikizeroo.org/index.php?q=aHR0cHM6Ly9lbi53aWtpcGVkaWEub3JnL3dpa2kvU3BlY2lhbDpCb29rU291cmNlcy85NzgtMy04NDIzLTY3MzEtOQ)*.
- [9]. Hoffman, G.; Huang, H.; Waslander, S.L.; Tomlin, C.J. (20–23 August 2007). *["Quadrotor Helicopter Flight Dynamics and Control: Theory and](https://www.wikizeroo.org/index.php?q=aHR0cHM6Ly93ZWIuYXJjaGl2ZS5vcmcvd2ViLzIwMTAwODEzMTYyMzI0L2h0dHA6Ly9ob2ZmbWFubi5zdGFuZm9yZC5lZHUvcGFwZXJzL1F1YWRyb3Rvcl9EeW5hbWljc19HTkMwNy5wZGY)  [Experiment"](https://www.wikizeroo.org/index.php?q=aHR0cHM6Ly93ZWIuYXJjaGl2ZS5vcmcvd2ViLzIwMTAwODEzMTYyMzI0L2h0dHA6Ly9ob2ZmbWFubi5zdGFuZm9yZC5lZHUvcGFwZXJzL1F1YWRyb3Rvcl9EeW5hbWljc19HTkMwNy5wZGY) (PDF)*. In the Conference of the American Institute of Aeronautics and Astronautics. Hilton Head, South Carolina. Archived from *[the original\(](https://www.wikizeroo.org/index.php?q=aHR0cDovL2hvZmZtYW5uLnN0YW5mb3JkLmVkdS9wYXBlcnMvUXVhZHJvdG9yX0R5bmFtaWNzX0dOQzA3LnBkZg)PDF)* on 13 August 2010.
- [10].N. Kundak and B. Mettler, "Experimental Framework for Evaluating Autonomous Guidance and Control Algorithms for Agile Aerial Vehicles", European Control Conference, 2007, pp. 293–300.
- [11].M. Valenti, B. Bethke, G. Fiore, J. P. How and E. Feron, "Indoor Multi-Vehicle Flight Tested for Fault Detection, Isolation, and Recovery", AIAA Guidance, Navigation and Control Conference and Exhibit, 2006.
- [12].S. L. Waslander, G. M. Hoffman, J. S. Jang and C. J. Tomlin, "Multi-Agent Quadrotor Tested Control Design: Integral Sliding Mode vs. Reinforcement Learning", IEEE/RSJ International Conference on Intelligent Robots and Systems, 2005, pp. 3712–3717.
- [13].B. Samir, M. Pierpaolo and S. Roland, "Towards Autonomous Indoor Micro VTOL", Autonomous Robots, 2005, vol. 18, no. 2, pp. 171–183.
- [14].R. Sugiura, T Fukagawa and N. Noguchi, "Field Information System Using an Agricultural Helicopter towards Precision Farming", IEEE/ASME International Conference on Advanced Intelligent Mechatronics, 2003, pp. 1073–1078
- [15].Muhammad Saad Shaikh, "Quadrocopter Fuzzy Flight Controller", Master's Thesis, Orebro University
- [16].F. Šolc, "Modeling and Control of a Quadrocopter", Advances in Military Technology Vol. 5, No. 2, December 2010
- [\[17\].https://www.wikizeroo.org/index.php?q=aHR0cHM6Ly90ci53aWtpcGVkaWEub3JnL3](https://www.wikizeroo.org/index.php?q=aHR0cHM6Ly90ci53aWtpcGVkaWEub3JnL3dpa2kvVcOndcWfX2RlbmV0aW1sZXJp) [dpa2kvVcOndcWfX2RlbmV0aW1sZXJp](https://www.wikizeroo.org/index.php?q=aHR0cHM6Ly90ci53aWtpcGVkaWEub3JnL3dpa2kvVcOndcWfX2RlbmV0aW1sZXJp)
- [18].Jorge Miguel Brito Domingues, "Quadrotor Prototype", Master Thesis, Universidade Tecnica de Lisboa.
- [19].Frank Hoffmann, Niklas Goddemeier, Torsten Bertram, "Attitude Estimation and Control of a Quadrocopter", The 2010 IEEE/RSJ International Conference on Intelligent Robots and Systems October 18-22, 2010, Taipei, Taiwan.
- [20].Tepp o Luukkonen, "Modeling and Control of Quadcopter", Aalto University, Independent research project in applied mathematics Espoo, August 22, 2011.
- [21][.https://oscarliang.com/quadcopter-pid-explained-tuning/](https://oscarliang.com/quadcopter-pid-explained-tuning/)
- [22].Hagglund, T., Aström, K.J., 2002. Revisiting the Ziegler-Nichols Tuning Rules for PI Control, *Asian Journal of Control.,* 4, 364-380.
- [23].Aström, K.J., Panagopoulos, H., Hagglund, T., 1998. Design of PI Controllers based on Non-Convex Optimization, *Automatica.,* 5, 585-601.
- [24].Silver, Ward, ed. (2011). "Ch. 14 Transceivers". *The ARRL Handbook for Radio Communications* (Eighty-eighth ed.). American Radio Relay League. [ISBN](https://www.wikizeroo.org/index.php?q=aHR0cHM6Ly9lbi53aWtpcGVkaWEub3JnL3dpa2kvSW50ZXJuYXRpb25hbF9TdGFuZGFyZF9Cb29rX051bWJlcg) [978-0-](https://www.wikizeroo.org/index.php?q=aHR0cHM6Ly9lbi53aWtpcGVkaWEub3JnL3dpa2kvU3BlY2lhbDpCb29rU291cmNlcy85NzgtMC04NzI1OS0wOTYtMA) 87259 [096-0.](https://www.wikizeroo.org/index.php?q=aHR0cHM6Ly9lbi53aWtpcGVkaWEub3JnL3dpa2kvU3BlY2lhbDpCb29rU291cmNlcy85NzgtMC04NzI1OS0wOTYtMA)
- [25].Laurence Gray and Richard Graham (1961). *Radio Transmitters*. McGraw-Hill. pp. 141ff.
- [26].*K. T. Wong (March 2007). ["Narrowband PPM Semi-Blind Spatial-Rake Receiver & Co-](https://www.wikizeroo.org/index.php?q=aHR0cDovL3d3dy5laWUucG9seXUuZWR1LmhrL35lbmt0d29uZy9rdHcvV29uZ0tUX0VUVDAzMDcucGRm)[Channel Interference Suppression"](https://www.wikizeroo.org/index.php?q=aHR0cDovL3d3dy5laWUucG9seXUuZWR1LmhrL35lbmt0d29uZy9rdHcvV29uZ0tUX0VUVDAzMDcucGRm) (PDF). European Transactions on Telecommunications. The Hong Kong Polytechnic University. 18 (2): 193– 197. [doi](https://www.wikizeroo.org/index.php?q=aHR0cHM6Ly9lbi53aWtpcGVkaWEub3JnL3dpa2kvRGlnaXRhbF9vYmplY3RfaWRlbnRpZmllcg)[:10.1002/ett.1147](https://www.wikizeroo.org/index.php?q=aHR0cDovL2RvaS5vcmcvMTAuMTAwMiUyRmV0dC4xMTQ3)*
- [27].NXP Document on I2Chttp://www.nxp.com/documents/application\_note/AN10216.pdf
- [28][.http://w3.bilecik.edu.tr/bilgisayar/wpcontent/uploads/sites/75/2016/12/1.sunu\\_6li.pdf](http://w3.bilecik.edu.tr/bilgisayar/wpcontent/uploads/sites/75/2016/12/1.sunu_6li.pdf)
- [29][.http://80.251.40.59/science.ankara.edu.tr/oozansoy/f-106/jiroskop.htm](http://80.251.40.59/science.ankara.edu.tr/oozansoy/f-106/jiroskop.htm)

### **7. EKLER**

### **STANDARTLAR VE KISITLAR FORMU**

*Eem Tasarımı /Bitirme Çalışmasının hazırlanmasına kullandığınız / dikkate aldığınız Standart ve Kısıtlarla ilgili olarak, aşağıdaki soruları cevaplayınız.*

### **1. Çalışmanın Amacını Özetleyiniz**

Bu çalışmanın amacı birinci şahıs görüntüsü iletebilen bir MiniCopterin RC / Yazılım ve Güç Kontrol devrelerinin tasarlanmasıdır.

### **2. Çalışmanın tasarım boyutunu açıklayınız.**

Model Quadcopterler 2000'li yıllardan beri üretilmektedir. Bu Quadcopter Mini olmasından dolayı dört motorlu MiniCopter sınıfında yer alır. Yapısal ve donanımsal tasarımların tamamı özgündür.

### **3. Bu çalışmada bir mühendislik problemini kendiniz formüle edip, çözdünüz mü?**

Matlab' de tasarlanan açık çevrim PID'li sistemin adım yanıtı yeterince kararlı değildi. Bu sorunu Türevsel kazanç, Oransal kazanç ve İntegral kazanç parametrelerine değerler verilerek daha kararlı hala getirilmiştir.

Elektronik devrede kullanılan modüllerin adres çakışmaları bir problem oluşturmuştur. Bu sorun yazılımsal olarak çözülmüştür.

### **4. Çalışmada kullandığınız yöntemler nelerdir ve önceki derslerde edindiğiniz hangi bilgi ve becereleri kullandınız? Açıklayınız.**

Mikrobilgisayarlı Sistem Tasarımı, Malzeme Bilgisi, Bilgisayar Destekli Proje Çizimi, Elektronik gibi derslerin bilgilerinden faydalınılmıştır. Yazılım bilgisi, elektronik devre tasarımında, mekanik çizim aşamalarında öğrenilen bilgiler faydalı olmuştur.

### **5. Kullandığınız veya dikkate aldığınız mühendislik standartları nelerdir?**

```
-TS EN 50401
-TS EN 300296-2 V1.3.1
-TS EN 50371
-TS EN 301489-3 V1.4.1
-TS EN300674-2-1 V1.1.1
-802.11b
-802.11a
-802.11g
-802.11n (Wİ-Fİ 4)
```
### **6. Kulandığınız veya dikkate aldığınız gerçekçi kısıtlar nelerdir? Lütfen çalışmanıza uygun yanıtlarla doldurunuz.**

- **a) Ekonomi**: Bu projenin tasarlandığı tarih itibari ile kur seviyesinin çok yüksek olmasından ötürü malzeme seçiminde maliyetleri düşürmek için bazı alternatif seçenekler kullanılmıştır.
- **b) Çevre sorunları**: Bu proje, çevresel bir projenin çözümüne katkıda bulunumaz. Ancak çevreye minumum zarar verecek şekilde tasarlanmıştır.
- **c) Sürdürülebilirlik:** Bu model quadcopterler hobi olarak kullanmanın yanı sıra çeşitli ihtiyaçlara göre (örneğin askeri, keşif) özelleştirilip kullanılabilirler. Bu sebeple, üretilecek quadcopter türüne göre model quadcopter tasarımları değiştirilebilir.
- **d) Üretilebilirlik:** Model quadcopter, çoğu sistemde olduğu gibi birden çok dalın uzmanlıklarını gerektiren bir alandır. Bu sebeple maliyetlerde göze alınarak quadcopter üretilebilir. Ancak bir quadcopter zaman alır ve maliyetlidir**.**
- **e) Etik:** Quadcopter projelerinde, quadcoptere kamera takılabileceğinden dolayı kamera kullanımının amacına uygun olarak kullanıldığı taktirde etikliğini korur.
- **f) Sağlık:** Bu quadcopter projesinin sağlık alanıyla bir ilgisi yoktur.
- **g) Güvenlik:** Quadcopterlere kamera, silah vb. ekipmanlar takılarak çeşitli Milli Savunma Sanayinde kullanılabilir.
- **h) Sosyal ve politik sorunlar:** Bir ülkenin savunma sanayi, bilim ve eğitim alanında güçlü olması gibi durumlarda Uluslararası alandaki söz sahipliği artmaktadır. Bu ve buna benzer projeler, bunu vaat edebilir.

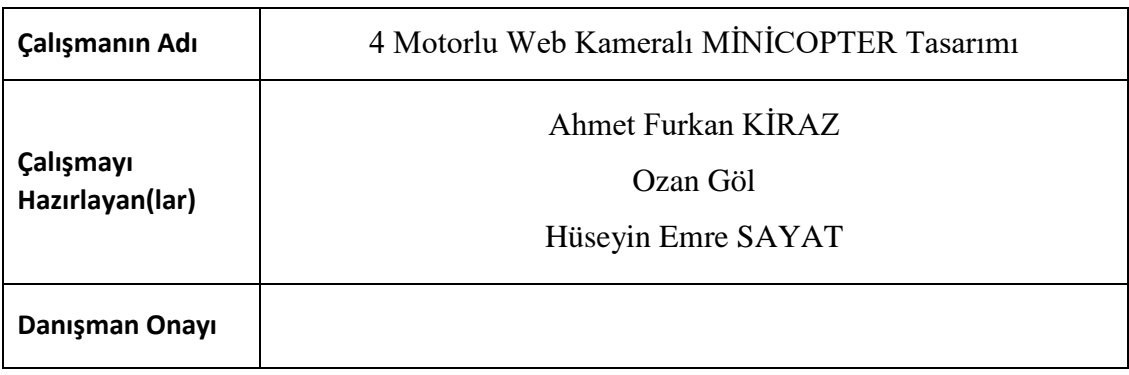

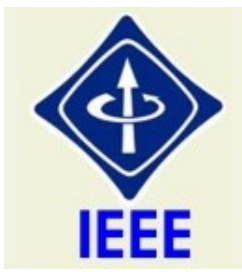

# **IEEE Etik Kuralları IEEE Code of Ethics**

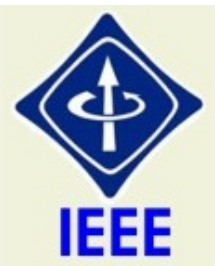

IEEE üyeleri olarak bizler bütün dünya üzerinde teknolojilerimizin hayat standartlarını etkilemesindeki önemin farkındayız. Mesleğimize karşı şahsi sorumluluğumuzu kabul ederek, hizmet ettiğimiz toplumlara ve üyelerine en yüksek etik ve mesleki davranışta bulunmayı söz verdiğimizi ve aşağıdaki etik kuralları kabul ettiğimizi ifade ederiz.

- 1. Kamu güvenliği, sağlığı ve refahı ile uyumlu kararlar vermenin sorumluluğunu kabul etmek ve kamu veya çevreyi tehdit edebilecek faktörleri derhal açıklamak;
- 2. Mümkün olabilecek çıkar çatışması, ister gerçekten var olması isterse sadece algı olması, durumlarından kaçınmak. Çıkar çatışması olması durumunda, etkilenen taraflara durumu bildirmek;
- 3. Mevcut verilere dayalı tahminlerde ve fikir beyan etmelerde gerçekçi ve dürüst olmak;
- 4. Her türlü rüşveti reddetmek;
- 5. Mütenasip uygulamalarını ve muhtemel sonuçlarını gözeterek teknoloji anlayışını geliştirmek;
- 6. Teknik yeterliliklerimizi sürdürmek ve geliştirmek, yeterli eğitim veya tecrübe olması veya işin zorluk sınırları ifade edilmesi durumunda ancak başkaları için teknolojik sorumlulukları üstlenmek;
- 7. Teknik bir çalışma hakkında yansız bir eleştiri için uğraşmak, eleştiriyi kabul etmek ve eleştiriyi yapmak; hatları kabul etmek ve düzeltmek; diğer katkı sunanların emeklerini ifade etmek;
- 8. Bütün kişilere adilane davranmak; ırk, din, cinsiyet, yaş, milliyet, cinsi tercih, cinsiyet kimliği, veya cinsiyet ifadesi üzerinden ayırımcılık yapma durumuna girişmemek;
- 9. Yanlış veya kötü amaçlı eylemler sonucu kimsenin yaralanması, mülklerinin zarar görmesi, itibarlarının veya istihdamlarının zedelenmesi durumlarının oluşmasından kaçınmak;
- 10. Meslektaşlara ve yardımcı personele mesleki gelişimlerinde yardımcı olmak ve onları desteklemek.

IEEE Yönetim Kurulu tarafından Ağustos 1990'da onaylanmıştır.

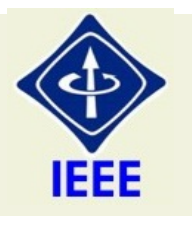

# **IEEE Code of Ethics**

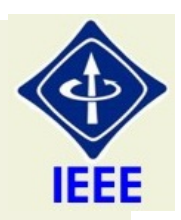

We, the members of the IEEE, in recognition of the importance of our technologies in affecting the quality of life throughout the world, and in accepting a personal obligation to our profession, its members and the communities we serve, do hereby commit ourselves to the highest ethical and professional conduct and agree:

- 1. to accept responsibility in making engineering decisions consistent with the safety, health and welfare of the public, and to disclose promptly factors that might endanger the public or the environment;
- 2. to avoid real or perceived conflicts of interest whenever possible, and to disclose them to affected parties when they do exist;
- 3. to be honest and realistic in stating claims or estimates based on available data;
- 4. to reject bribery in all its forms;
- 5. to improve the understanding of technology, its appropriate application, and potential consequences;
- 6. to maintain and improve our technical competence and to undertake technological tasks for others only if qualified by training or experience, or after full disclosure of pertinent limitations;
- 7. to seek, accept, and offer honest criticism of technical work, to acknowledge and correct errors, and to credit properly the contributions of others;
- 8. to treat fairly all persons regardless of such factors as race, religion, gender, disability, age, or national origin;
- 9. to avoid injuring others, their property, reputation, or employment by false or mlicious action;
- 10.to assist colleagues and co-workers in their professional development and to support them in following this code of ethics.

Approved by the IEEE Board of Directors August 1990

# **ARDUİNO IDE İLE GELİŞTİRİLMİŞ KUMANDA KODU** #include <SPI.h> #include "RF24.h" #define MAX\_TILT 20

RF24 radio(9,10);

int  $a = 0$ ; uint8\_t data[6]; int controll\_number = 159; int safe\_lock =  $0$ ; int x\_offset, y\_offset; const uint64\_t pipe = 0xE8E8F0F0E1LL;

void setup(void){ Serial.begin(57600);

```
pinMode(4, OUTPUT);
pinMode(3, INPUT);
pinMode(A0, INPUT);
pinMode(A1, INPUT);
pinMode(A2, INPUT);
pinMode(A3, INPUT);
digitalWrite(3, HIGH);
digitalWrite(4, HIGH);
```
radio.begin();

radio.setDataRate(RF24\_250KBPS); radio.setPALevel(RF24\_PA\_MAX); radio.openWritingPipe(pipe); radio.printDetails();

```
}
void loop(void)
{
if(!digitalRead(3)){
Serial.print("LOW 1");
delay(1000);
if(!digitalRead(3)){
Serial.print("LOW 2");
delay(1000);
if(!digitalRead(3)){
Serial.print("LOW 3");
if(safe_lock == 0){
safe_lock = 1;
}
else{
safe_lock = 0;
} 
  }
  }
  }
int power = map(analogRead(A2), 0, 1023, 0, 255);
int x = map(analogRead(A1), 0, 1023, 0, 255);
int y = map(analogRead(A0), 0, 1023, 0, 255);
int rotation = map(analogRead(A3), 0, 1023, 0, 255);
if(x > 150){
```

```
x = \text{map}(x, 150, 255, 0, MAX\_TILT);}else if(x < 105){
 x = \text{map}(x, 105, 0, 0, -MAX\_TILT);}else{
 x = 0;}
if(y > 150){
```

```
y = map(y, 150, 255, 0, MAX_TILT);}else if(y < 105){
 y = map(y, 105, 0, 0, -MAX\_TILT);}else{
 y = 0;}
if(rotation > 150){
 rotation = map(rotation, 150, 255, 0, MAX_TILL);
}else if(rotation < 105){
 rotation = map(rotation, 105, 0, 0, -MAX\_TLT);
}else{
 rotation = 0;
}
 data[0] = control1_number;
 data[1] = power;// + 10 because you can't send negative number
 data[2] = x + MAX_THLT;data[3] = y + MAX_TLT;data[4] = rotation + MAX_TLT;data[5] = safe\_lock;radio.write( data, sizeof(data) );
delay(8);
```
}

### **ARDUİNO IDE İLE GELİŞTİRİLMİŞ QUADCOPTER KODU**

#include "I2Cdev.h"

#include <Servo.h>

#include <SPI.h>

#include "RF24.h"

#include "MPU6050\_6Axis\_MotionApps20.h"

#if I2CDEV\_IMPLEMENTATION == I2CDEV\_ARDUINO\_WIRE

#include "Wire.h"

#endif

#include "printf.h"

### MPU6050 mpu;

float x\_rotation, y\_rotation, z\_rotation;

Servo motor1;

Servo motor2;

Servo motor3;

Servo motor4;

bool first\_loop = true;

RF24 radio(9,10);

uint8\_t data[6];

const uint64\_t pipe = 0xE8E8F0F0E1LL;

long last\_received;

int controll\_number = 159;

float x\_kp = 5, x\_ki = 0.02, x\_kd = 1100; //values for PID X axis

int max\_pid =  $300$ ;

float x\_p\_out, x\_i\_out, x\_d\_out, x\_output; //outputs for PID

float x\_now, x\_lasttime = 0, x\_timechange;

float x\_input, x\_lastinput =  $0$ , x\_setpoint = 0;

- float x\_error, x\_errorsum = 0, x\_d\_error, x\_lasterror;
- float y\_kp = 5, y\_ki = 0.02, y\_kd = 1100; //values for PID Y axis
- float  $y_p$ \_out,  $y_i$ \_out,  $y_d$ \_out,  $y_p$ \_output; //outputs for PID
- float y\_now, y\_lasttime = 0, y\_timechange;
- float y\_input, y\_lastinput = 0, y\_setpoint = 0;
- float y\_error, y\_errorsum =  $0$ , y\_d\_error, y\_lasterror;
- float  $z_kp = 2$ ,  $z_ki = 0$ ,  $z_kd = 0$ ; //values for PID Z axis
- float  $z_p$  out,  $z_i$  out,  $z_d$  out,  $z_e$  output; //outputs for PID
- float  $z_{\text{now}, z_{\text{l}}/x}$  assemblance;
- float z\_input, z\_lastinput =  $0$ , z\_setpoint =  $0$ ;
- float z\_error, z\_errorsum =  $0$ , z\_d\_error, z\_lasterror;
- float x level  $error = 0$ ;
- float y level  $error = 0$ ;
- #define INTERRUPT PIN 2 // use pin 2 on Arduino Uno & most boards
- int motor1\_power;
- int motor2\_power;
- int motor3\_power;
- int motor4\_power;
- float allmotors\_power =  $600$ ;
- bool dmpReady = false;  $\frac{1}{2}$  set true if DMP init was successful
- uint8\_t mpuIntStatus; // holds actual interrupt status byte from MPU
- uint8\_t devStatus; // return status after each device operation ( $0 =$  success,  $!0 =$ error)
- uint16\_t packetSize; // expected DMP packet size (default is 42 bytes)
- uint16\_t fifoCount; // count of all bytes currently in FIFO
- uint8\_t fifoBuffer[64]; // FIFO storage buffer
- Quaternion q;  $// [w, x, y, z]$  quaternion container
- VectorFloat gravity;  $// [x, y, z]$  gravity vector
- float rotation[3]; // [yaw, pitch, roll] yaw/pitch/roll container and gravity vector

```
int safe_lock = 1;
```
volatile bool mpuInterrupt = false; // indicates whether MPU interrupt pin has gone high

```
void dmpDataReady() {
```
mpuInterrupt  $=$  true;

}

void setup() {

#if I2CDEV\_IMPLEMENTATION == I2CDEV\_ARDUINO\_WIRE

Wire.begin();

 Wire.setClock(400000); // 400kHz I2C clock. Comment this line if having compilation difficulties

```
 #elif I2CDEV_IMPLEMENTATION == I2CDEV_BUILTIN_FASTWIRE
```
Fastwire::setup(400, true);

#endif

printf\_begin();

Serial.begin(115200);

Serial.println("Initializing I2C devices...");

mpu.initialize();

pinMode(INTERRUPT\_PIN, INPUT);

Serial.println("Testing device connections...");

 Serial.println(mpu.testConnection() ? "MPU6050 connection successful" : "MPU6050 connection failed");

radio.begin();

delay(1000);

radio.setDataRate(RF24\_250KBPS);

radio.setPALevel(RF24\_PA\_MAX);

radio.openReadingPipe(1,pipe);

radio.startListening();

Serial.println("Initializing DMP...");

 $devStatus = mpu.dmpInitialize()$ ;

mpu.setXGyroOffset(87);

mpu.setYGyroOffset(77);

mpu.setZGyroOffset(110);

mpu.setZAccelOffset(2287);

mpu.setYAccelOffset(-1283);

mpu.setXAccelOffset(-3083);

```
if (devStatus == 0) {
```
Serial.println("Enabling DMP...");

mpu.setDMPEnabled(true);

 attachInterrupt(digitalPinToInterrupt(INTERRUPT\_PIN), dmpDataReady, RISING);

 $mpulntStatus = mpu.getIntStatus();$ 

 $dmpReady = true;$ 

```
 packetSize = mpu.dmpGetFIFOPacketSize();
```
} else {

Serial.print("DMP Initialization failed (code ");

Serial.print(devStatus);

Serial.println(")");

### }

motor1.attach(5);

motor2.attach(8);

```
motor3.attach(7);
```

```
 motor4.attach(4);
```
pinMode(A0, INPUT);

```
 pinMode(A1, INPUT);
```
digitalWrite(A0, LOW);

motor1.write(0);

```
motor2.write(0);
```
motor3.write(0);

```
 motor4.write(0);
```

```
radio.printDetails();
}
void loop() {
   if (radio.available()) {
  bool done = false;
   while (!done){
    done = radio.read(data, sizeof(data)); 
    if((millis()-last_received) < 3000){
     if(data[0] == control1_number) Serial.print("DATA1: ");
      Serial.println(data[1]);
      allmotors power = map(data[1], 0, 255, 800, 1500);if(allmotors_power < 0){
       allmotors_power = 0;
       }
   x_setpoint = data[3] - 20;
   y_setpoint = data[2] - 20;
   Serial.print("PID OUT X: ");
    Serial.print(x_rotation);
    Serial.print(" PID OUT Y: ");
    Serial.print(y_rotation);
    Serial.print("Z NOW: ");
   Serial.println(z_rotation);
    Serial.print(" TIME: ");
    Serial.println(millis());
Serial.print("MOTORS POWER: ");
Serial.println(allmotors_power);
      }
    }
```

```
if(done == true){
   last received = millis();
    }
 } 
}
if((millis()-last_received) > 3000 && allmotors_power > 0){
  safe_lock = 0;
   }
   while (!mpuInterrupt && fifoCount < packetSize) {
   }
  mpuInterrupt = false;
  mpuIntStatus = mpu.getIntStatus();fif oCount = mpu.getFIFOCount;
  if ((mpuIntStatus & 0x10) || fifoCount == 1024) {
   } else if (mpuIntStatus & 0x02) {
    while (fifoCount \langle packetSize) fifoCount = mpu.getFIFOCount();
     mpu.getFIFOBytes(fifoBuffer, packetSize);
     fifoCount -= packetSize;
  if(safe lock == 1){
        mpu.dmpGetQuaternion(&q, fifoBuffer);
        mpu.dmpGetGravity(&gravity, &q);
        mpu.dmpGetYawPitchRoll(rotation, &q, &gravity);
      x_{\text{total}} = \text{rotation} [1] * 180/M_{\text{all}} - x_{\text{level\_error}};
       y_{\text{rotation}} = \text{rotation} [2] * 180/M_{\text{Pl}} - y_{\text{level\_error}};z_{\text{r}} rotation = rotation [0] * 180/M_PI;
      if(first_loop == true){
       z_setpoint = z_rotation;
        first_loop = false;
        }
```
motor1\_power = allmotors\_power;

```
 motor2_power = allmotors_power;
motor3 power = all motors power; motor4_power = allmotors_power;
 if(allmotors_power > 1500){
    allmotors_power = 1500;
     }
     x_output = calculatePID(0, x_rotation);
     y_output = calculatePID(1, y_rotation);
     z_output = calculatePID(2, z_rotation);
     motor1\_power += x\_output/2;motor1\_power += z\_output;motor4_power = x_output/2;
     motor4 power += z_0 output;
     motor2_power = y_output/2;
     motor2-power = z_output;motor3_power += y_output/2;
     motor3_power = z_output; motor1.writeMicroseconds(motor1_power);
     motor4.writeMicroseconds(motor4_power); 
     motor2.writeMicroseconds(motor2_power);
     motor3.writeMicroseconds(motor3_power); 
     mpu.resetFIFO();
```
### }else{

}

}

}

```
motor1.write(0);
motor2.write(0);
motor3.write(0);
motor4.write(0);
```
### 77

float calculatePID(int \_axis, float \_angel){

```
if(\_axis == 0)x\_now = millis;
          x_imechange = x_now - x_lasttime;
          x_error = x_setpoint -angle;x\_p\_out = (x\_kp * x\_error);x\_errorsum = (x\_errorsum + x\_error);if(x_errorsum > 1023){
          x\_errorsum = 1023; }
          if(x_errorsum < -1023){
          x\_errorsum = -1023; }
          x_i out = x_k \neq x_k errorsum;
          x_d error = (x error - x lasterror) / x timechange;
          x_d_out = x_kd * x_d_error;
          x_asterror = x_error;
          x_output = x_p_out + x_i_out + x_d_out;
          if(x_output > max_pid){
          x_output = max<sub>pid</sub>;
          }else if(x_output < -(max_pid)){
          x_output = -(max_pid);
 }
          x_asttime = millis();
           return x_output;
    }
   else if\text{\textcircled{a}} axis == 1){
```

```
y<sub>1</sub>now = millis();
```

```
 y_timechange = y_now - y_lasttime;
         y_error = y_setpoint -angle;y_p_out = (y_kp * y_error);
         y_errorsum = (y_errorsum + y_error) * y_timechange;
         if(y_errorsum > 1023){
          y_errorsum = 1023;
 }
         if(y_errorsum < -1023){
          y_errorsum = -1023;
 }
         y_i_out = y_ki * y_errorsum;
          y_d_error = (y_error - y_lasterror) / y_timechange;
         y_d_out = y_kd * y_d_error;
          y_lasterror = y_error;
         y_output = y_p_out + y_i_out + y_d_out;
         if(y_output > max_pid){
          y_output = maxpid;}else if(y_output < -(max_pid)){
          y_output = -(max_pid);
 }
          y_lasttime = millis();
          return y_output;
   }else if(\text{\_axis} == 2){
         z_{\text{now}} = \text{millis}.
          z_timechange = z_now - z_lasttime;
          z_error = z_setpoint - _angel;
         z_p_out = (z_kp * z_error);
```

```
z_errorsum = (z_errorsum + z_error) * z_timechange;
```

```
if(z_errorsum > 1023){
       z errorsum = 1023;
       }
      if(z_errorsum < -1023){
       z_errorsum = -1023;
       }
      z_i_out = z_k\neq z_errorsum;
      z_d error = (z error - z_l asterror) / z_l timechange;
      z_d_out = z_kd * y_d_error;
       z_lasterror = y_error;
      z_output = z_p_out + z_i_out + z_d_out;
      if(z_output > max_pid)z_output = maxpi;
      }else if(z_output < -(max_pjd)){
       z_output = -(max_pid); }
      z_lasttime = millis();
       return z_output;
 }else{
 return 0;
```
}

}

## **7. ÖZGEÇMİŞ**

### **İLETİŞİM BİLGİLERİ**

Ahmet Furkan KİRAZ

**Tel:** +09 542 218 77 59

**Mail:** afurkank17@gmail.com

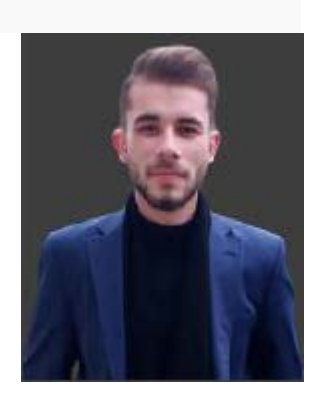

Ahmet Furkan KİRAZ, 1998 yılında İstanbul'da dünyaya geldi. İlköğrenimin ardından lise eğitimini İstanbul / Tuzla Cezeri Mesleki ve Teknik Anadolu Lisesi, Elektrik- Elektronik Teknolojisi, Elektrikli Ev Aletleri bölümünde tamamladı. Lise boyunca birçok aktiviteye katıldı ve bunların içinden "TÜBİTAK, Geleceğin Yarını" programını birincilikle tamamladı. Lise yıllarında gösterdiği üstün başarı ile okul birncisi olarak mezun oldu. Lise eğitiminin ardından Sakarya'ya yerleşti. 2016 yılında Sakarya Üniversitesi, Elektrik- Elektronik Mühendisliği bölümünde lisans eğitimine başladı. Halen bu bölümde eğitim ve öğretimini sürdürmektedir.

# **İLETİŞİM BİLGİLERİ**

Ozan GÖL

**Tel:** +09 541 514 37 92

**Mail:** ozangol1996@gmail.com

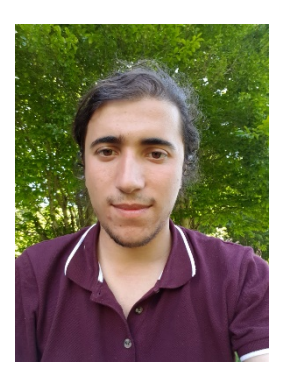

Ozan GÖL, 1996 yılında Tokat'da dünyaya geldi. İlköğrenimin ardından lise eğitimini Tokat / Niksar Anadolu Teknik ve Endüstri Meslek Lisesi, Elektrik-Elektronik Teknolojisi, Pano Monitörlüğü bölümünde tamamladı. Lise boyunca birçok aktiviteye katıldı. Lise eğitiminin ardından Sakarya'ya yerleşti. 2015 yılında Sakarya Üniversitesi, Elektrik- Elektronik Mühendisliği bölümünde lisans eğitimine başladı. Halen bu bölümde eğitim ve öğretimini sürdürmektedir.

# **İLETİŞİM BİLGİLERİ**

Hüseyin Emre SAYAT **Tel:** +09 542 530 36 75 **Mail:** huseyinsayat0747@gmail.com

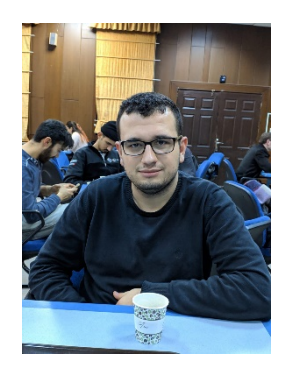

Hüseyin Emre SAYAT, 1997 yılında Mardin'de dünyaya geldi. Ardından 2005 yılında Antalya'ya taşındı. İlköğrenimin ardından lise eğitimini Antalya / Organize Sanayi Bölgesi Teknik ve Meslek Lisesi, Elektrik- Elektronik Teknolojisi, Endüstriyel Bakım ve Onarım bölümünde tamamladı. Lise yıllarında gösterdiği üstün başarı ile okul birncisi olarak mezun oldu. Lise eğitiminin ardından Sakarya'ya yerleşti. 2015 yılında Sakarya Üniversitesi, Elektrik- Elektronik Mühendisliği bölümünde lisans eğitimine başladı. Halen bu bölümde eğitim ve öğretimini sürdürmektedir.